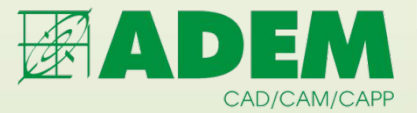

# **CAD/CAM/CAPP ADEM**

# **Automated Design Engeneering Manufacturing**

**2013**

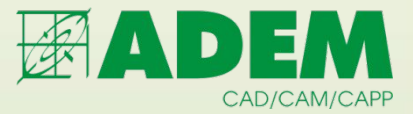

### **Группа компаний «ADEM»**

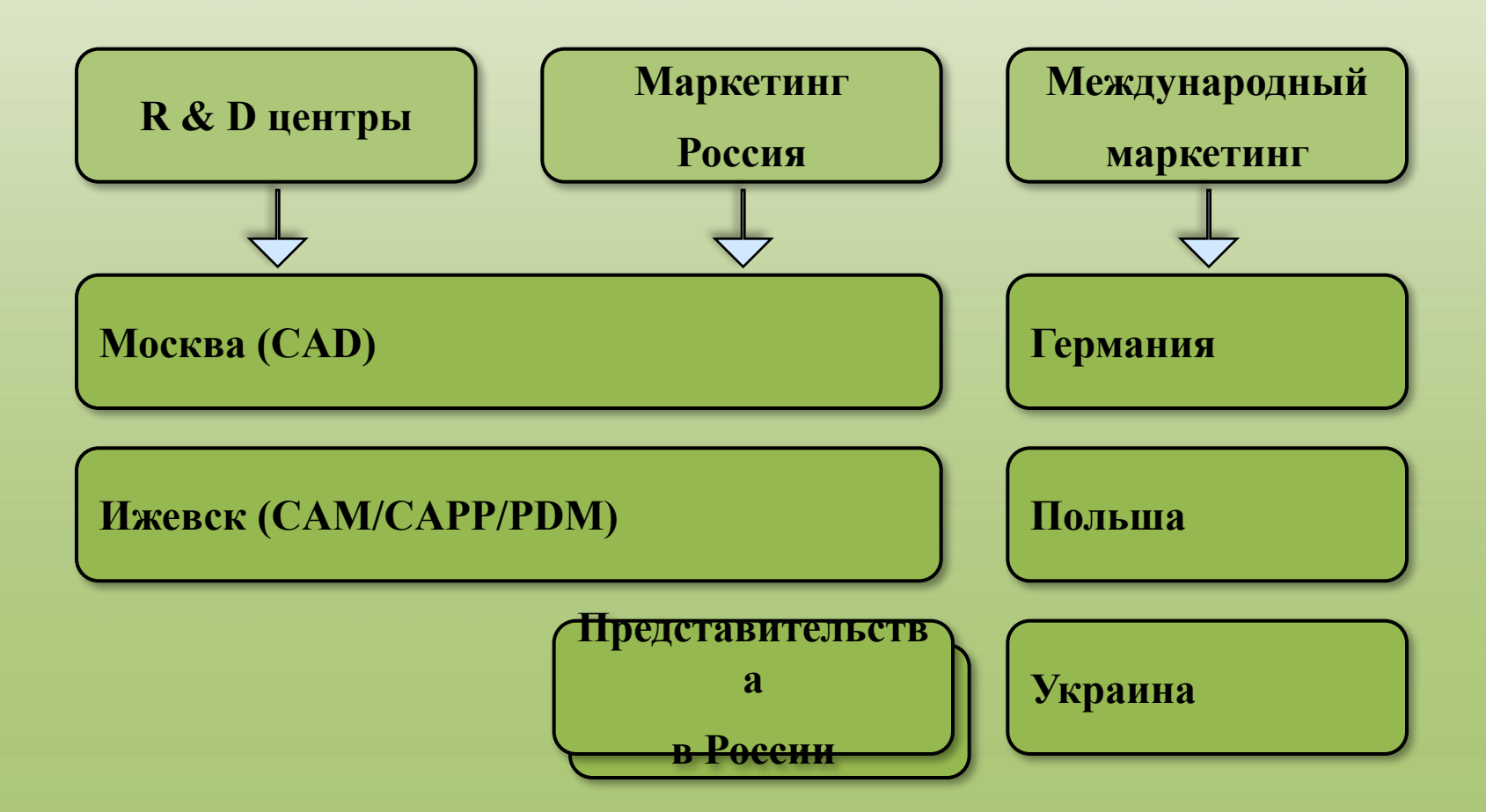

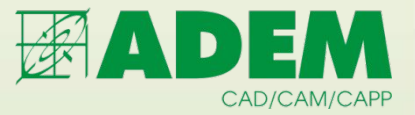

### **CAD/CAM/CAPP ADEM – история продукта**

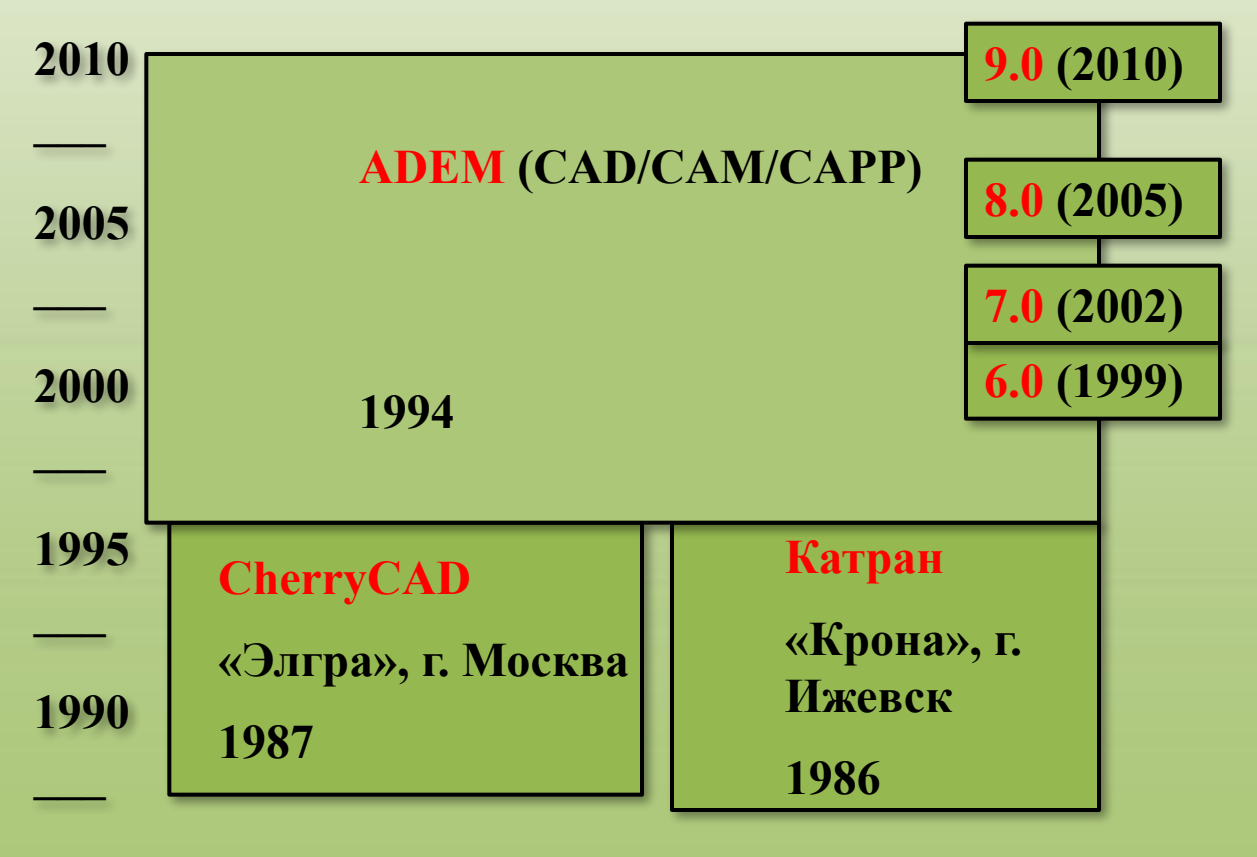

**1985**

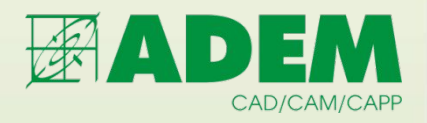

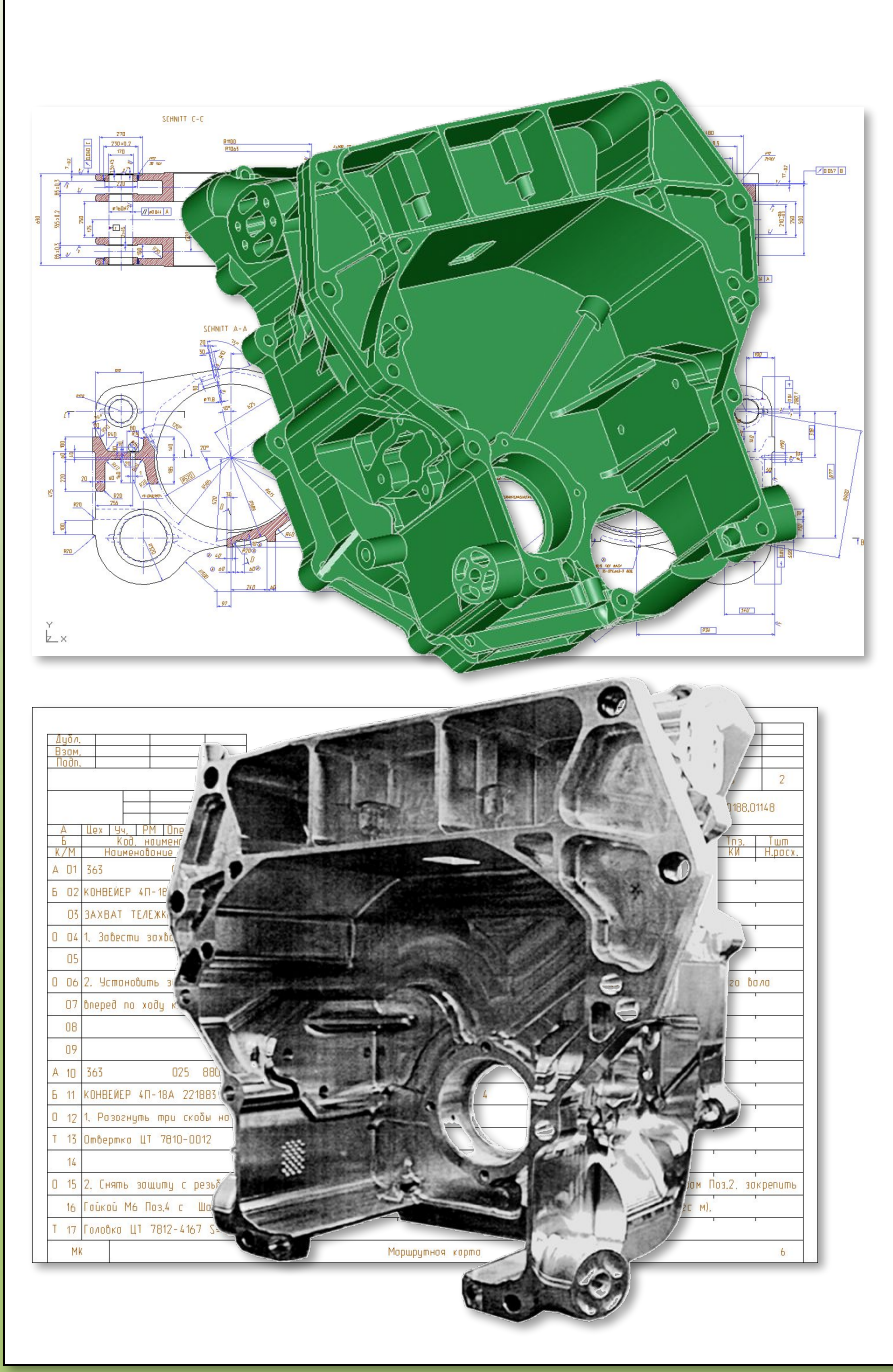

# **CAD/CAM/CAPP ADEM сегодня**

**Единый программный комплекс, в состав которого входят инструменты для автоматизации:**

- **проектирования, конструирования и моделирования изделий**
- **оформления чертежно-конструкторской документации в соответствии с требованиями ЕСКД**
- **проектирования техпроцессов и оформления технологической документации в соответствии с требованиями ЕСТД**
- **программирования оборудования с ЧПУ любой сложности**
- **трудового и материального нормирования**
- **управления инженерными данными**

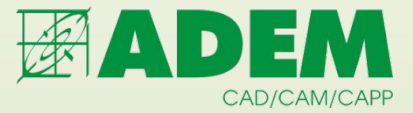

# **Модульная структура ADEM**

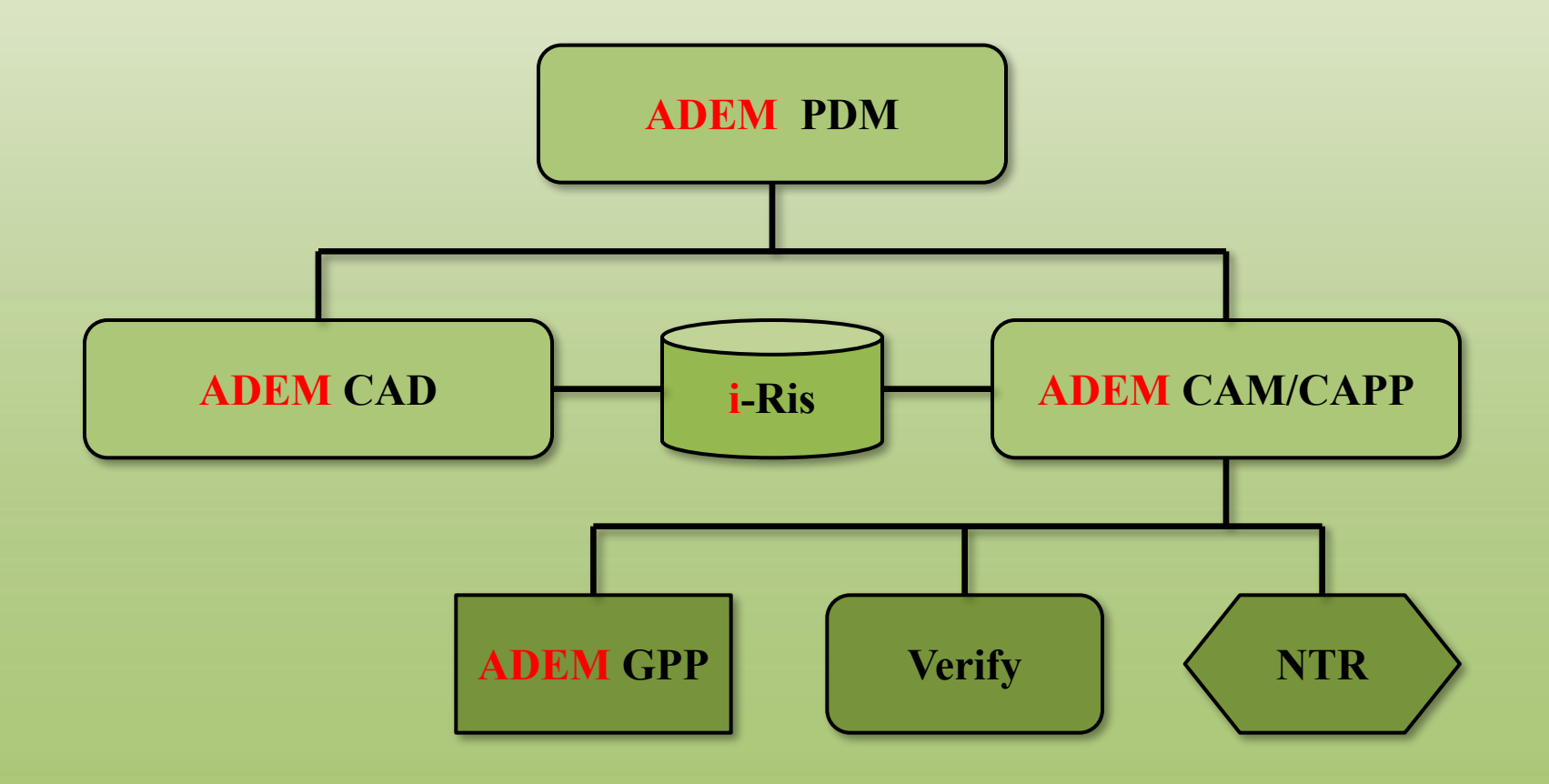

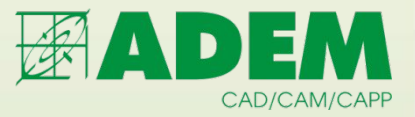

## **Единое Информационное Пространство**

### **ADEM CAD/PDM**

**Единое конструкторское пространство (управление проектными данным)**

### **ADEM CAM/CAPP/PDM**

Единое технологическое пространство (управление технологическими данными)

**i-Ris**

Единое пространство НСИ (управление справочными данными)

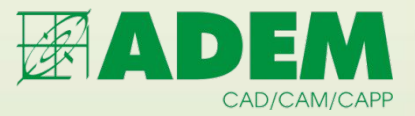

# **Создание Электронной Структуры Изделия**

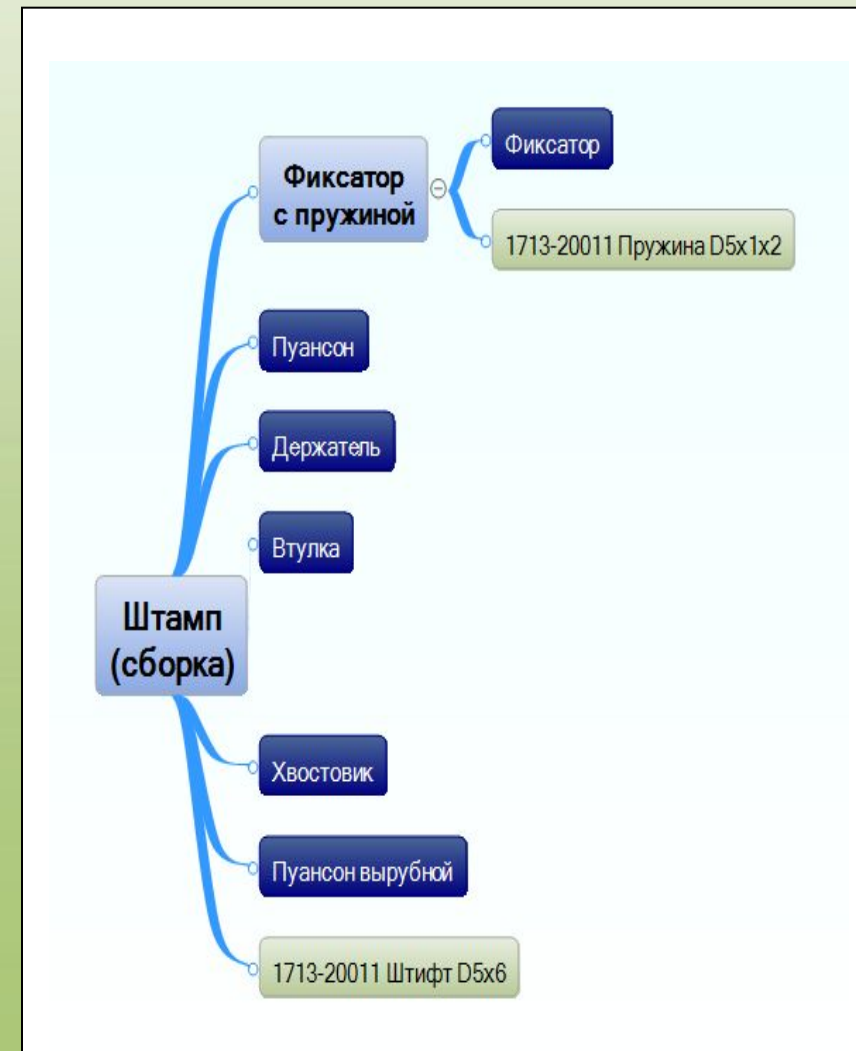

**Для представления информации об изделии и об иерархии его составных частей, применяется электронная структура изделия (ЭСИ). Это документ, который собирает данные об изделии и обеспечивает организацию информационного взаимодействия между автоматизированными системами на протяжении всего жизненного цикла изделия .**

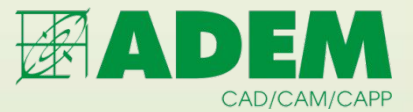

# **Интеграция с CAD**

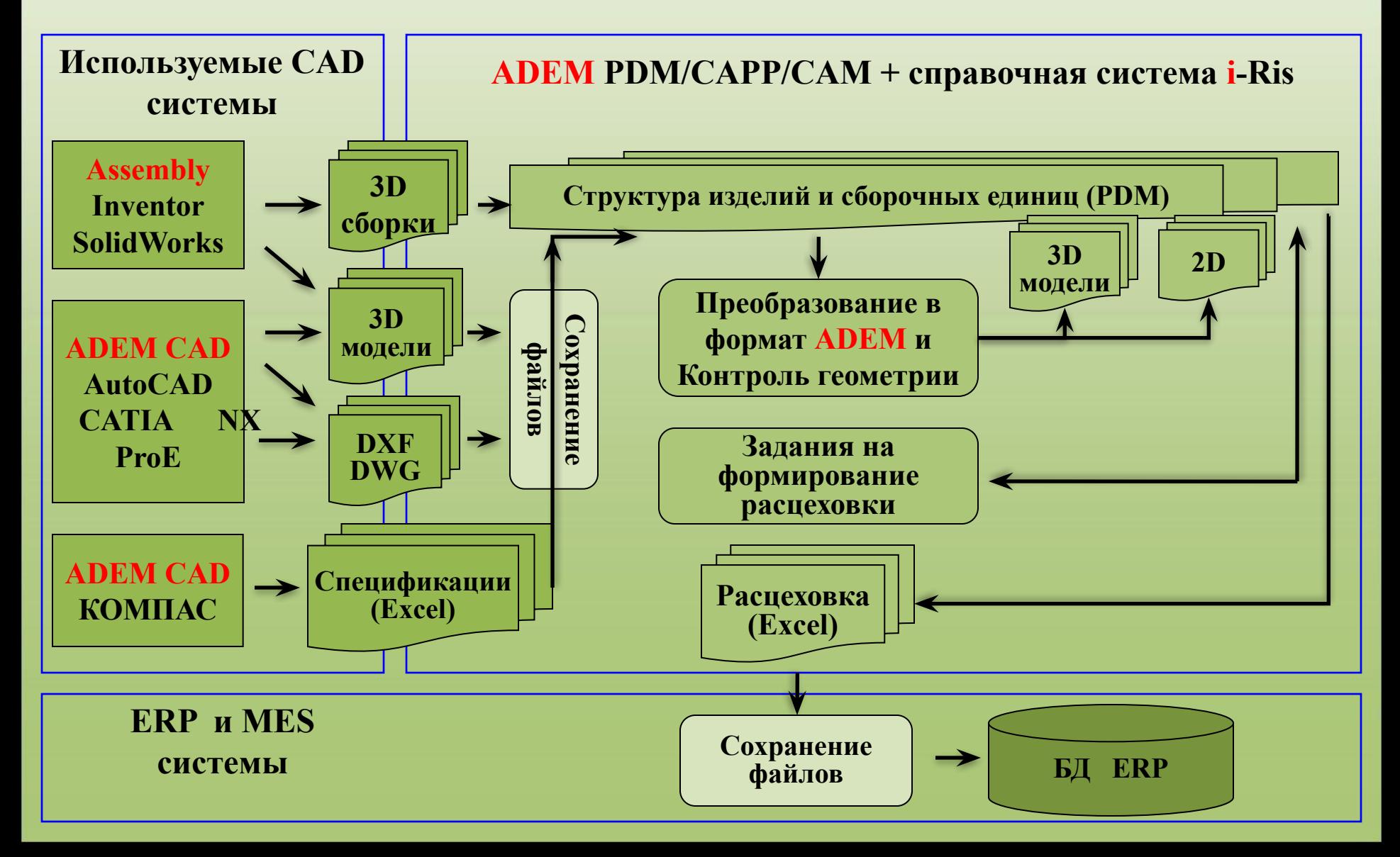

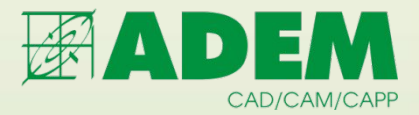

# **Интеграция с CAD**

**Задачи, решаемые при интеграции:**

- **Получение из CAD-систем спецификаций и формирование на их основе структуры изделия в AdemPDM (Excel).**
- **Получение структуры изделия в AdemPDM на основе прямого чтения 3D сборки.**
- **Прямое чтение 2D и 3D моделей из большинства известных CAD систем.**

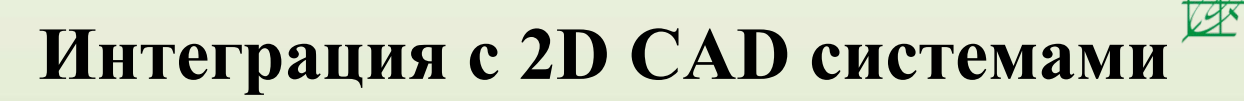

CAD/CAM/CAPP

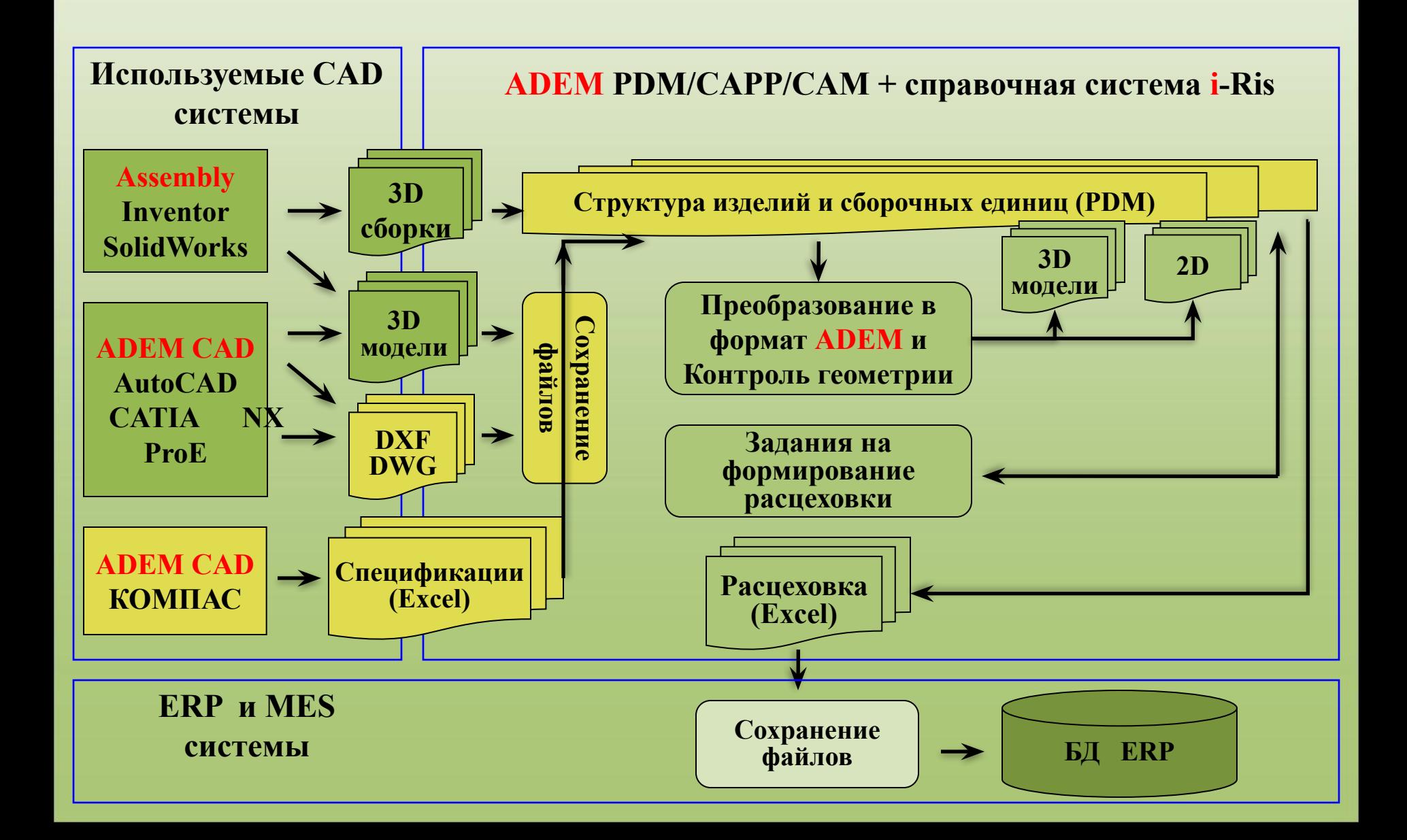

# **Интеграция с 2D CAD системами**

 $\overline{2}$ 

 $\overline{8}$  $\mathbf{q}$ 

 $10<sup>°</sup>$ 

CAD/CAM/CAPF

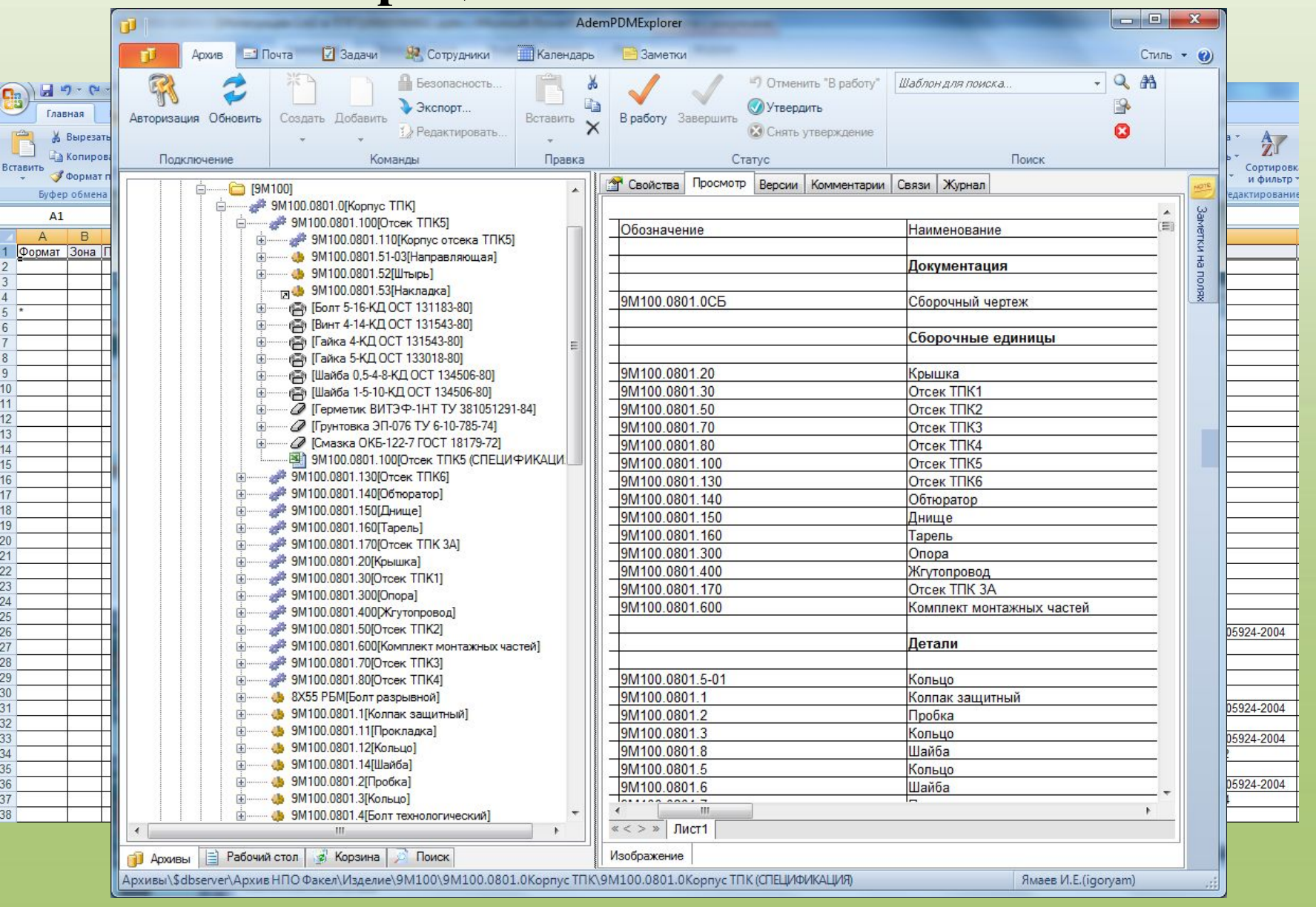

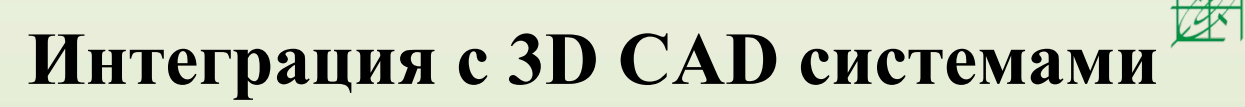

CAD/CAM/CAPP

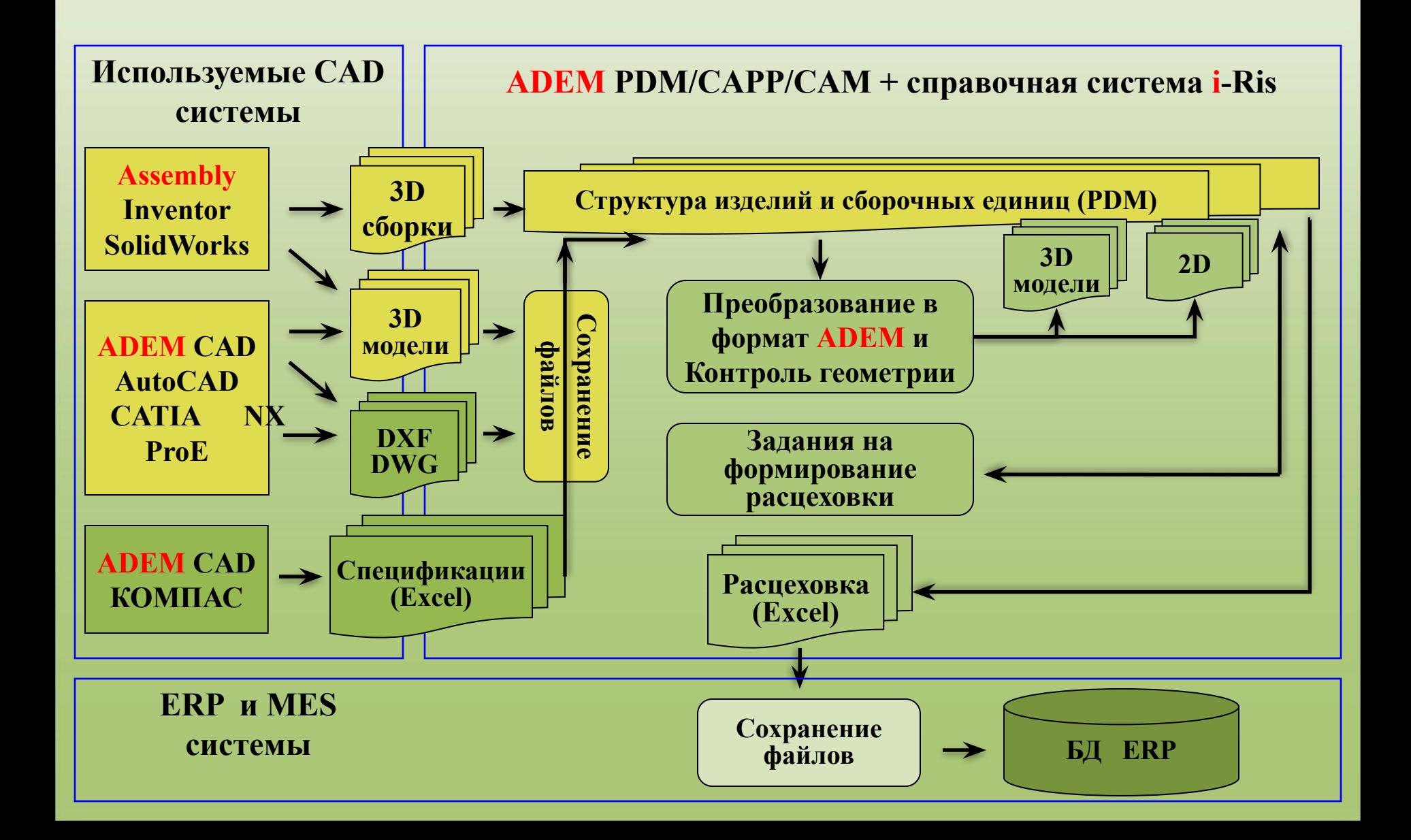

# **Интеграция с 3D CAD системами**

CAD/CAM/CAPP

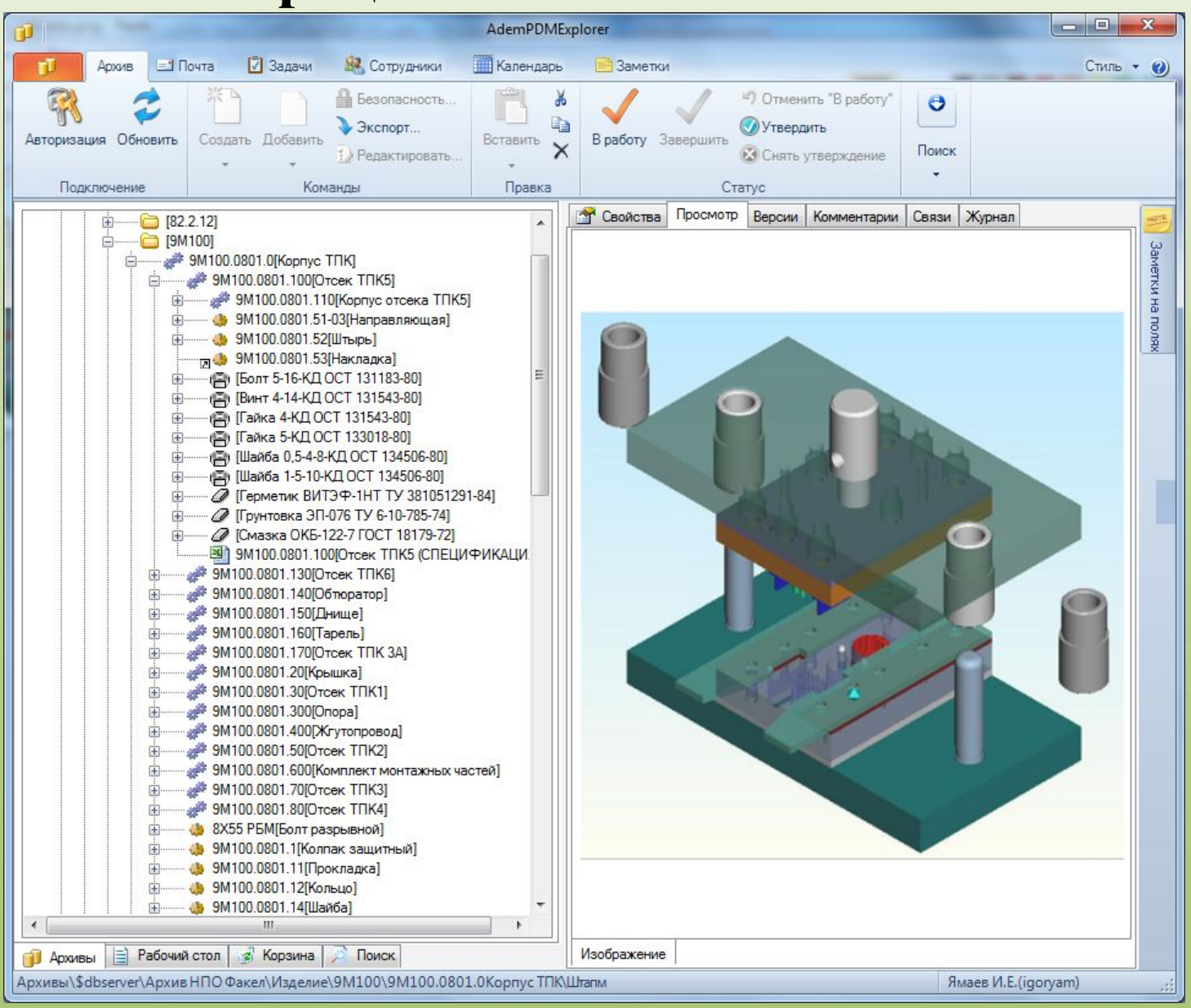

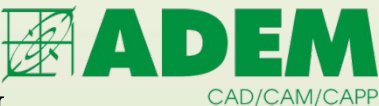

# **Проверка соответствия геометрии системе размеров в ADEM**

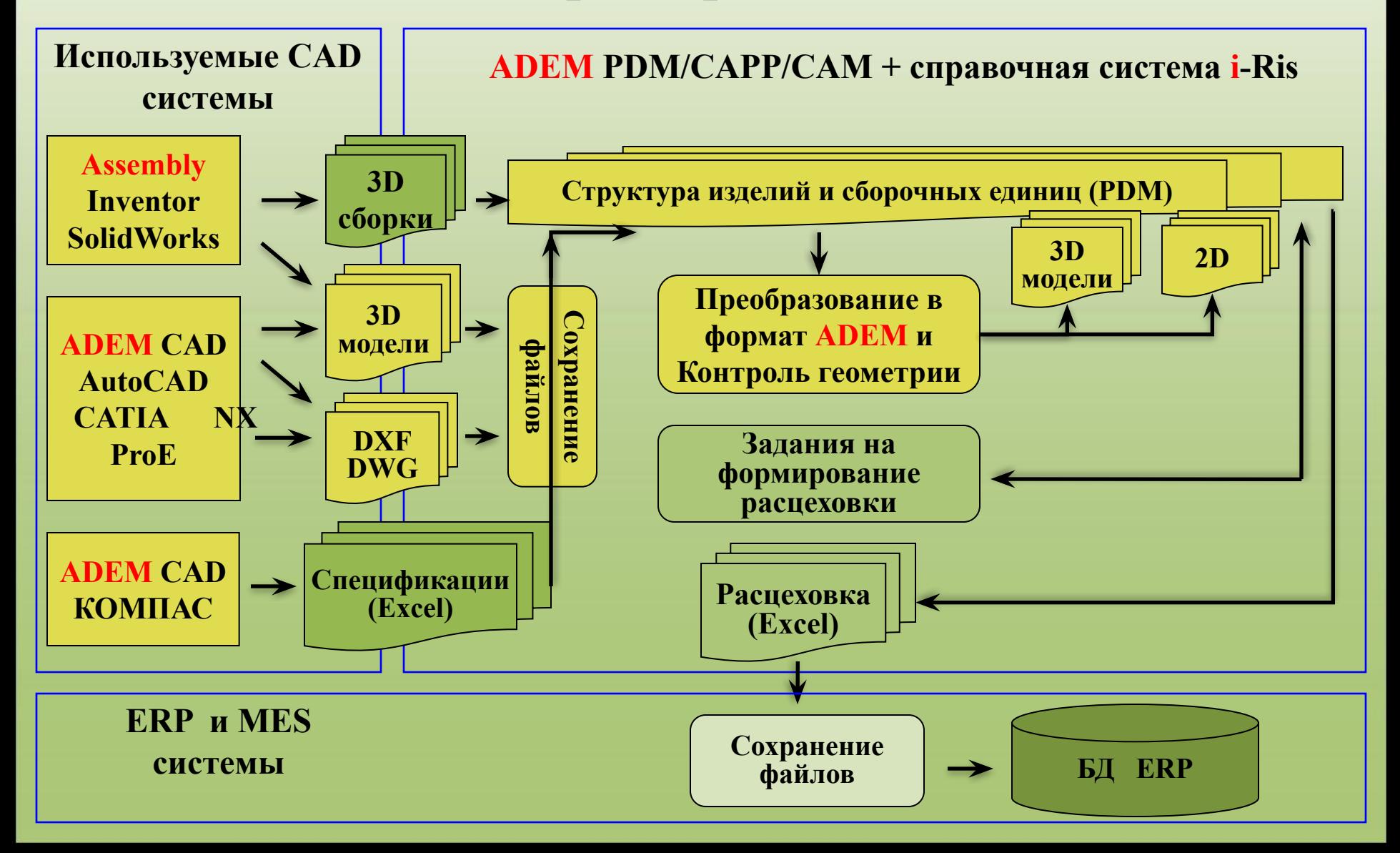

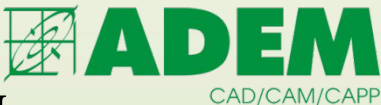

# **Проверка соответствия геометрии системе размеров в ADEM**

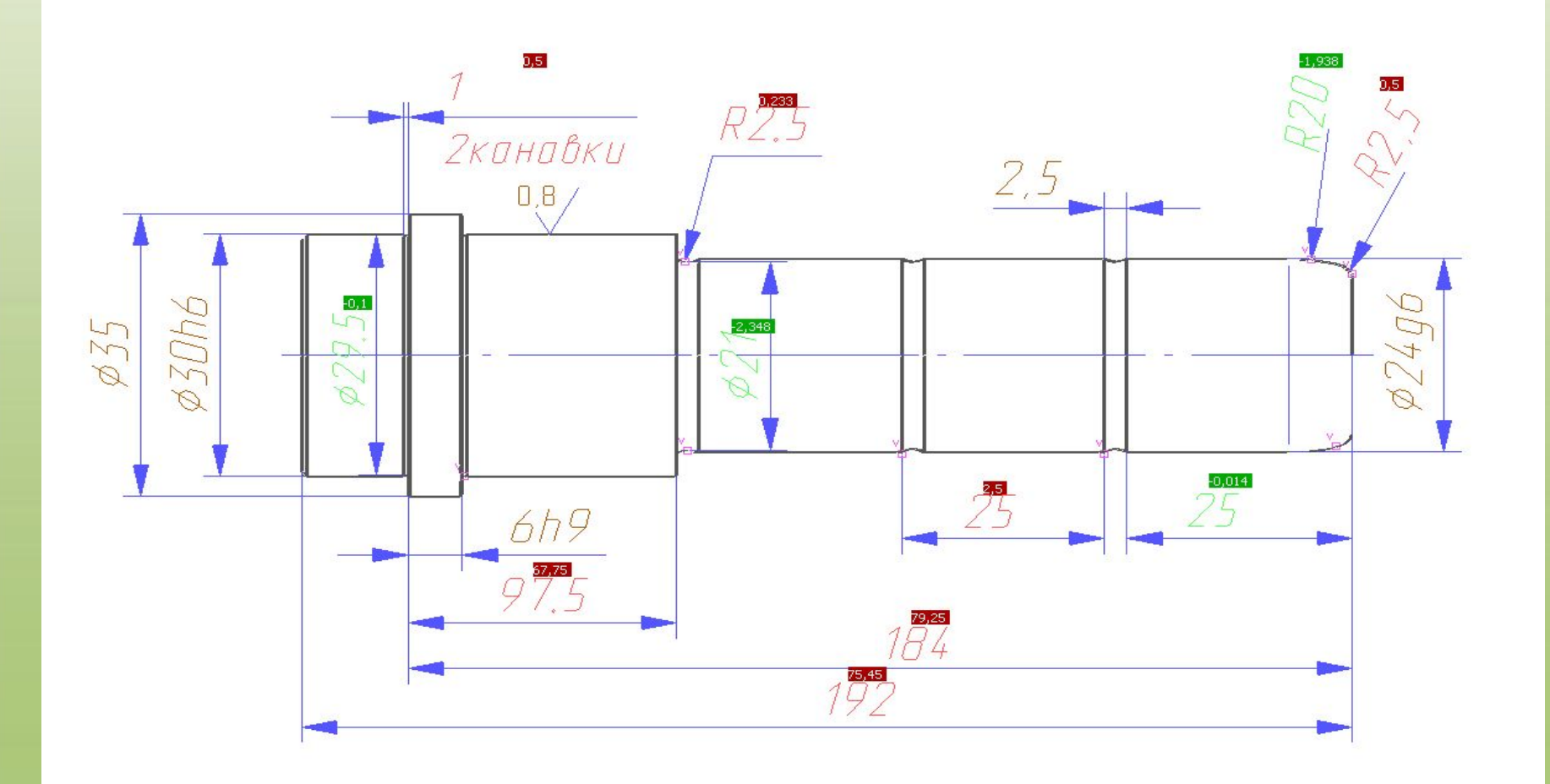

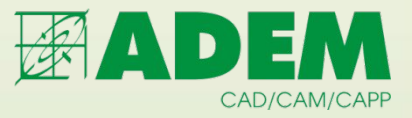

# **Единое Информационное Пространство**

### **ADEM CAD/PDM**

Единое конструкторское пространство (управление проектными данным)

### **ADEM CAM/CAPP/PDM**

**Единое технологическое пространство (управление технологическими данными)**

**i-Ris**

Единое пространство НСИ (управление справочными данными)

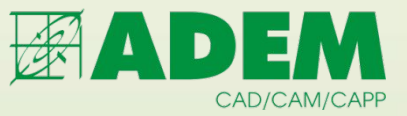

#### **Этапы технологической подготовки производства**

- **• разработка предварительных технологических нормативов трудоемкости и норм расхода материалов;**
- составлени**е междеховых технологических маршруто**в **обработки деталей и сборки изделий (расцеховка);**

**Основная подготовка**

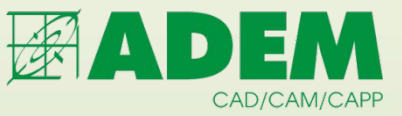

#### **Этапы технологической подготовки производства**

**Предварительная подготовка**

- **• разработка предварительных технологических нормативов трудоемкости и норм расхода материалов;**
- **составление межцеховых технологических маршрутов обработки деталей и сборки изделий (расцеховка);**

**Основная подготовка**

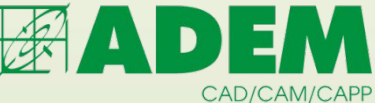

# **Расцеховка. Материальное нормирование**

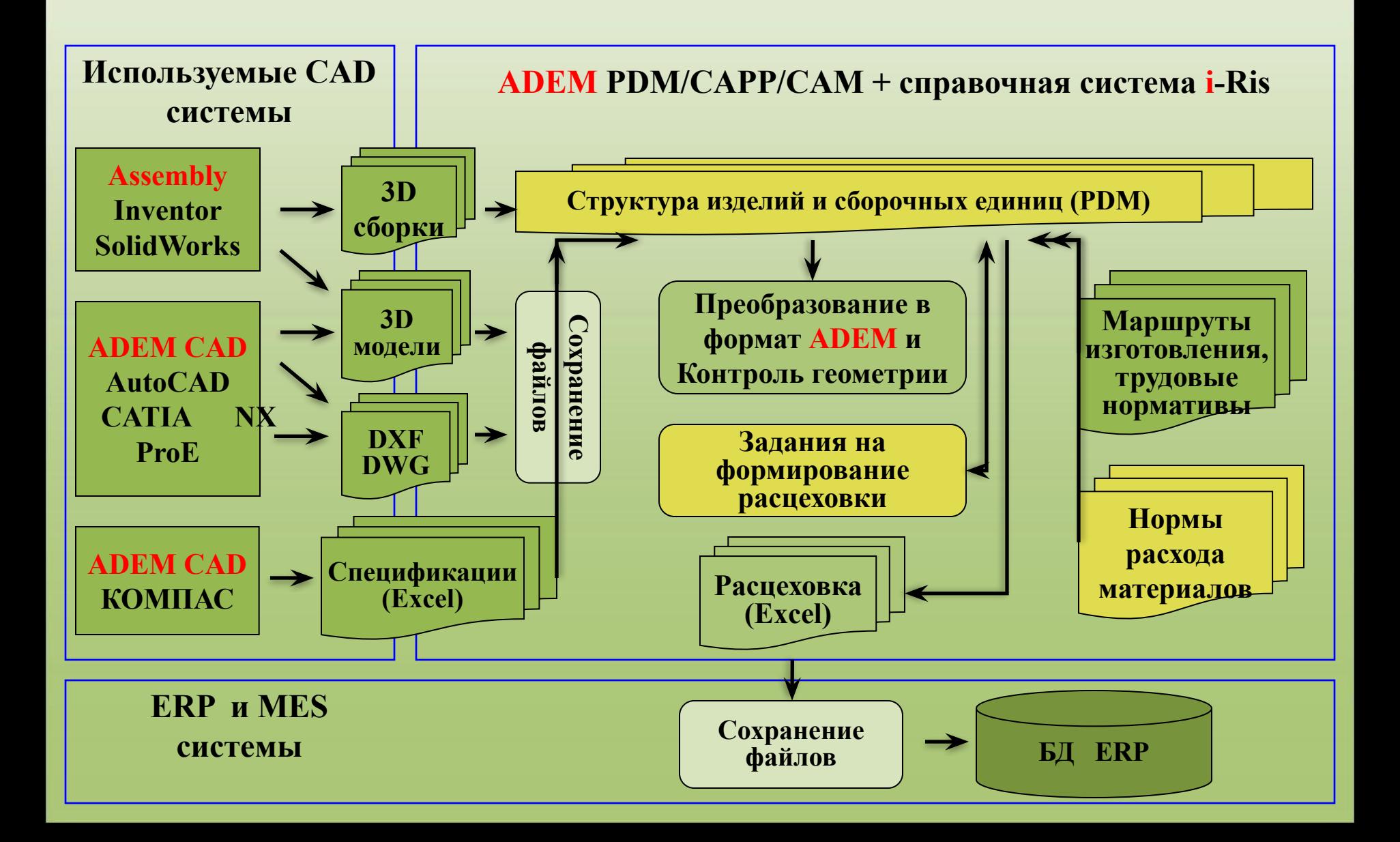

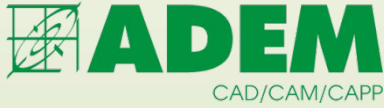

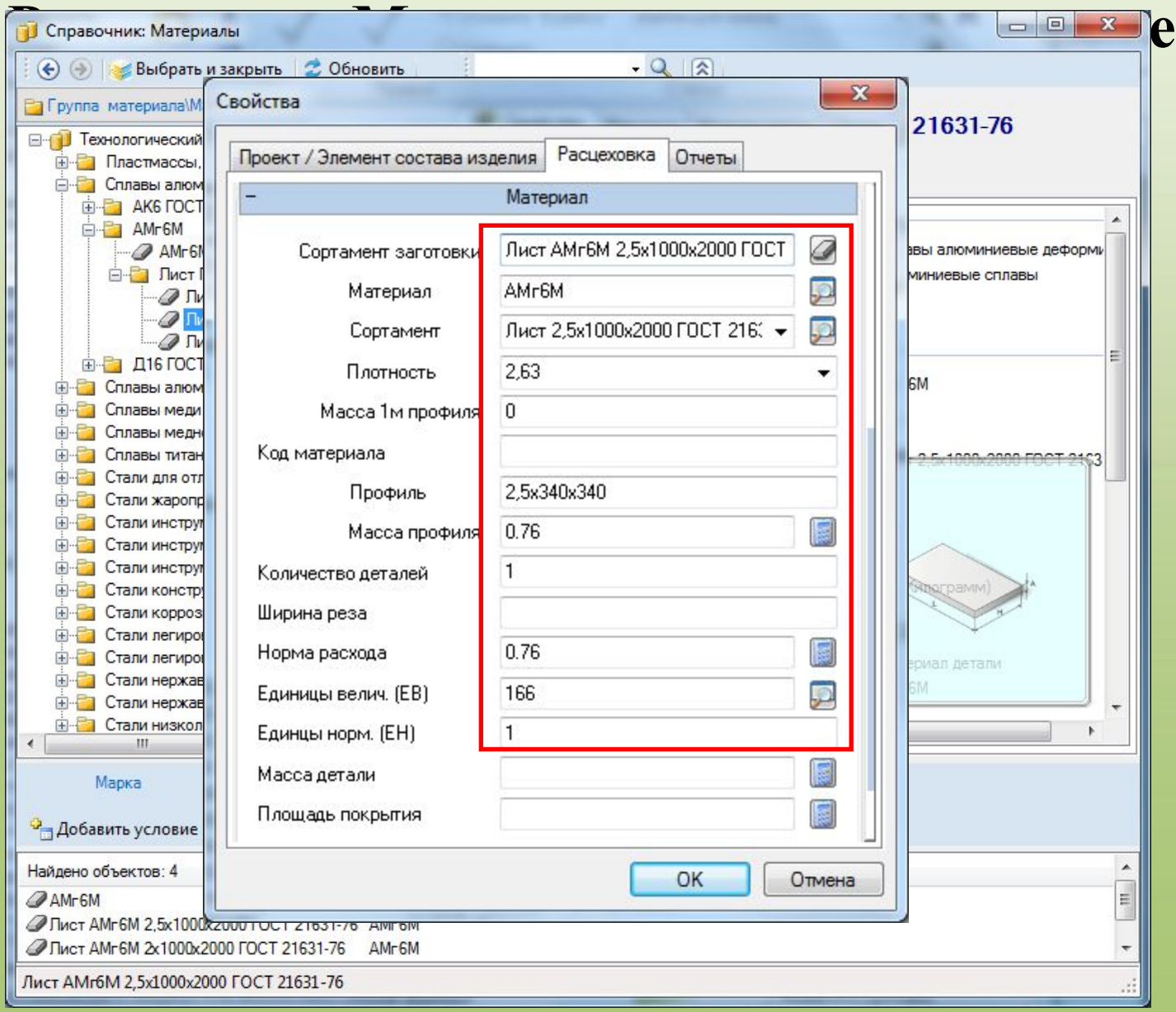

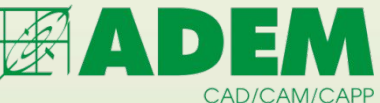

# **Расцеховка. Маршруты и трудовое нормирование.**

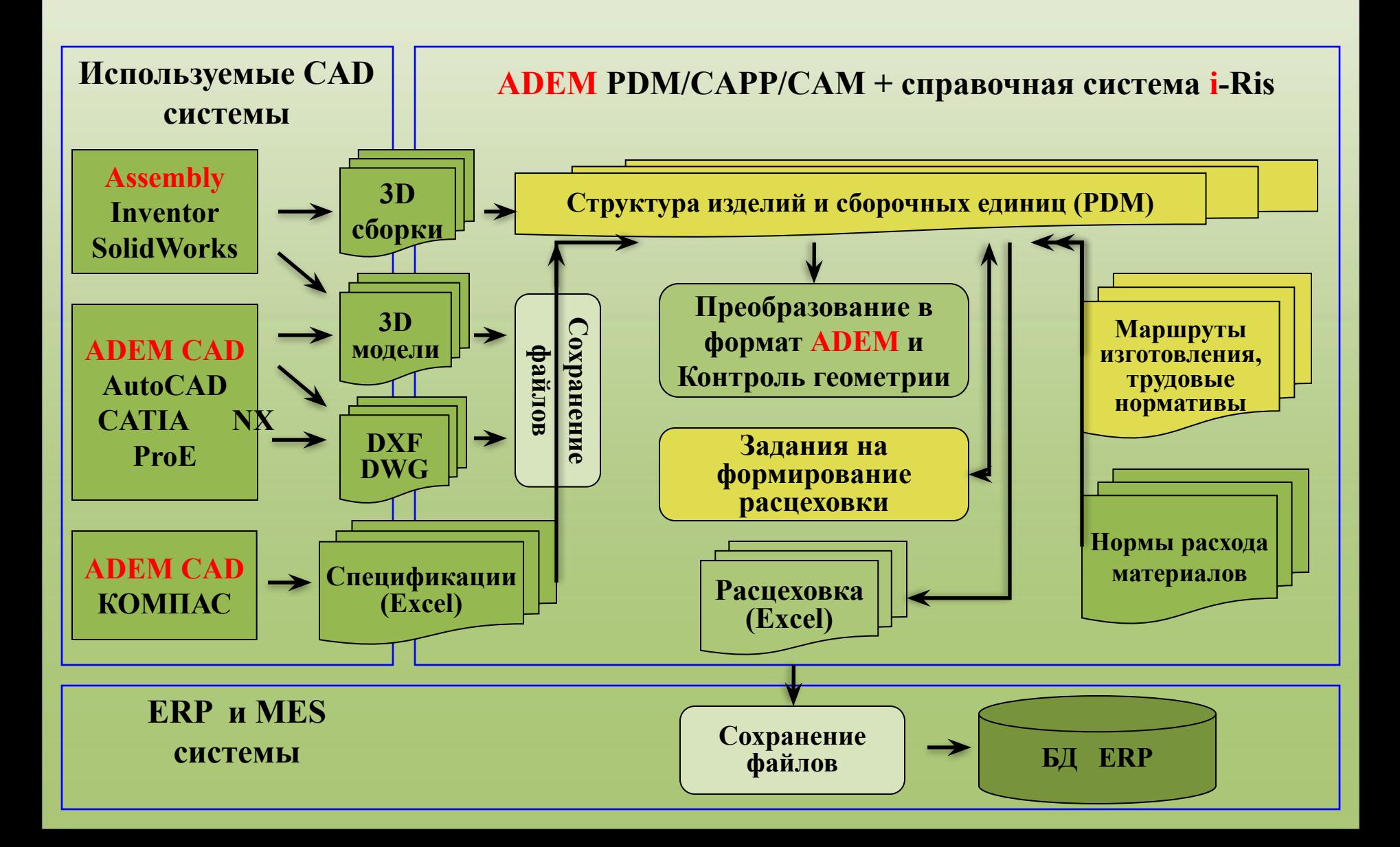

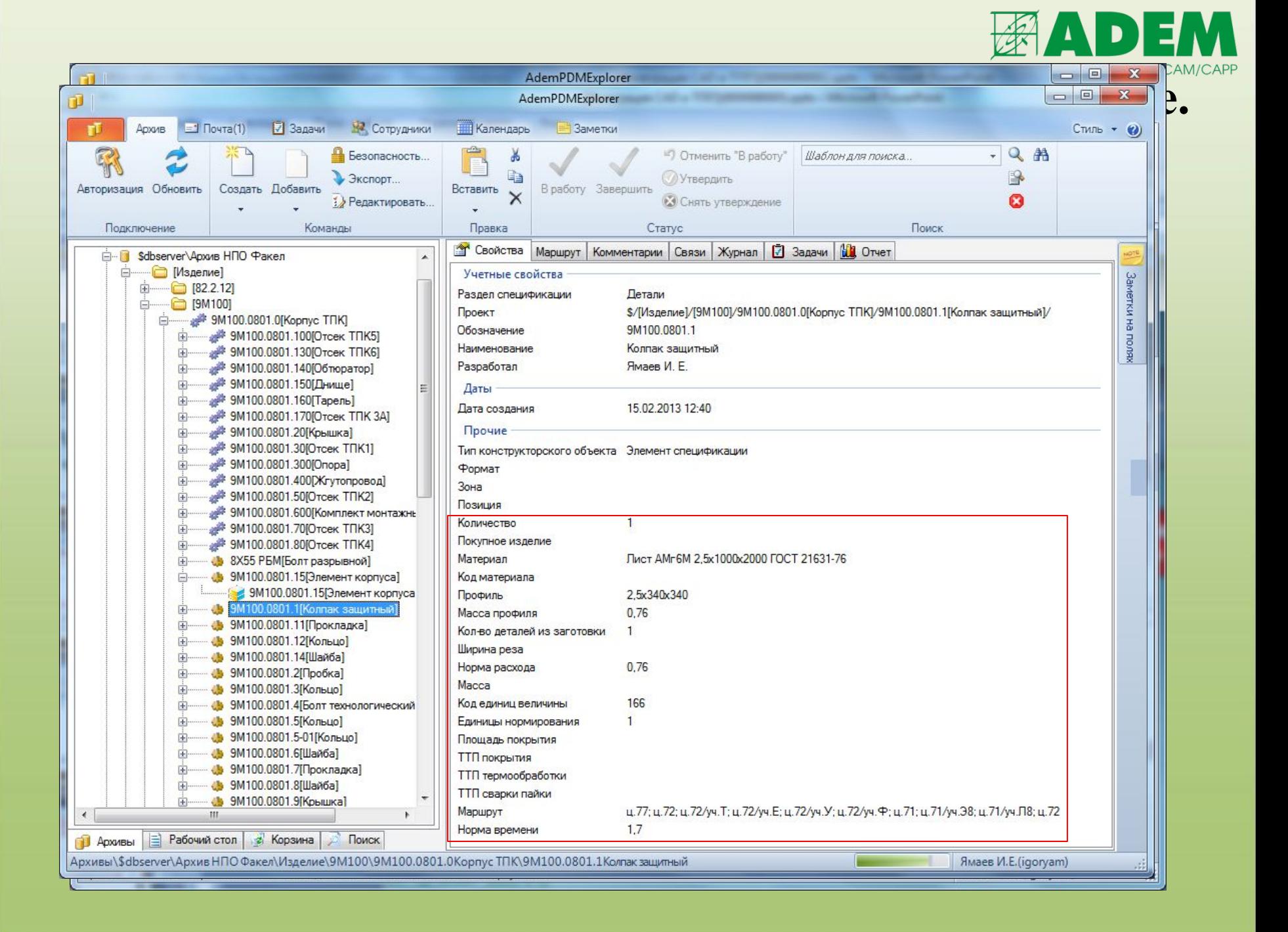

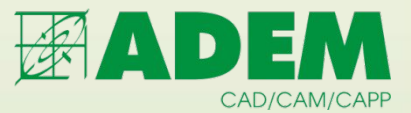

# **Формирование расцеховки (карты тех. планирования)**

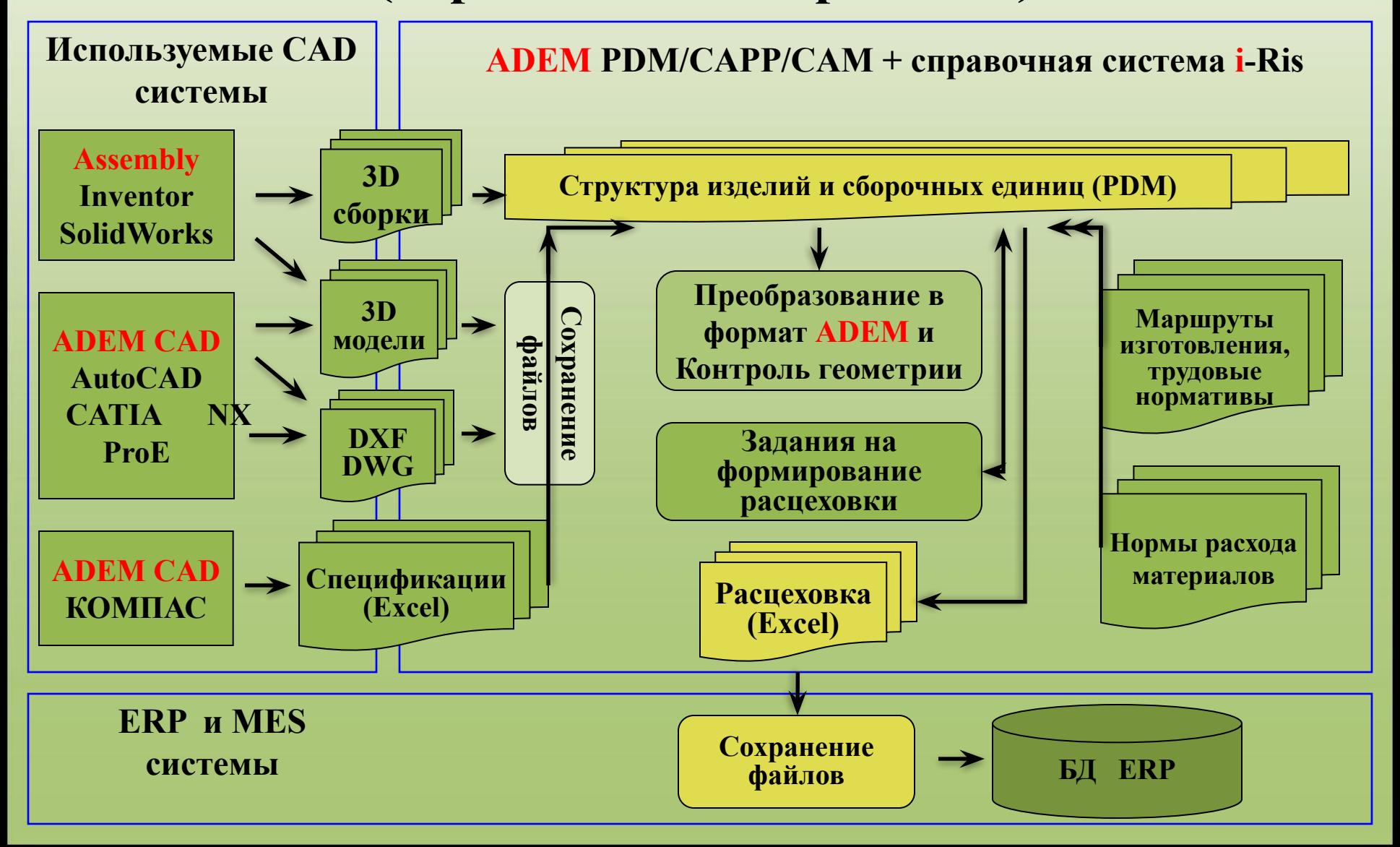

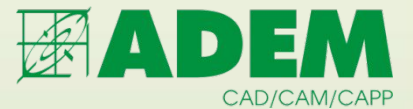

# **Формирование расцеховки**

# **(карты тех. планирования)**

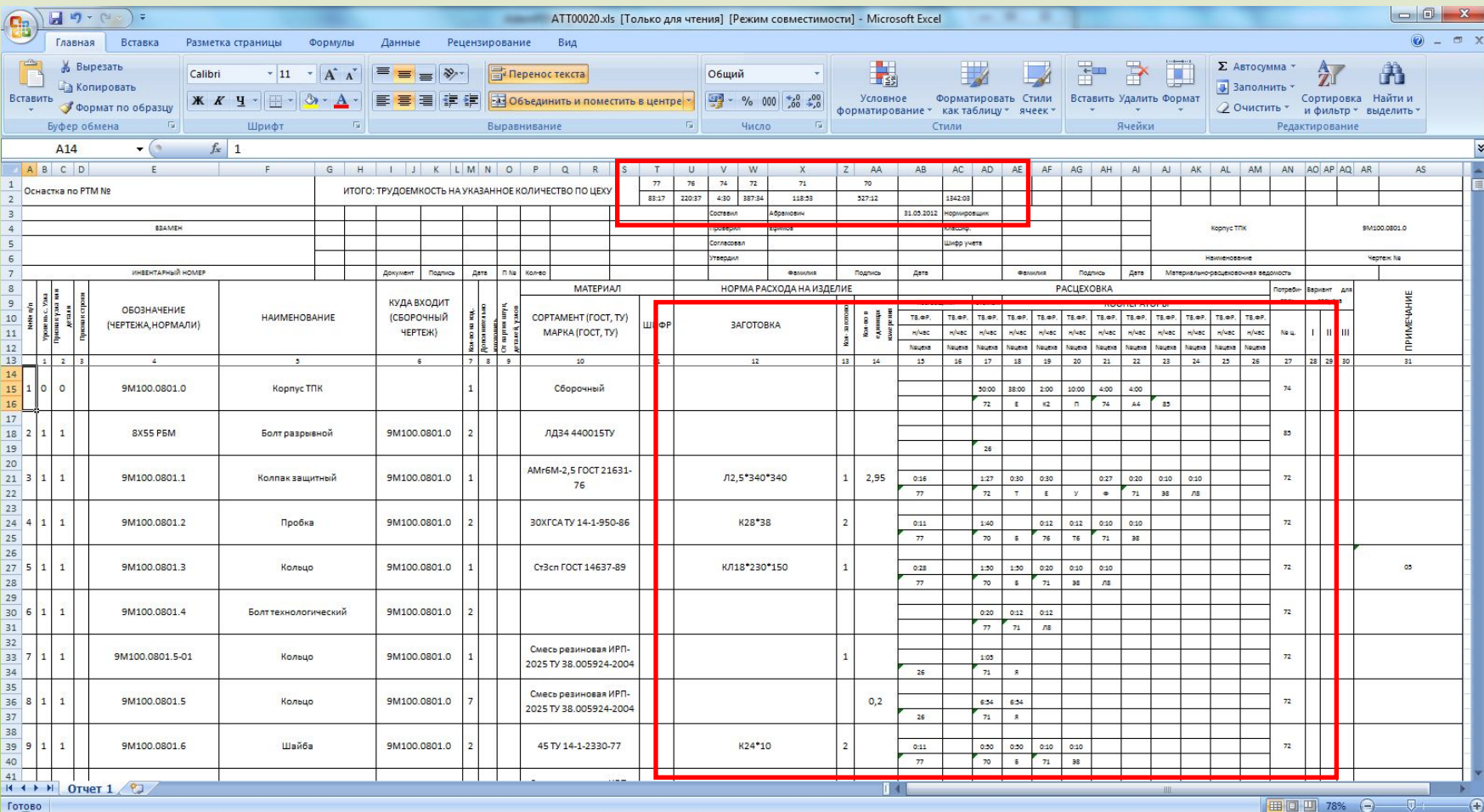

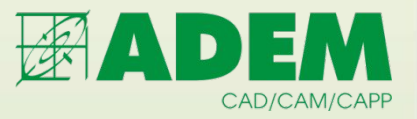

# **Интеграция с CAD и формирование расцеховки**

- В результате мы имеем:
- Иерархическую структуру изделия, соответствующую конструкторским спецификациям и/или 3D сборкам;
- Каждому элементу структуры сопоставлена 2D и/или 3D модель, которая хранится вместе со структурой изделия и доступна всем участникам технологического проектирования;
- Материально-расцеховочную ведомость, как исходный документ для планирования производства;
- В любой момент времени, вся эта информация доступна всем участникам производственного процесса;

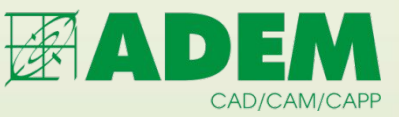

#### **Этапы технологической подготовки производства**

**Предварительная подготовка**

**• разработка предварительных технологических нормативов трудоемкости и норм расхода материалов;** 

**• составление межцеховых технологических маршрутов обработки деталей и сборки изделий (расцеховка);** 

#### **Основная подготовка**

- **разработка технологических процессов;**
- **разработка управляющих программ для станков с ЧПУ;**
- **разработка специальной технологической оснастки;**
- **разработка технологических нормативов трудоемкости, норм расхода материалов;**
- **технологическое оснащение производства;**

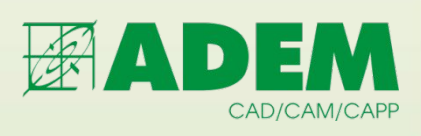

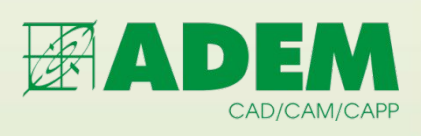

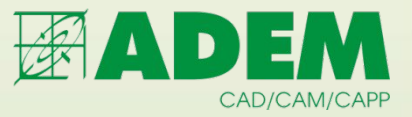

### **Единое информационное пространство**

### **ADEM CAD/PDM**

Единое конструкторское пространство управление проектными данным

### **ADEM CAM/CAPP/PDM**

Единое технологическое пространство управление технологическими данными

**i-Ris**

**Единое пространство НСИ управление справочными данными**

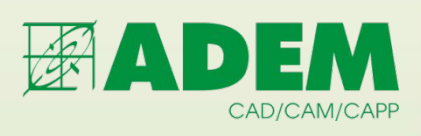

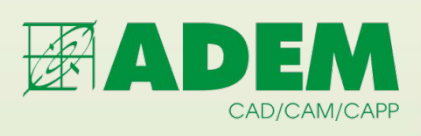

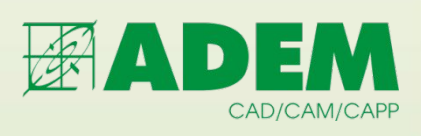

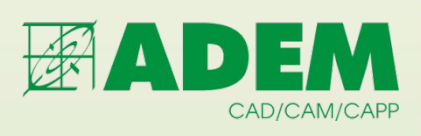

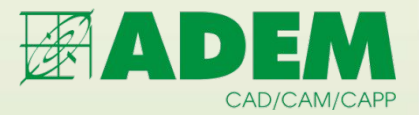

# **CAD/CAM/CAPP ADEM**

# **конструкторская подготовка производства (КПП)**

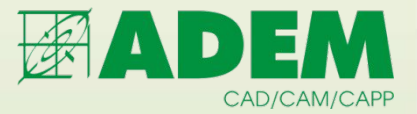

# **Основные этапы КПП**

- **Создание электронной структуры изделия (ЭСИ)**
- **Создание конструкторских документов (2D чертежей, 3D моделей деталей, 3D моделей сборки и др.) и присоединение к соответствующим элементам структуры изделия**
- **Формирование всей номенклатуры вторичных документов (спецификации, ведомости и пр.) в соответствии с требованиями ЕСКД**

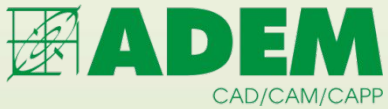

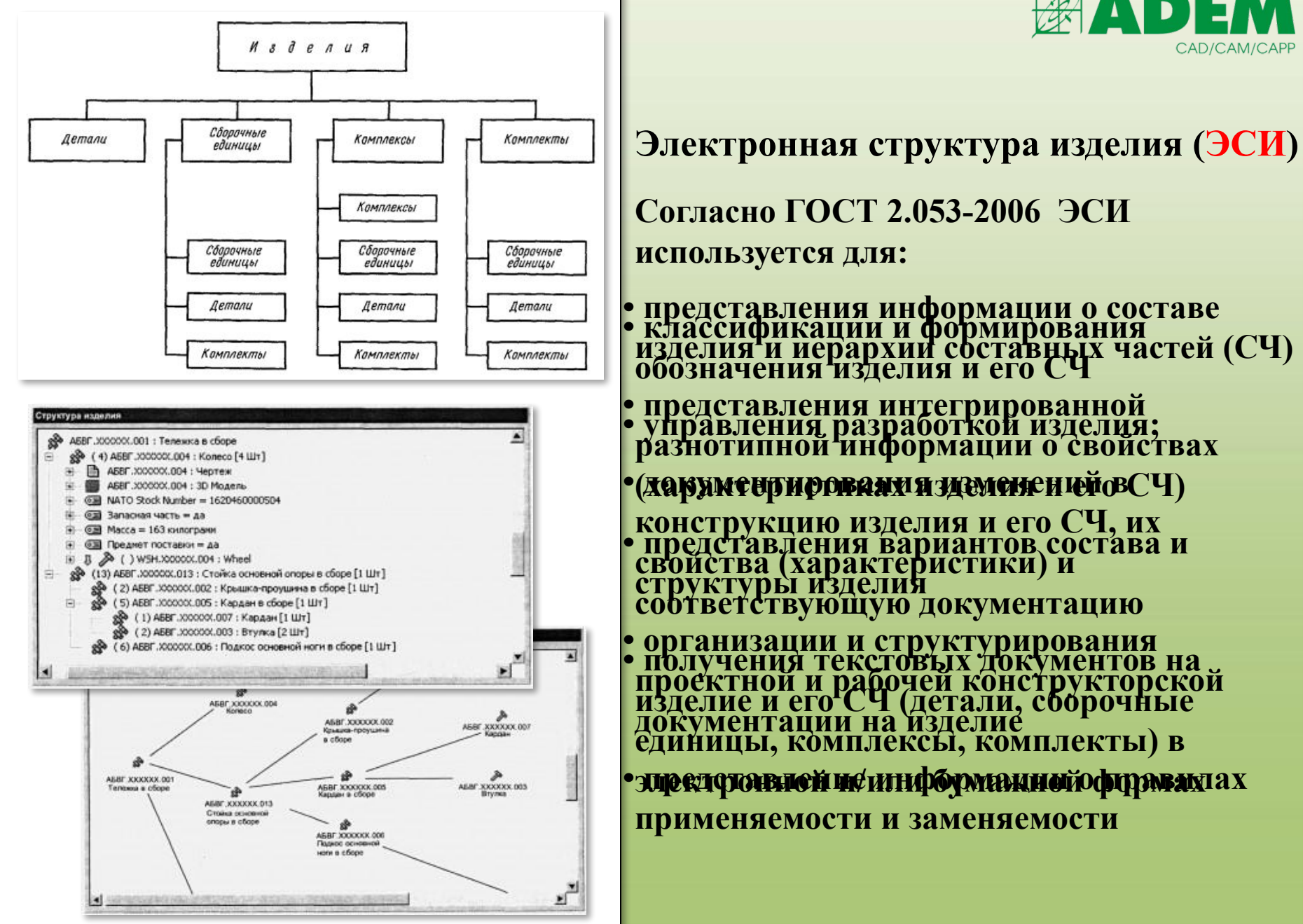
# **проектирование и создание конструкторской документации (КД)**

# **ADEM CAD**

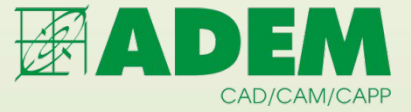

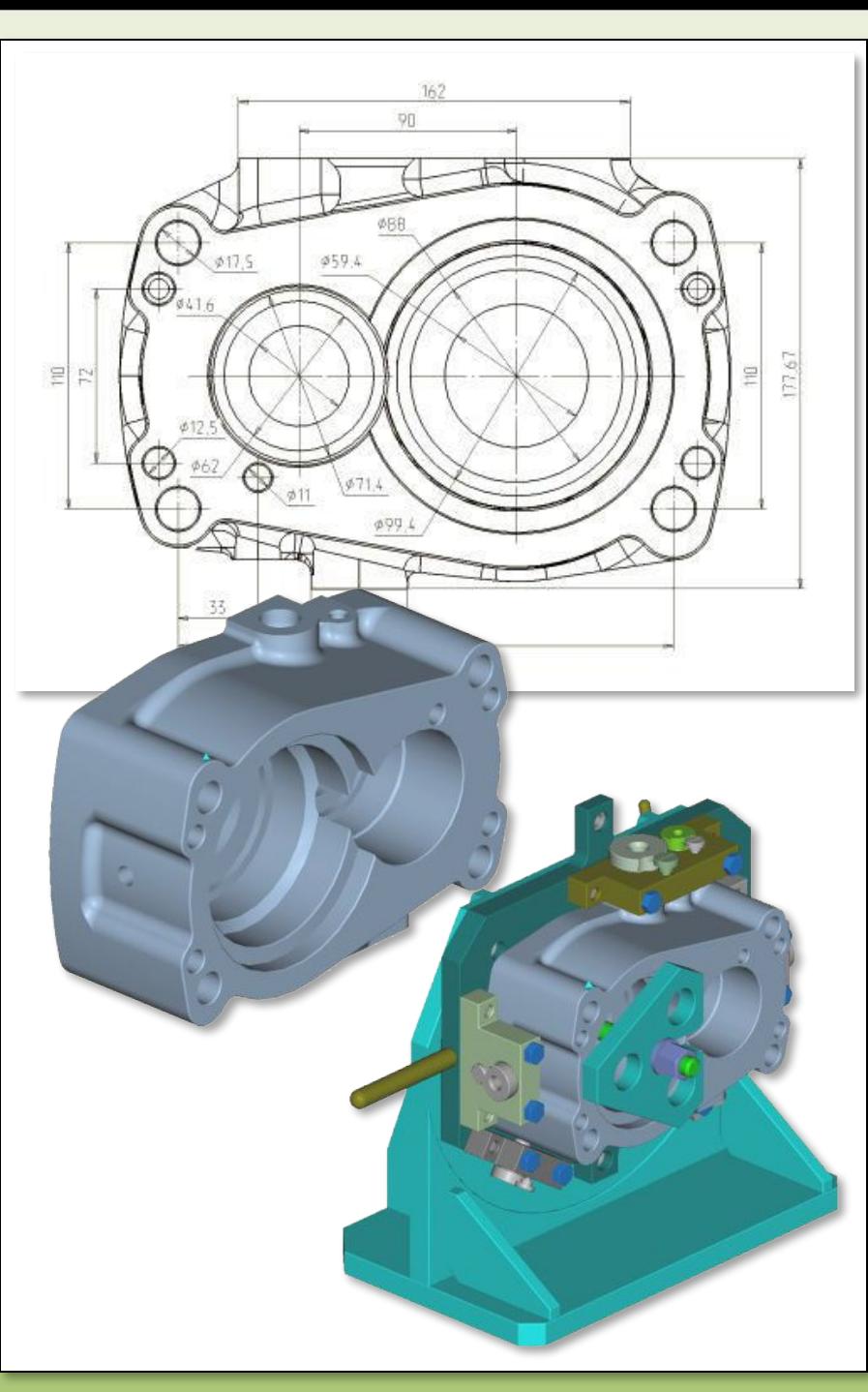

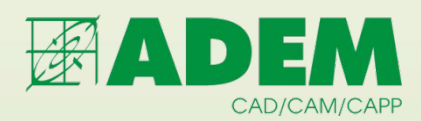

# **ADEM CAD**

- **Объединяет в едином конструкторском пространстве все известные методы геометрического проектирования :**
- **плоское двумерное моделирование**
- **черчение и оформление конструкторской документации**
	- **твердотельное пространственное моделирование**
- **поверхностное моделирование;**
- **подготовка геометрической модели для механообработки**

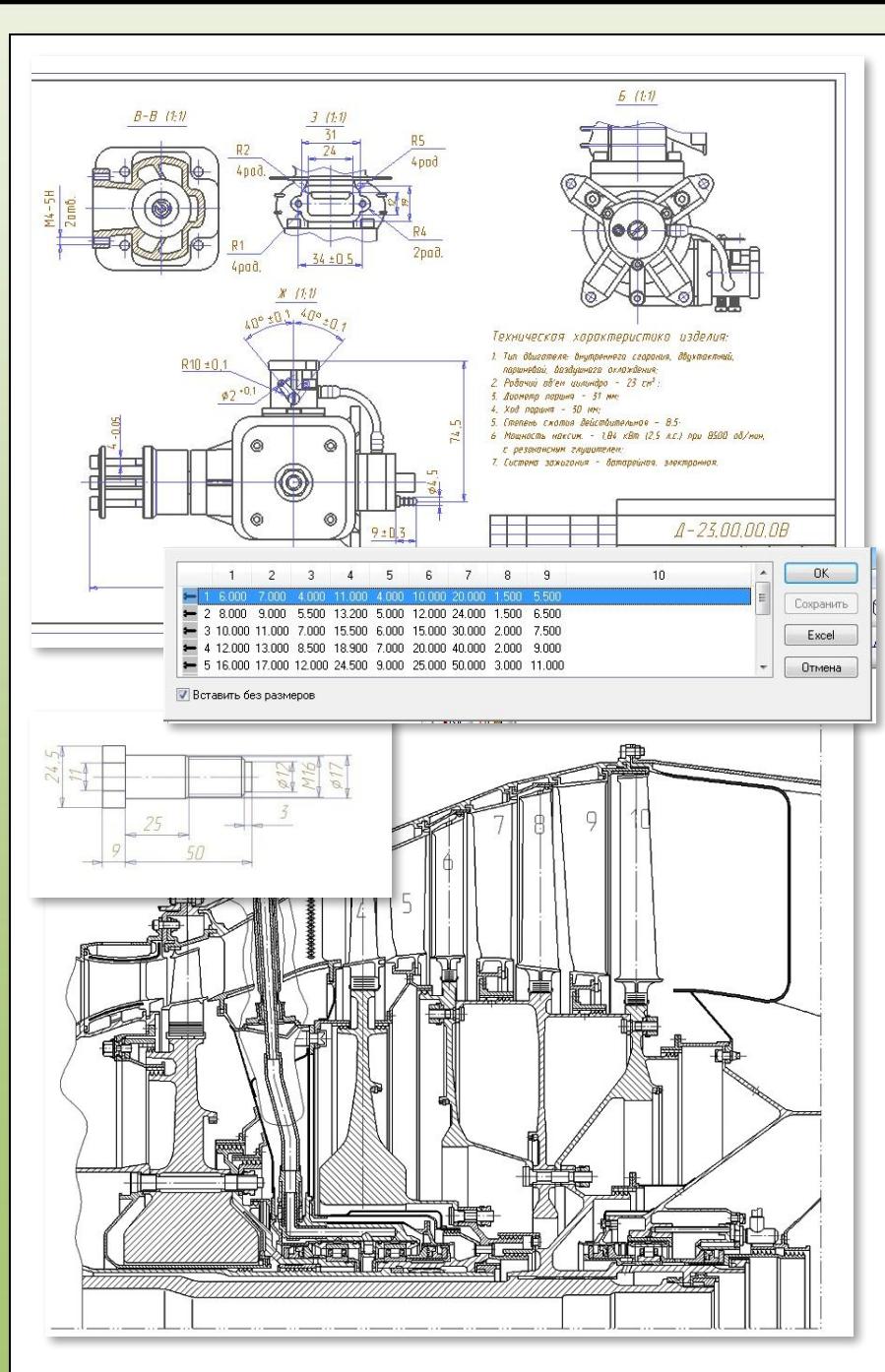

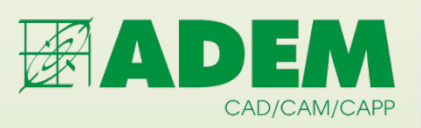

## **ADEM CAD плоское черчение и конструкторская документация**

- **Плоское моделирование с использованием комплексных объектов, булевых операций, аппликативности**
- **Динамическая модификация модели с сохранением ее геометрической целостности**
- **Параметризация плоских и объёмных моделей, в т.ч. эвристичекая парметризация**
- **Разработка растрово-векторной модели на базе сканированного изображения**
- **Импорт и экспорт плоской геометрии через форматы DXF, IGES, SAT**
- **Создание библиотек фрагментов**
- **Поддержка стандартов ЕСКД, ANSI**

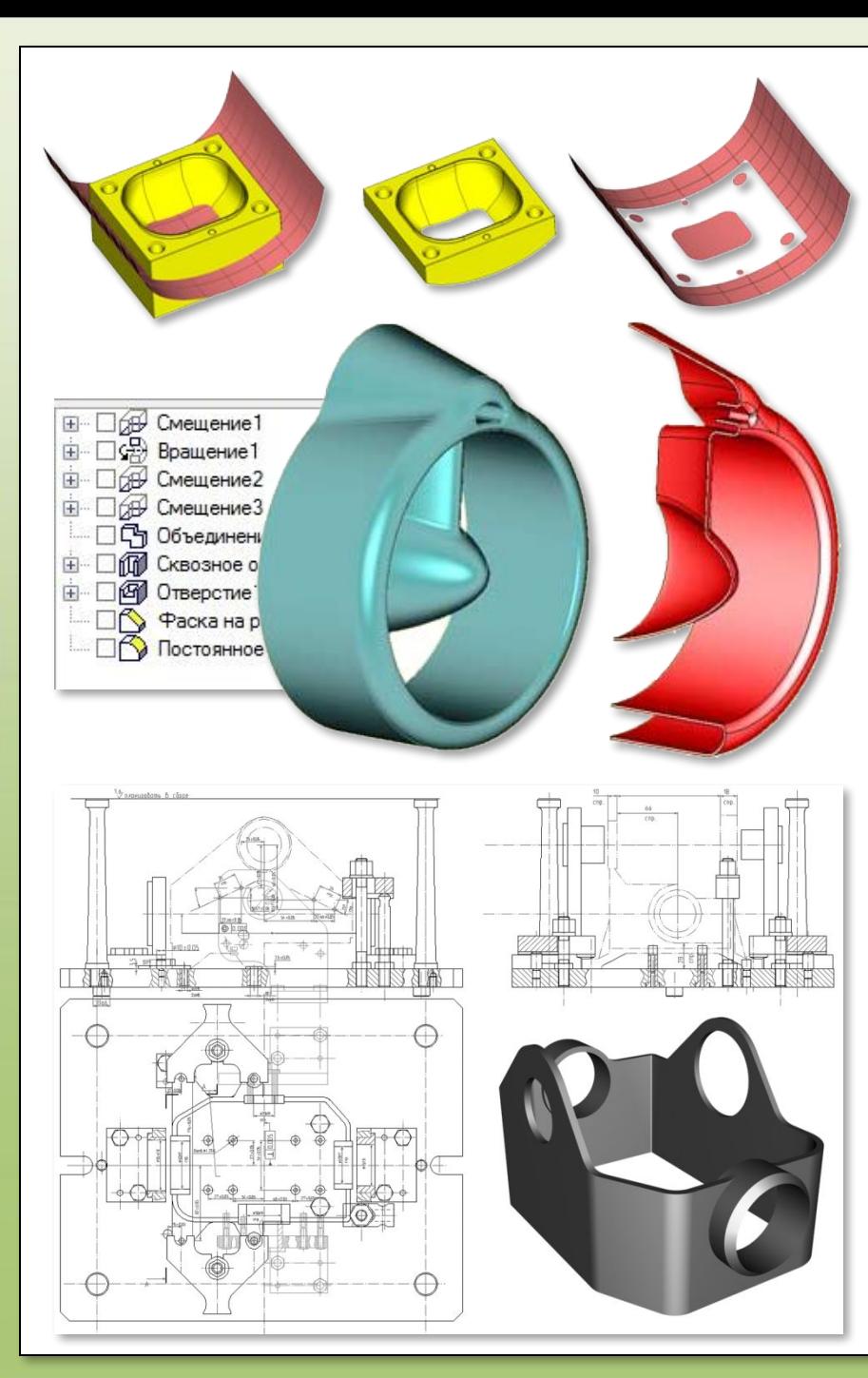

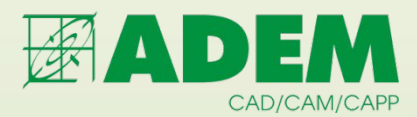

# **ADEM CAD объемное гибридное моделирование**

- **Твердотельное моделирование с использованием как булевых, так и базовых операций**
- **Единые методы работы с твердыми телами, поверхностями и открытыми оболочками**
- **Автоматическая генерация чертежных видов на базе пространственной модели**
- **Создание библиотек фрагментов**
- **Импорт объемной геометрии через форматы SAT, IGES, STL, STEP, SLDPRT, PRT, IPT**

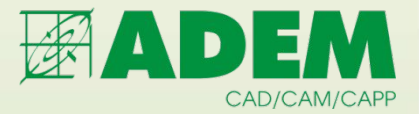

# **CAD/CAM/CAPP ADEM**

**технологическая подготовка**

**производства (ТПП)**

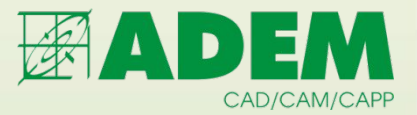

# **Основные этапы ТПП**

- **Обеспечение технологичности конструкции изделия**
- **Разработка маршрутов изготовления изделий**
- **Проектирование технологических процессов**
- **Проектирование оснастки и инструмента**
- **Разработка УП для станков с ЧПУ**
- **Материальное и трудовое нормирование**
- **Выпуск технологической документации**
- **Расчет производственных мощностей**

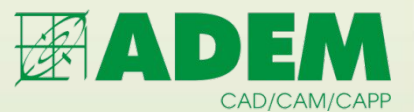

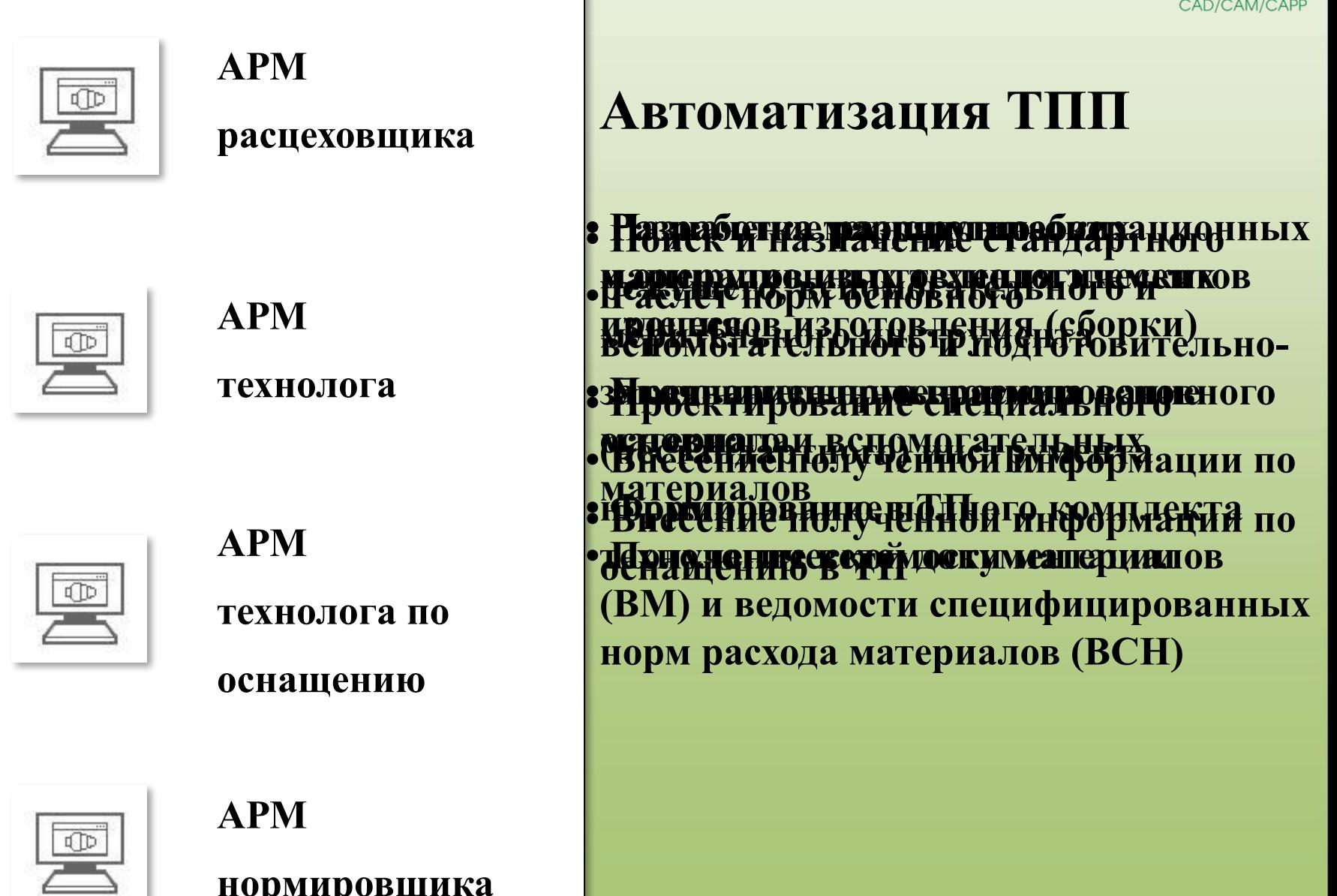

**нормировщика**

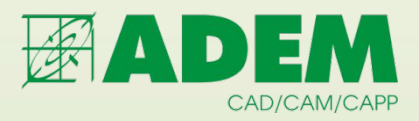

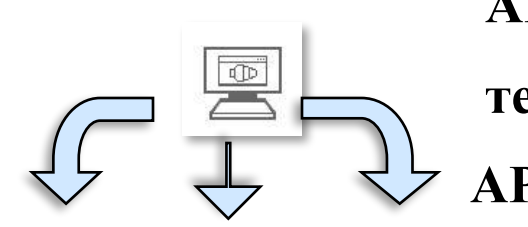

**АРМ**

**технолога АРМ**

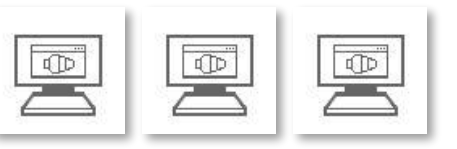

**технолога по**

**оснащению и**

**нормировщика**

**АРМ технолога** **Параллельная работа при проектировании ТП**

• **Опередботенные дражруские оссе рацею и ю**ых из**перациондй работнологических процессов изготовления (сборки) • Уточнение нормы расхода основного технологической документацииматериала • Внесение полученной информации по**  ословные принцеп из**паералияндй работн**о • **Формирование полного комплекта** 

**• Создание копий ТП для последующего**  • Оснрадения ие данных по **нормированию**

**• Внесение полученной информации по нормированию в ТП**

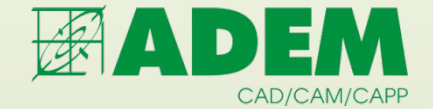

# **ADEM CAPP**

**проектирование технологических**

**процессов (ТП)**

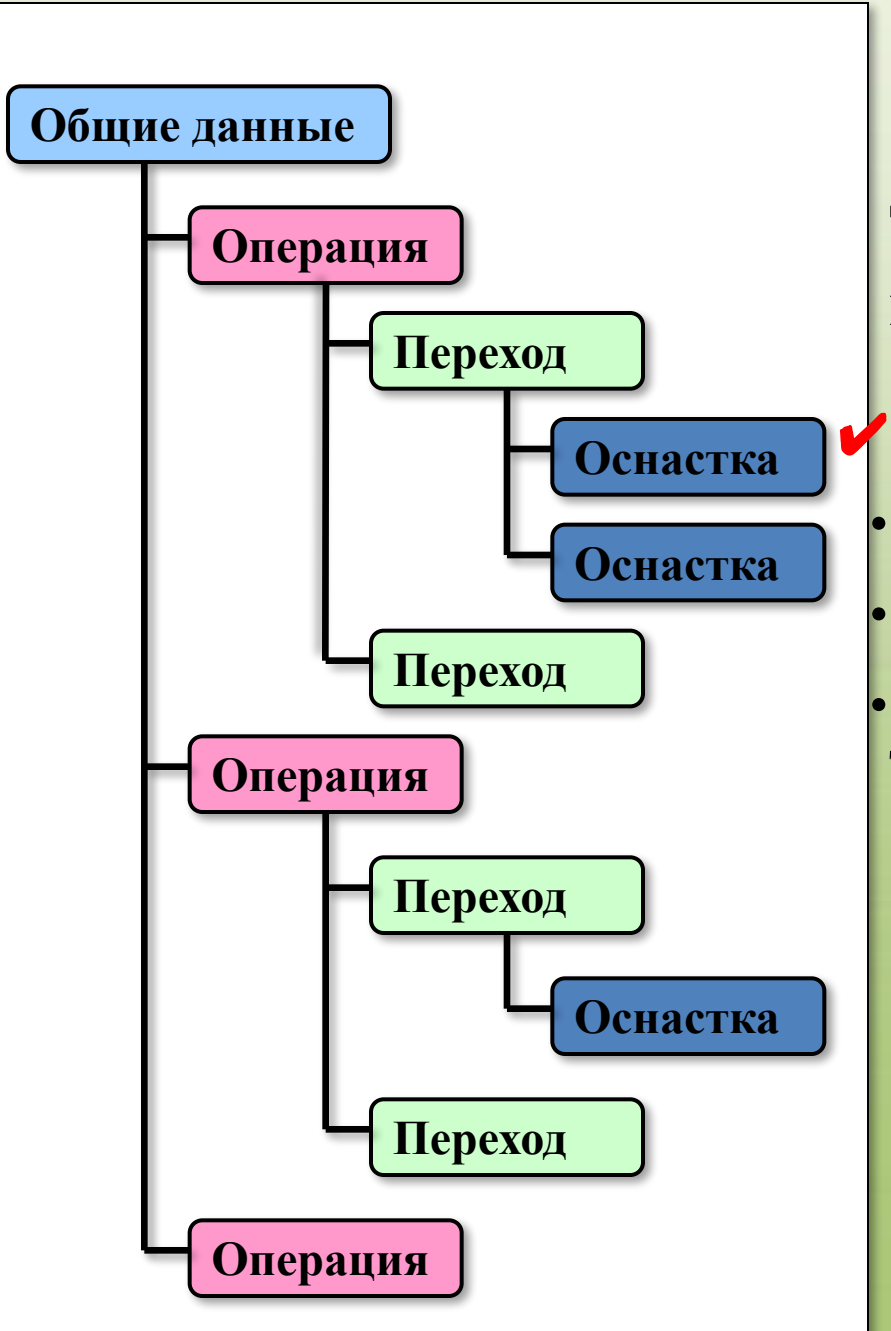

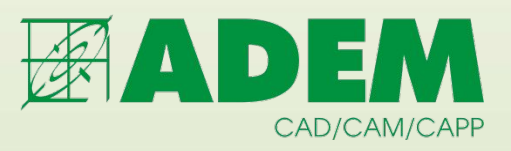

- ✔ **Новый техпроцесс**
- Техпроцесс-аналог
- Фрагменты техпроцесса
- Автоматическое проектирование частей ТП

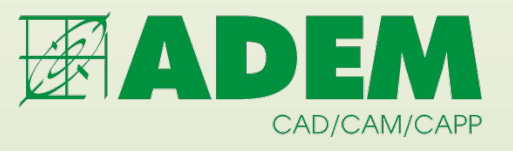

- Новый техпроцесс
- ✔ **Техпроцесс-аналог**
	- Фрагменты техпроцесса
	- Автоматическое проектирование частей ТП

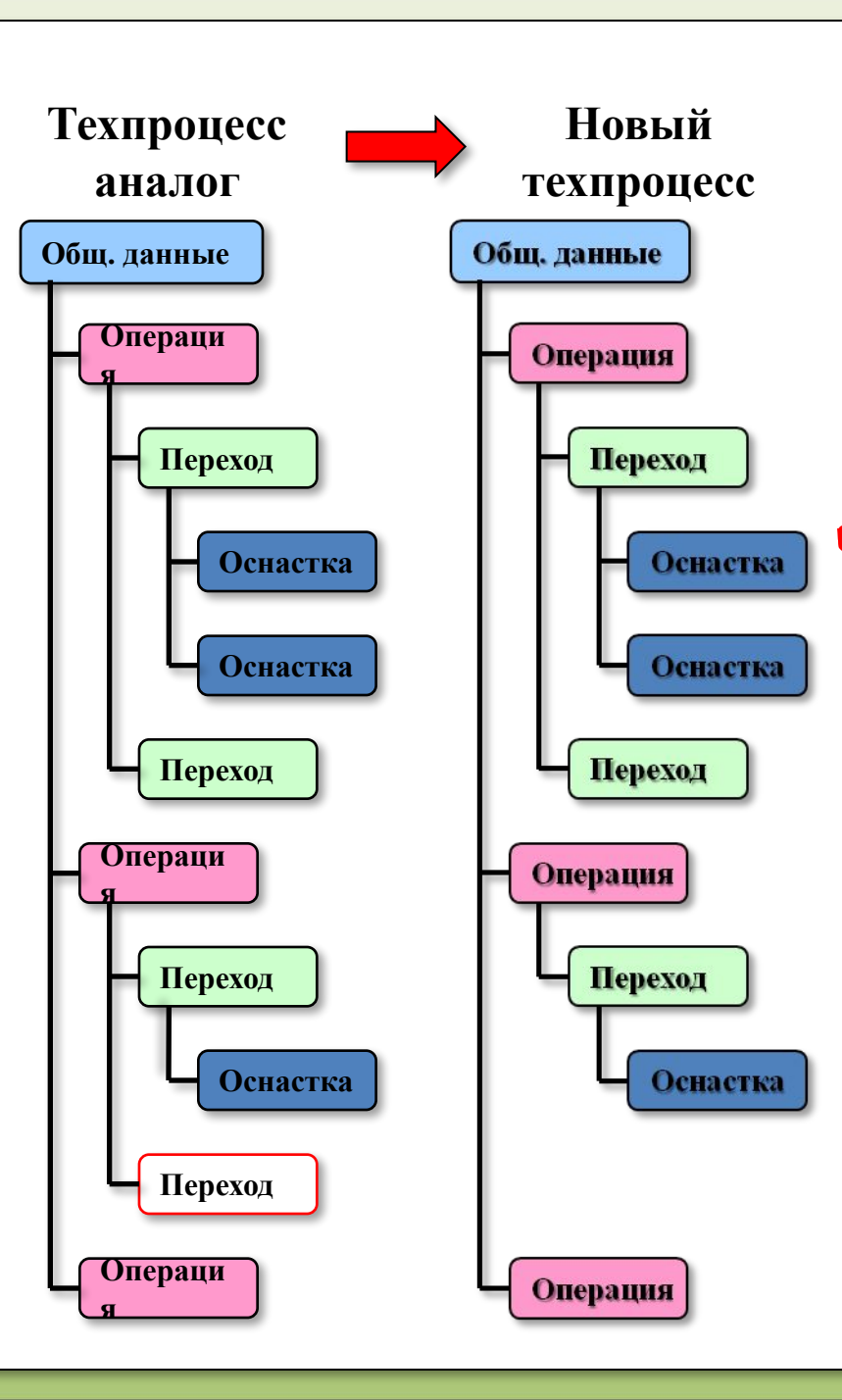

#### **Технологический процесс**

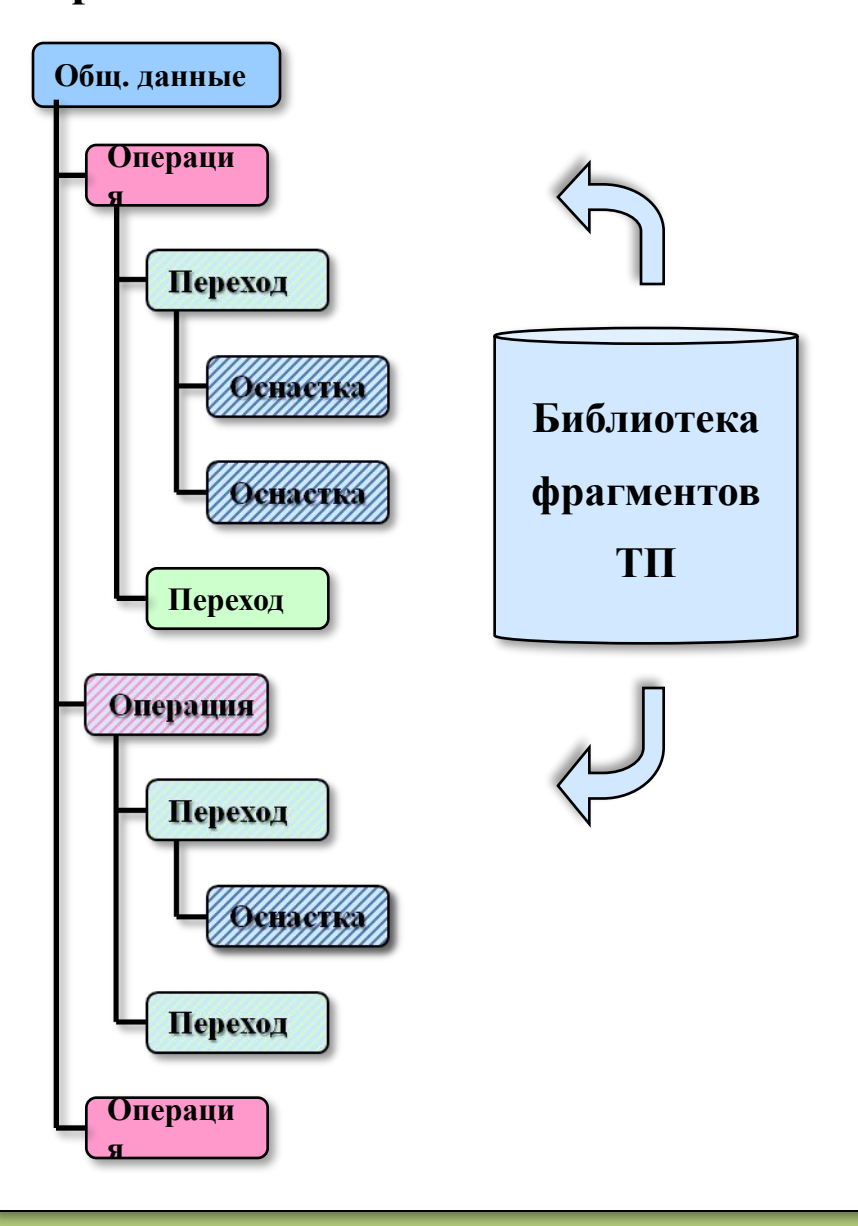

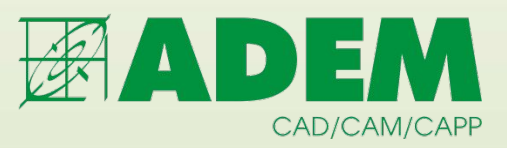

- **•** Новый техпроцесс
- Техпроцесс-аналог
- ✔ **Фрагменты техпроцесса**
- Автоматическое проектирование частей ТП

#### **Технологический процесс**

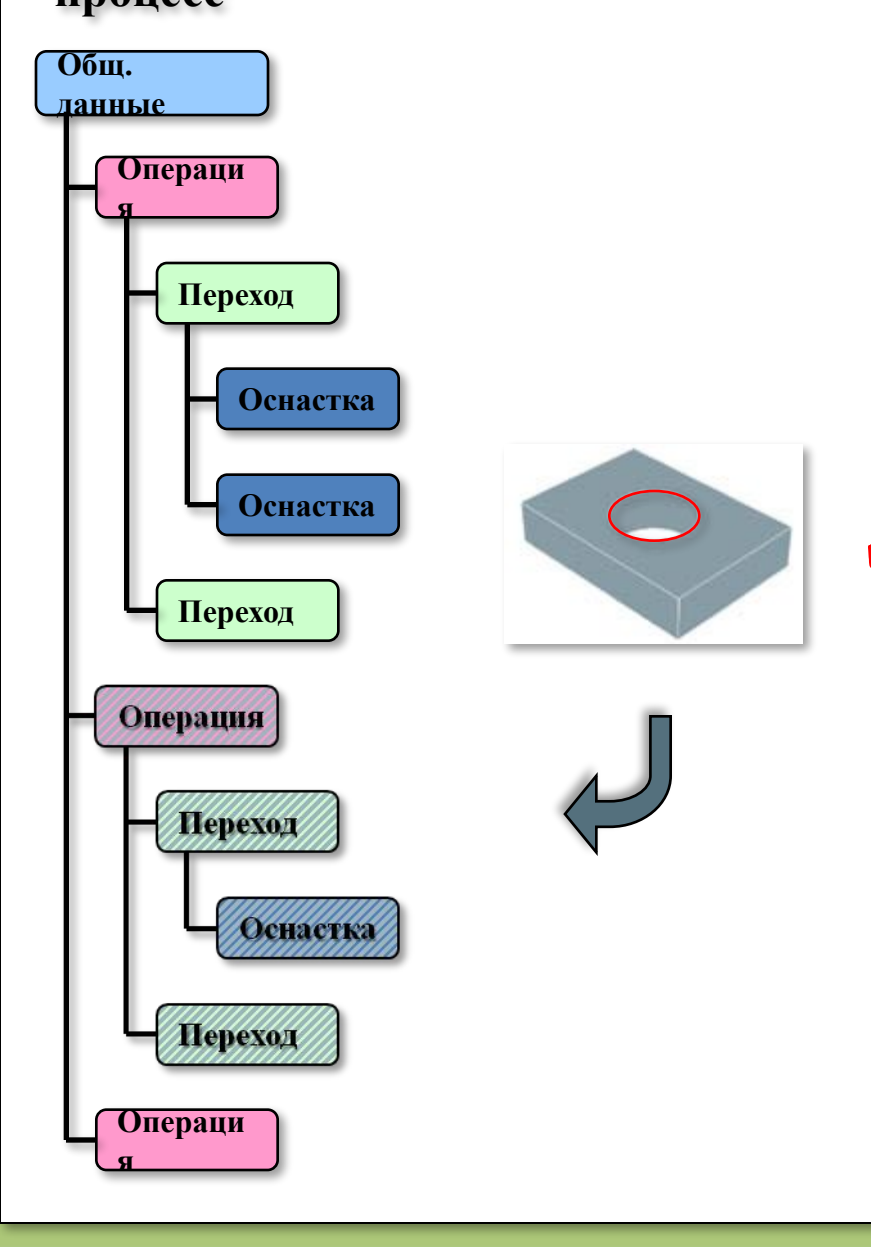

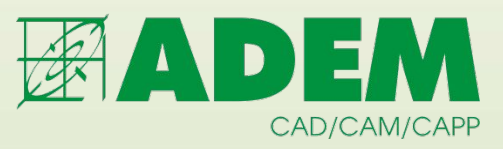

- **•** Новый техпроцесс
- Техпроцесс-аналог
- Фрагменты техпроцесса
- ✔ **Автоматическое проектирование частей ТП**

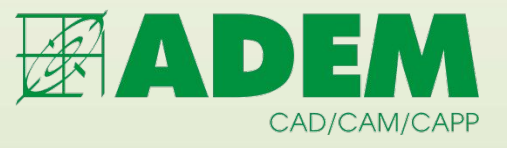

#### **Технологические процессы по виду описания**

✔ **Маршрутные**

✔ **Операционные**

✔ **Маршрутно-операционные**

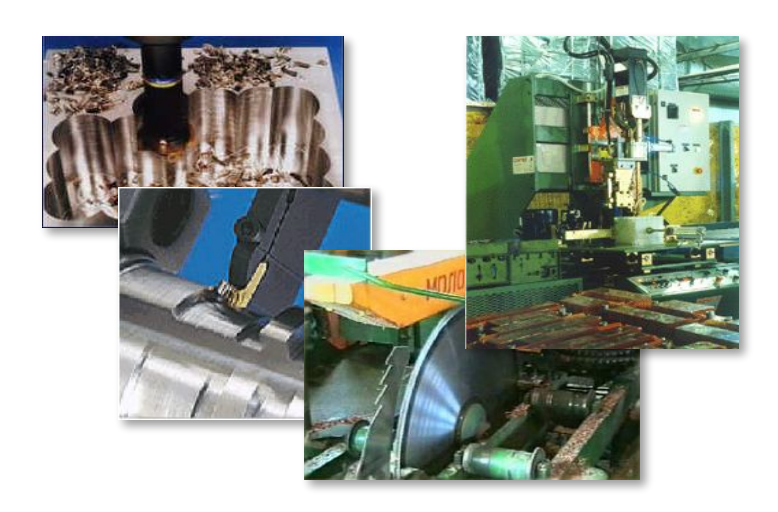

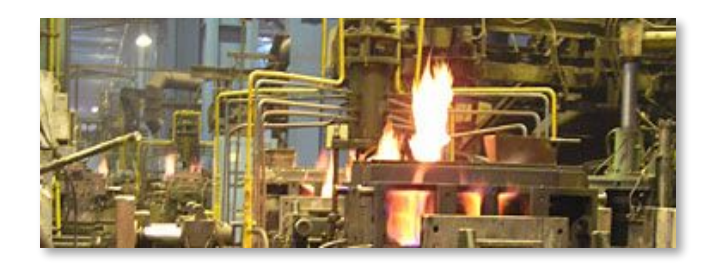

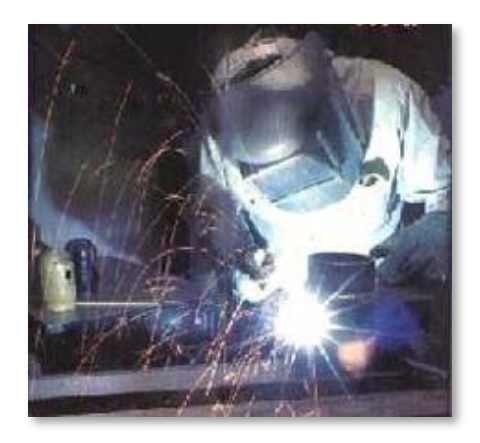

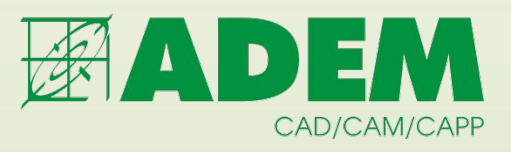

#### **Технологический процесс по методу выполнения**

- **Механообработка**
- **Сборка**
- **Штамповка**
- **Сварка**
- **Термообработка**
- **Перемещение**
- **Порошковая металлургия**
- **Литье**
- **Входной контроль**
- **Сквозной**
- **Гальваника**
- **Покраска**

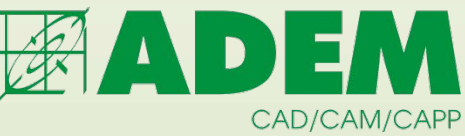

# **БД НСИ**

#### **Справочники и классификаторы**

**• Справочники основных материалов, сортаментов, поставки материала**

**• Справочник технологических операций.** 

**• Справочники по используемому оборудованию и его паспортным данным**

**• Справочник профессий и разрядов выполняемых работ**

**• Справочники шаблонов переходов**

**• Справочник цехов**

**• Справочник вспомогательных материалов**

**• Справочник средств защиты**

**• Справочник единиц величины**

**• Справочники технических требований и требований безопасности**

- **БД по режимам резания**
- **БД по нормам времени**

**• Справочники по технологической оснастке** 

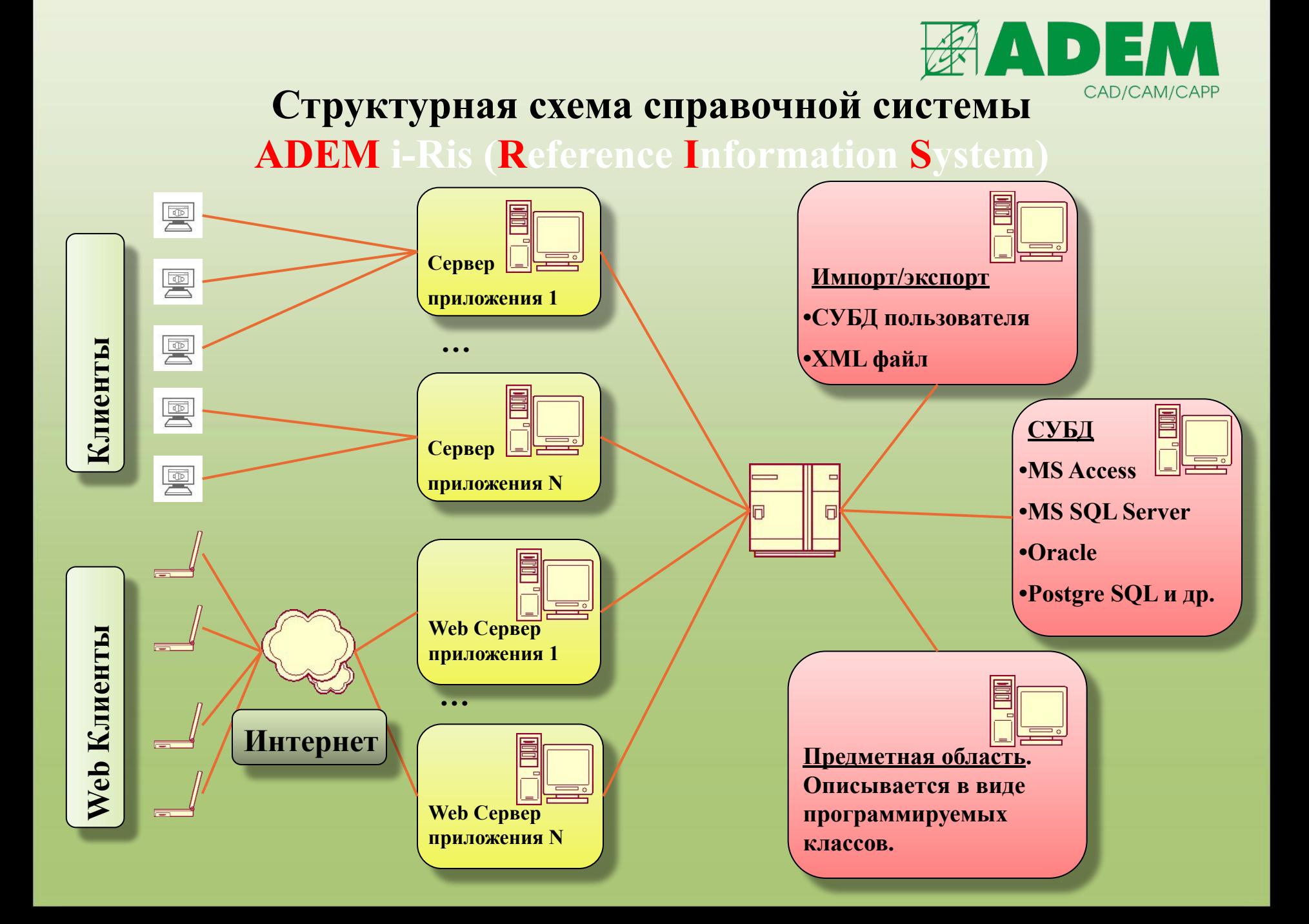

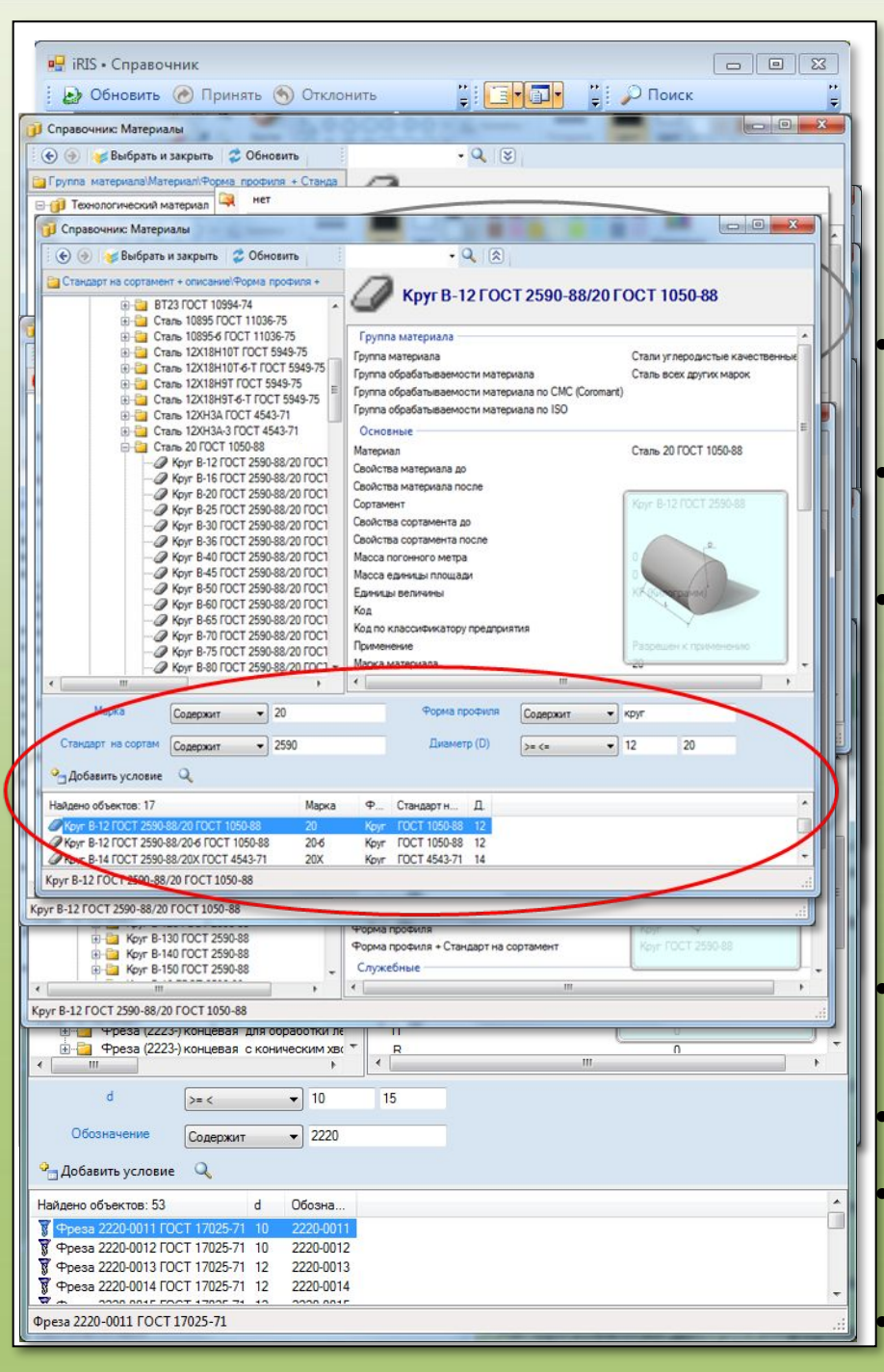

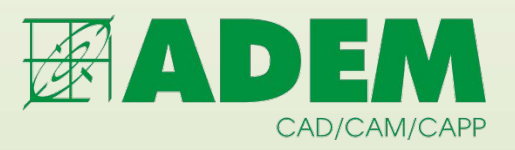

#### **ADEM i-Ris**

#### **управление справочными данными**

**• Описание предметной области в виде программируемых классов**

**• Универсальный клиент для работы с данными (создание, редактирование, изменение)**

**• Специализированные клиенты по выбору информации**

- **•Выбор материалов**
- **•Выбор операций**
- **•Выбор оборудования**
- **•Выбор переходов**
- **•Выбор инструмента/оснащения и др.**

**• Различные виды отображения (группирование) информации**

**• Контекстный поиск и поиск по параметрам**

**• Проектирование клиентской части под требования заказчика**

**• Авторизованный доступ к информации**

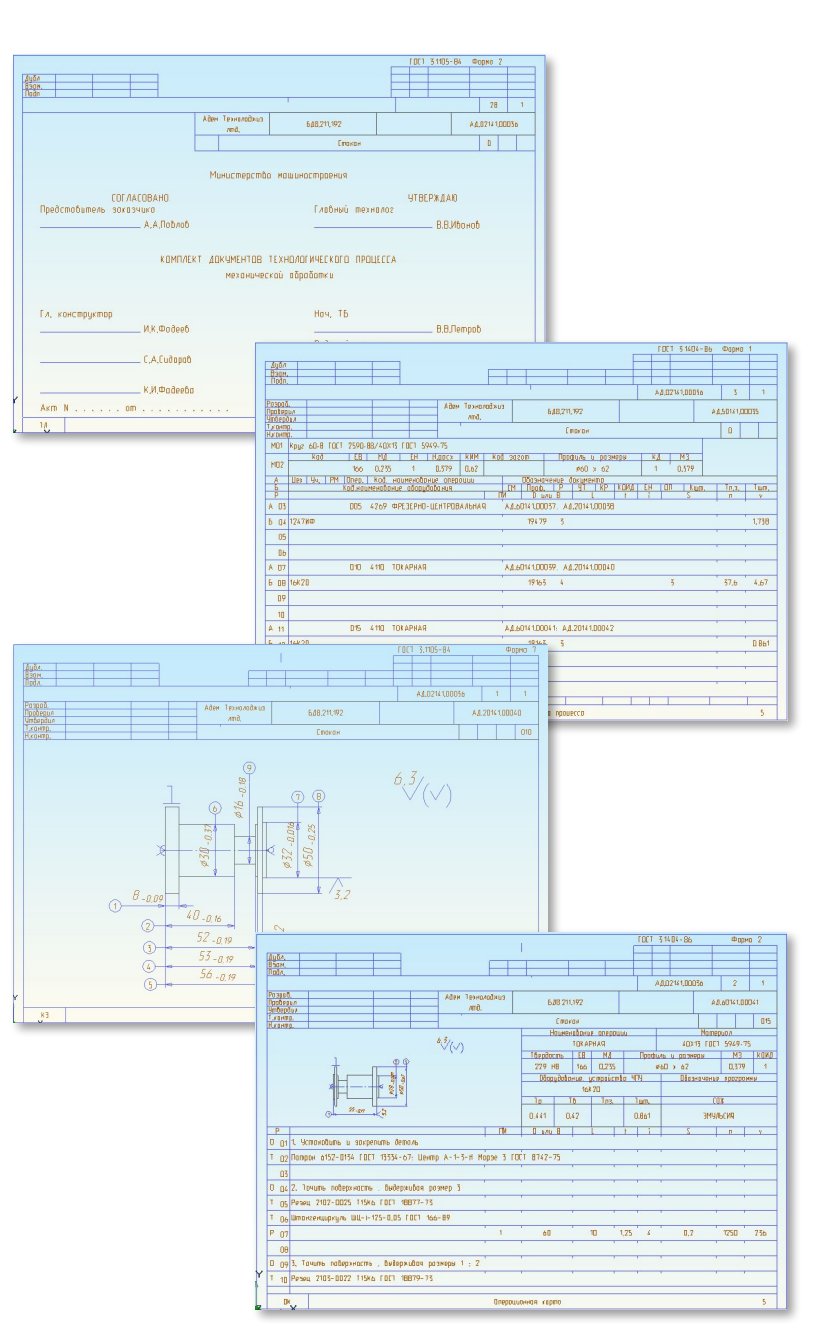

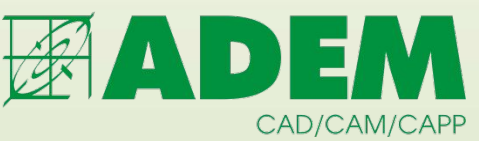

#### **Виды формируемых документов**

**• Маршрутная карта**

**• Операционная карта**

**• Операционная карта для операций, выполняемых с использованием токарных автоматов**

**• Операционная карта технического контроля**

**• Карта эскизов**

**• Ведомость оснастки**

**• Ведомость удельных норм расхода материалов**

**• Ведомость материалов**

**• Комплектовочная карта**

**• Карта раскроя материалов**

**• Комплектовочная карта по расходу** 

**вспомогательных материалов** 

**• Карта наладки инструмента**

**• Ведомость технологических документов**

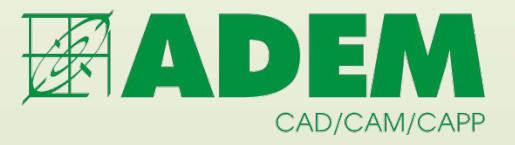

# **ADEM NTR**

# **Нормирование и Технологические Расчёты**

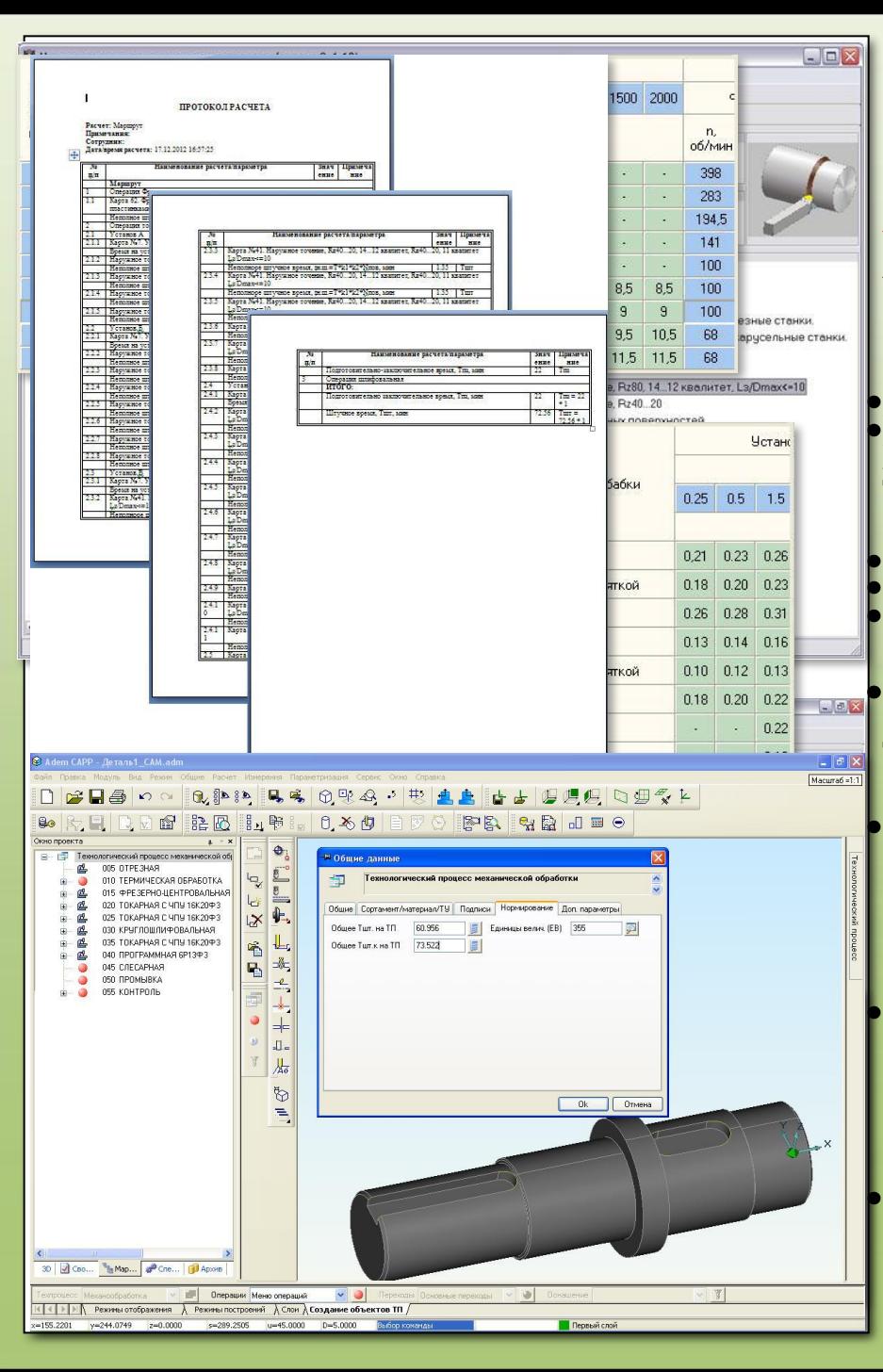

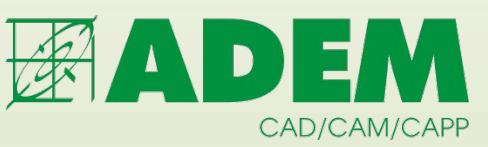

# **ADEM NTR - модуль урупнённого нормирования**

• Неведвариральное поределение **обоснования по председителями на полнети и строимости и строимости и строимости и строимости и строимости и ст** • Нормирование техпроцессов в единичном и менкосерийном (**производстве • Определение подготовительнозаключительного времени (определяется выбором из таблиц)** • Определение вспомогательного времени **на установку и снятие, измерения и т.д.**  Нерельватральное нормистенически **выполняемые работы представляется либо** • В МЕНКОСВОМИНОМ (WORLBOXCI) ВЕНОО

• **(Нормиейска вы всиярном Лин Ма**блиц Сучетом

**пехнологриняй ческо фринци е разво**) ного

**инструментальном спроизводстве • Определение неполного штучного времени (определяется выбором из таблиц с учетом поправочных коэффициентов) марцрумен с низначением водкотне уемого оборудования**

**• Расчет штучного времени (рассчитывается на основе заложенных формул)**

**• Расчет штучно калькуляционного времени**

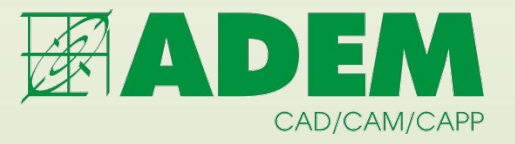

# **ADEM PDM**

#### **управление инженерными данными**

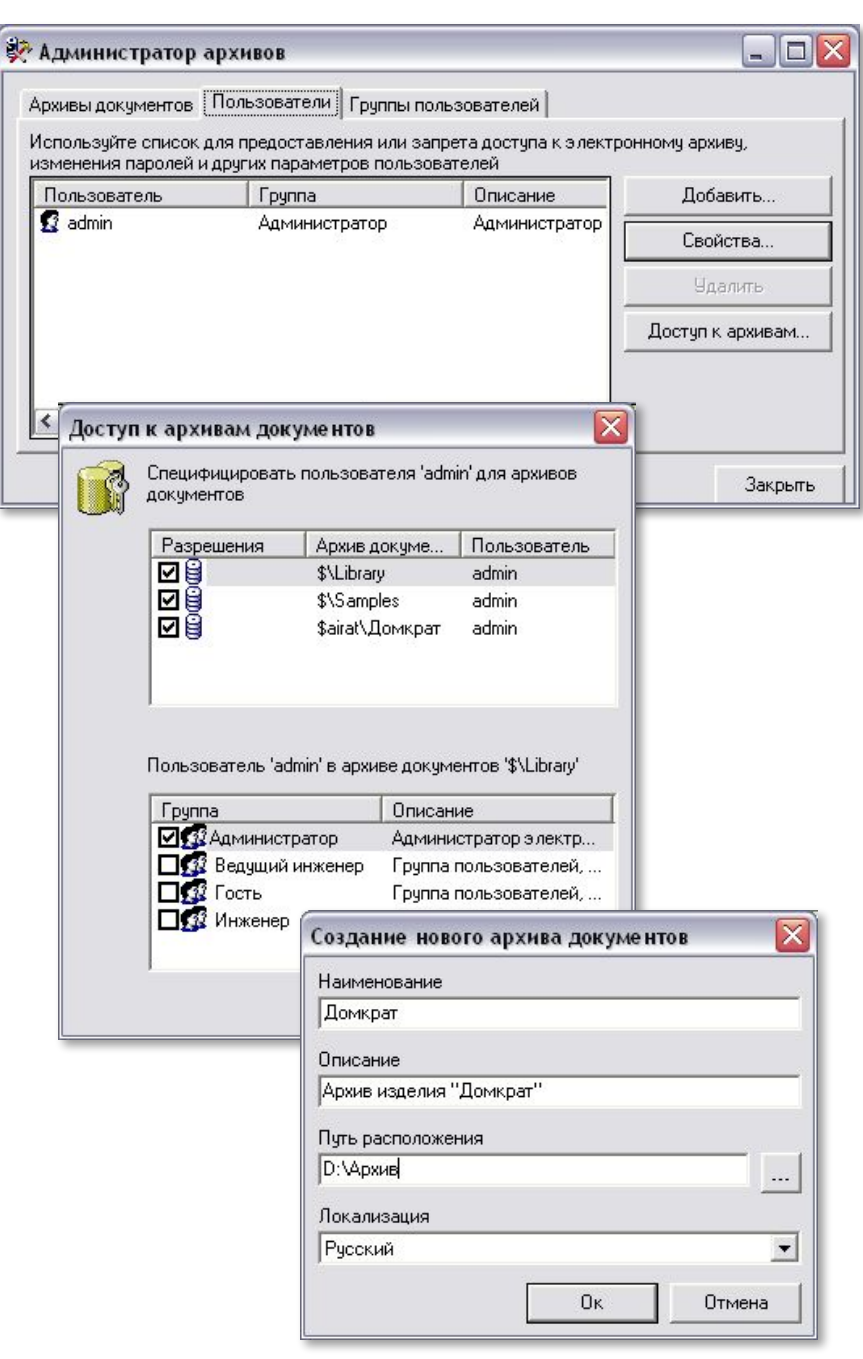

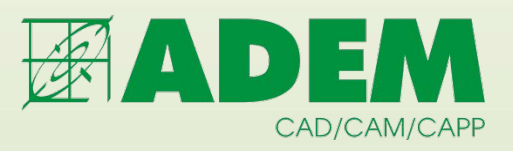

#### ✔**Организация единого информационного пространства**

- Создание и управление электронной структурой изделия (ЭСИ)
- Работа с документами с учетом прав доступа пользователей
- Поиск документов по учетным данным
- Хранение документов любых форматов
- Работа с версиями документов
- Поддержка коллективной работы над документами; работа с состояниями документа
- Генерация отчетов и ведомостей
- Подготовка информации для передачи в MES и ERP системы

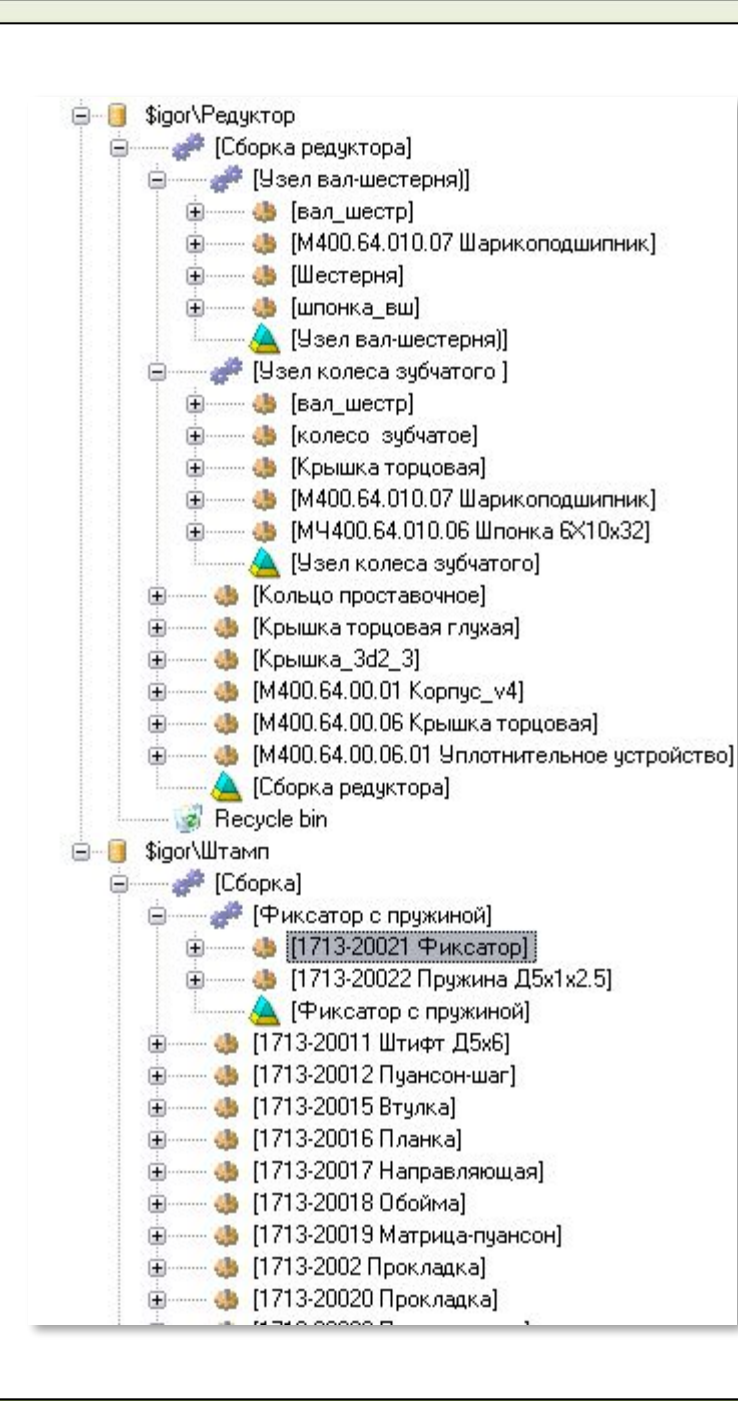

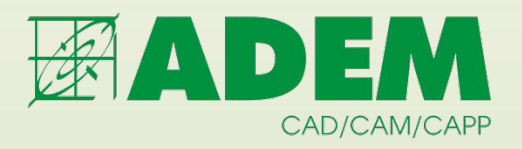

• Организация единого информационного пространства

#### ✔**Создание и управление электронной структурой изделия (ЭСИ)**

- Работа с документами с учетом прав доступа пользователей
- Поиск документов по учетным данным
- Хранение документов любых форматов
- Работа с версиями документов
- Поддержка коллективной работы над документами; работа с состояниями документа
- Генерация отчетов и ведомостей
- Подготовка информации для передачи в MES и ERP системы

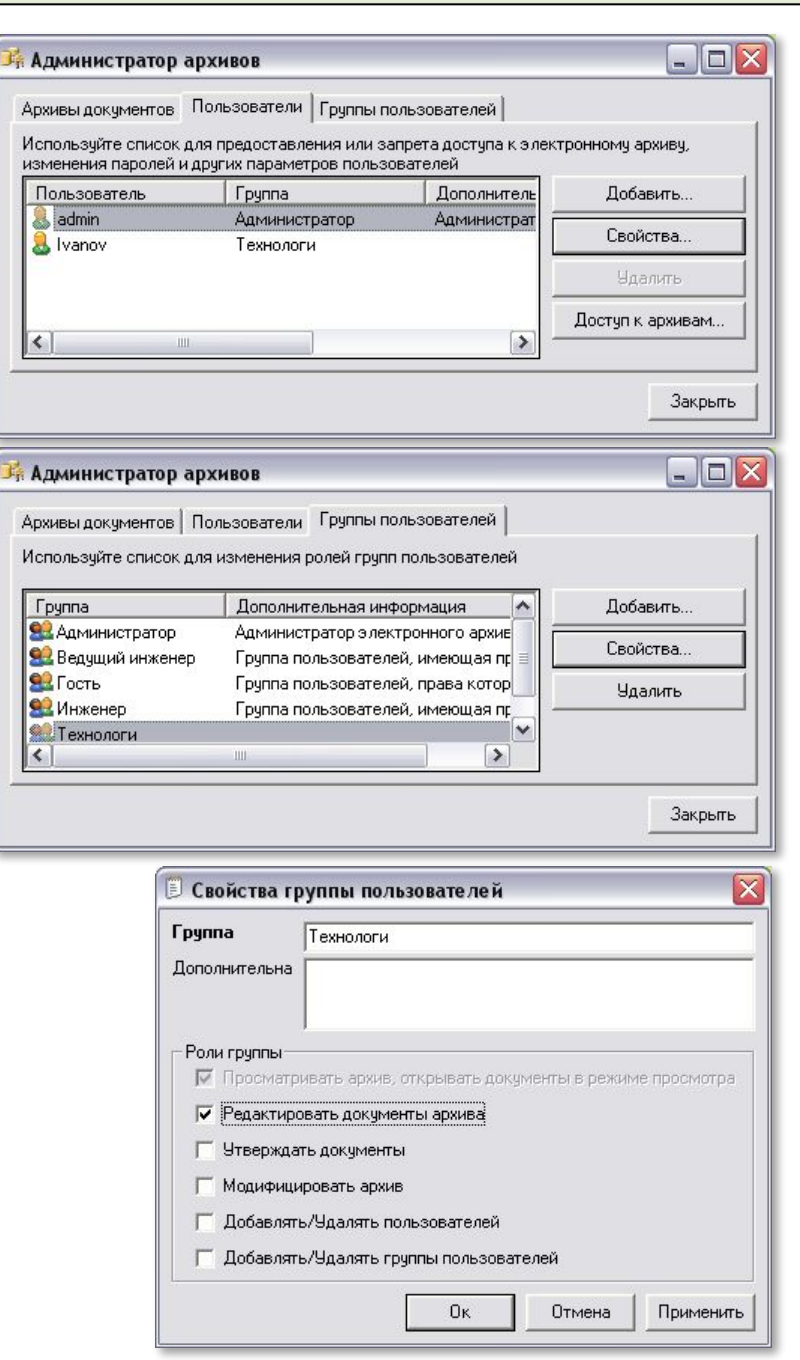

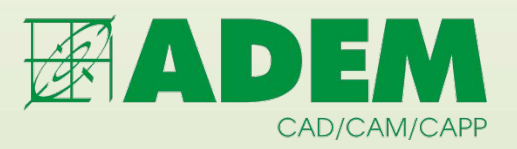

- **•** Организация единого информационного пространства
- Создание и управление электронной структурой изделия (ЭСИ)

#### ✔**Работа с документами с учетом прав доступа пользователей**

- Поиск документов по учетным данным
- Хранение документов любых форматов
- Работа с версиями документов
- Поддержка коллективной работы над документами; работа с состояниями документа
- Генерация отчетов и ведомостей
- Подготовка информации для передачи в MES и ERP системы

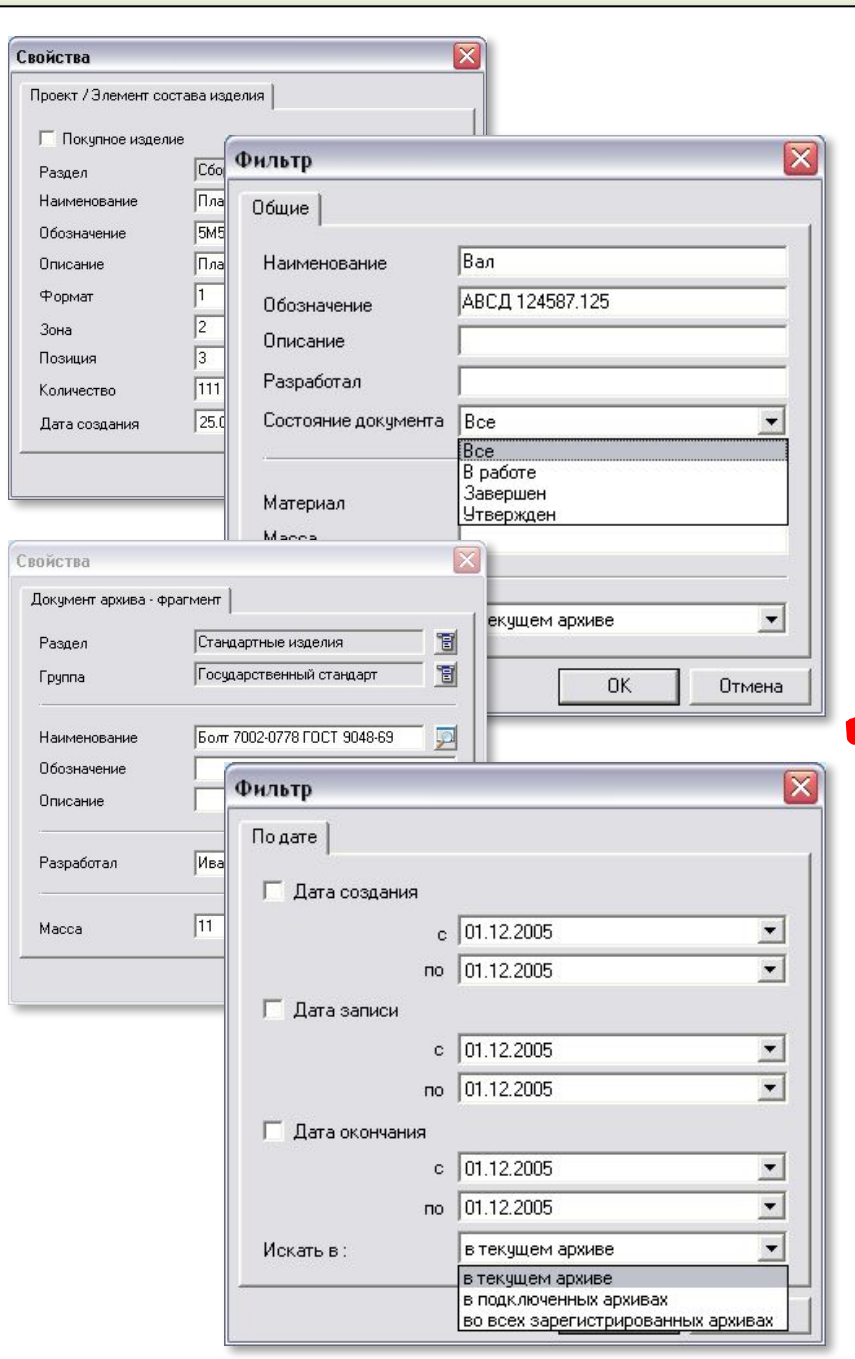

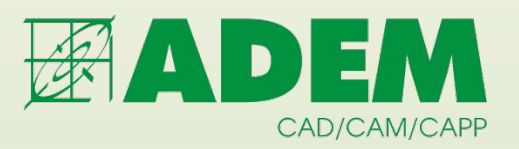

- **•** Организация единого информационного пространства
- Создание и управление электронной структурой изделия (ЭСИ)
- Работа с документами с учетом прав доступа пользователей

#### ✔**Поиск документов по учетным данным**

- **•** Хранение документов любых форматов
- Работа с версиями документов
- Поддержка коллективной работы над документами; работа с состояниями документа
- Генерация отчетов и ведомостей
- Подготовка информации для передачи в MES и ERP системы

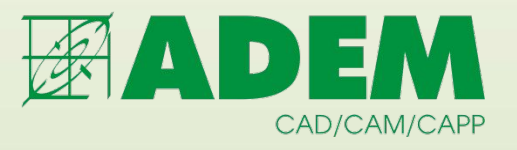

- **•** Организация единого информационного пространства
- Создание и управление электронной структурой изделия (ЭСИ)
- Работа с документами с учетом прав доступа пользователей
- Поиск документов по учетным данным

#### ✔**Хранение документов любых форматов**

- Работа с версиями документов
- Поддержка коллективной работы над документами; работа с состояниями документа
- Генерация отчетов и ведомостей
- Подготовка информации для передачи в MES и ERP системы

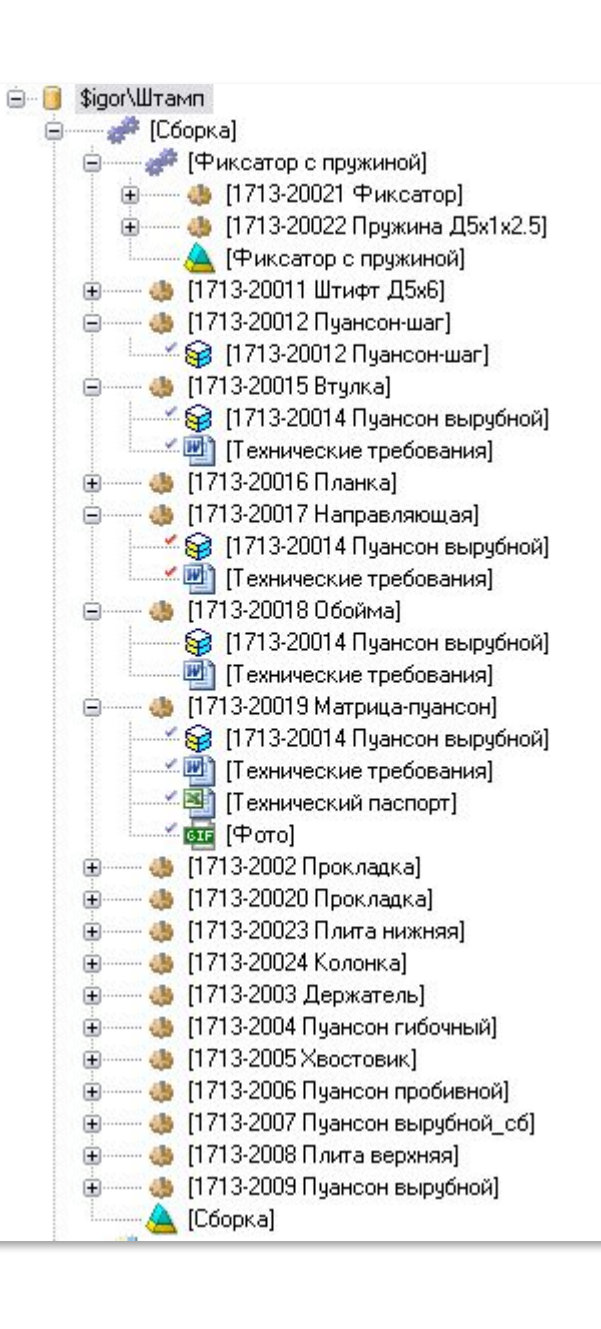

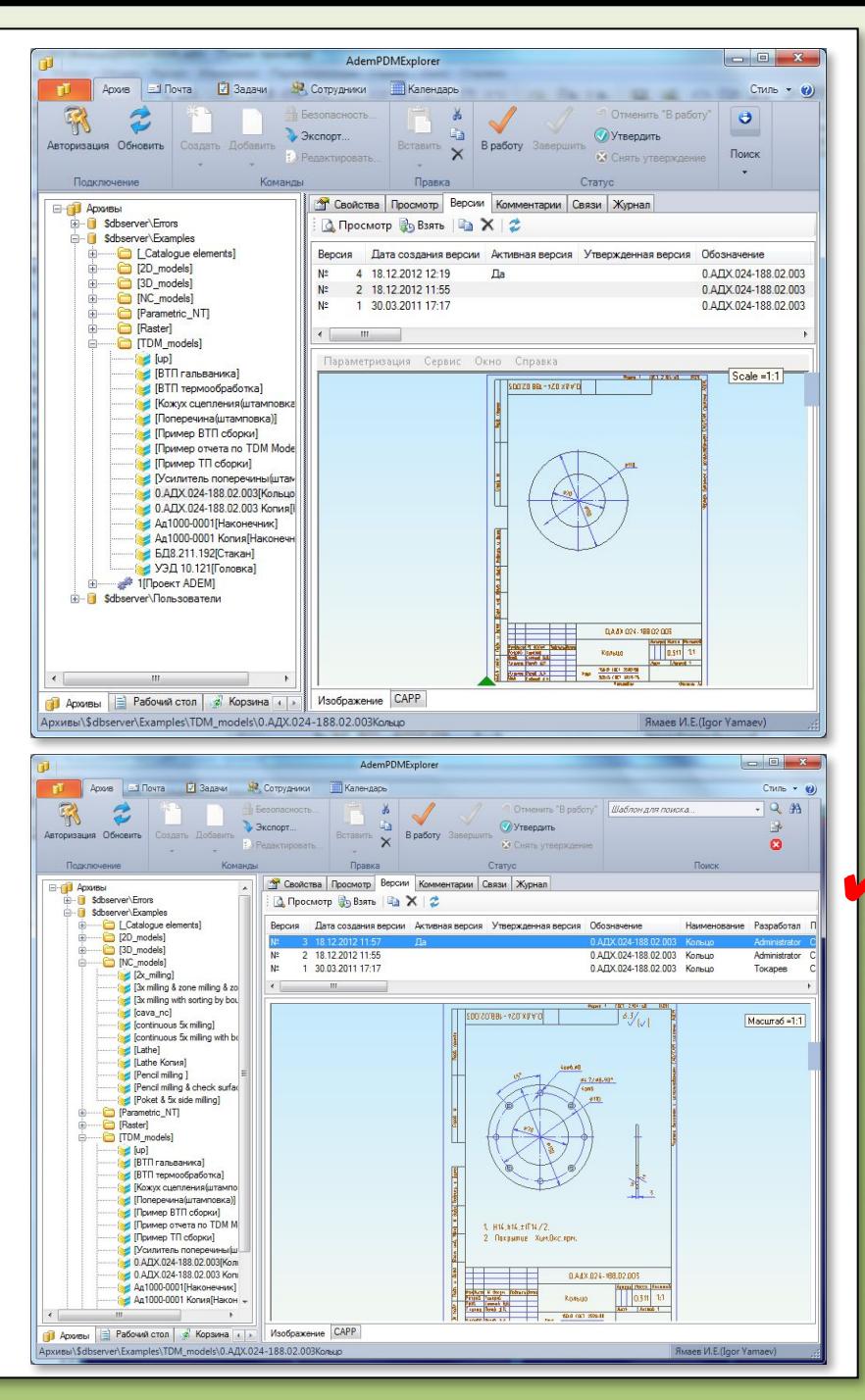

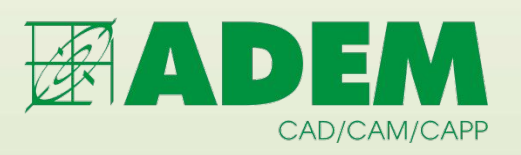

- **•** Организация единого информационного пространства
- Создание и управление электронной структурой изделия (ЭСИ)
- Работа с документами с учетом прав доступа пользователей
- Поиск документов по учетным данным
- Хранение документов любых форматов

#### ✔**Работа с версиями документов**

- Поддержка коллективной работы над документами; работа с состояниями документа
- Генерация отчетов и ведомостей
- Подготовка информации для передачи в MES и ERP системы

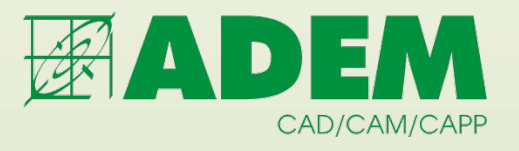

- **•** Организация единого информационного пространства
- Создание и управление электронной структурой изделия (ЭСИ)
- Работа с документами с учетом прав доступа пользователей
- Поиск документов по учетным данным
- Хранение документов любых форматов
- Работа с версиями документов

✔**Поддержка коллективной работы над документами; работа с состояниями документа**

- Генерация отчетов и ведомостей
- Подготовка информации для передачи в MES и ERP системы

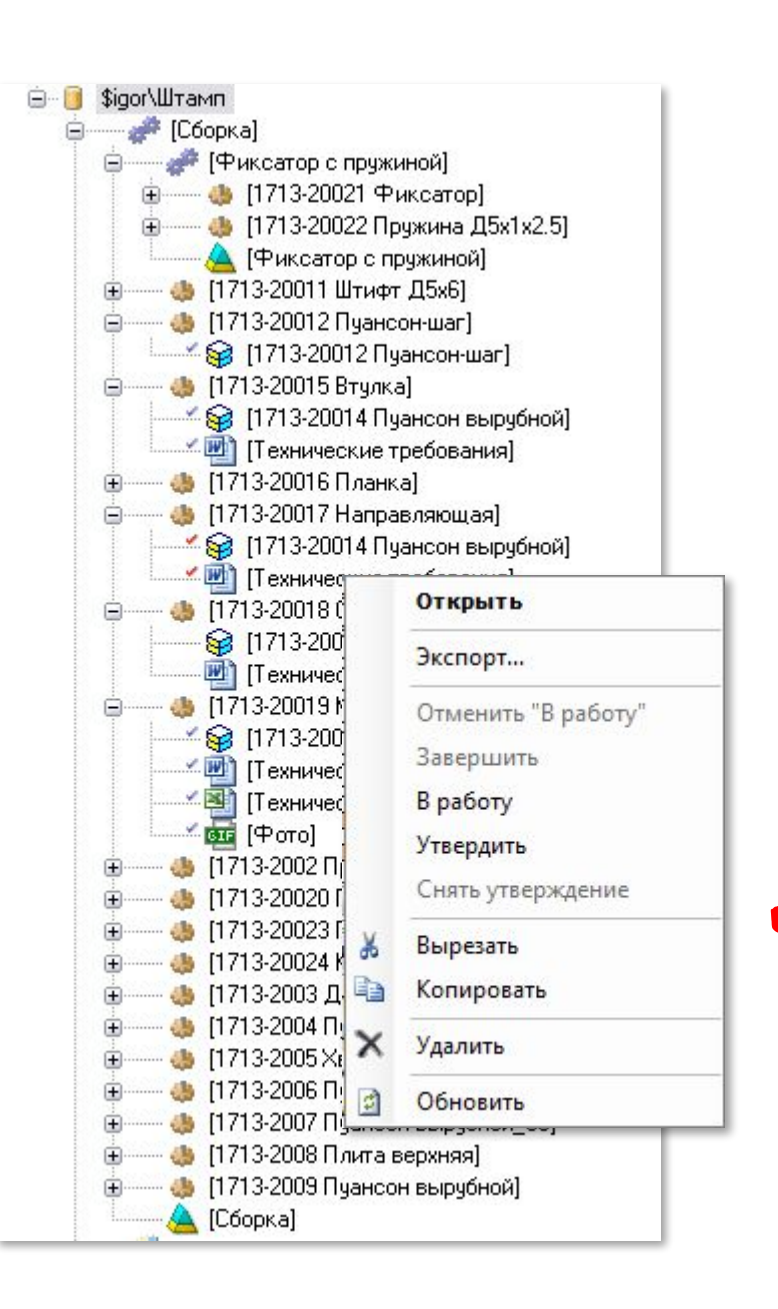

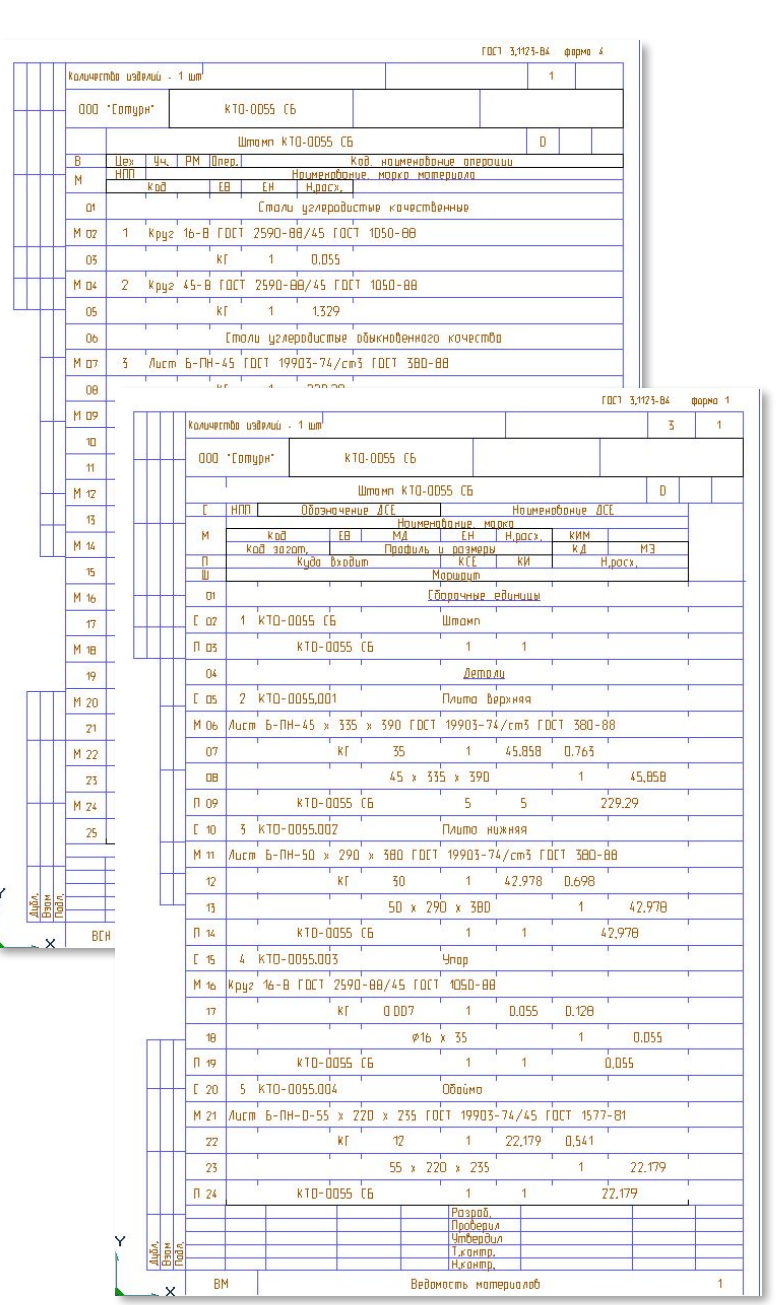

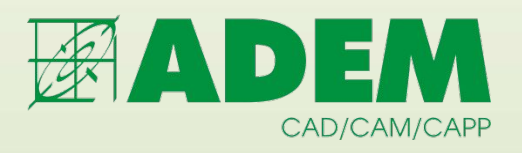

- **•** Организация единого информационного пространства
- Создание и управление электронной структурой изделия (ЭСИ)
- Работа с документами с учетом прав доступа пользователей
- Поиск документов по учетным данным
- Хранение документов любых форматов
- Работа с версиями документов
- Поддержка коллективной работы над документами; работа с состояниями документа

#### ✔**Генерация отчетов и ведомостей**

• Подготовка информации для передачи в MES и ERP системы

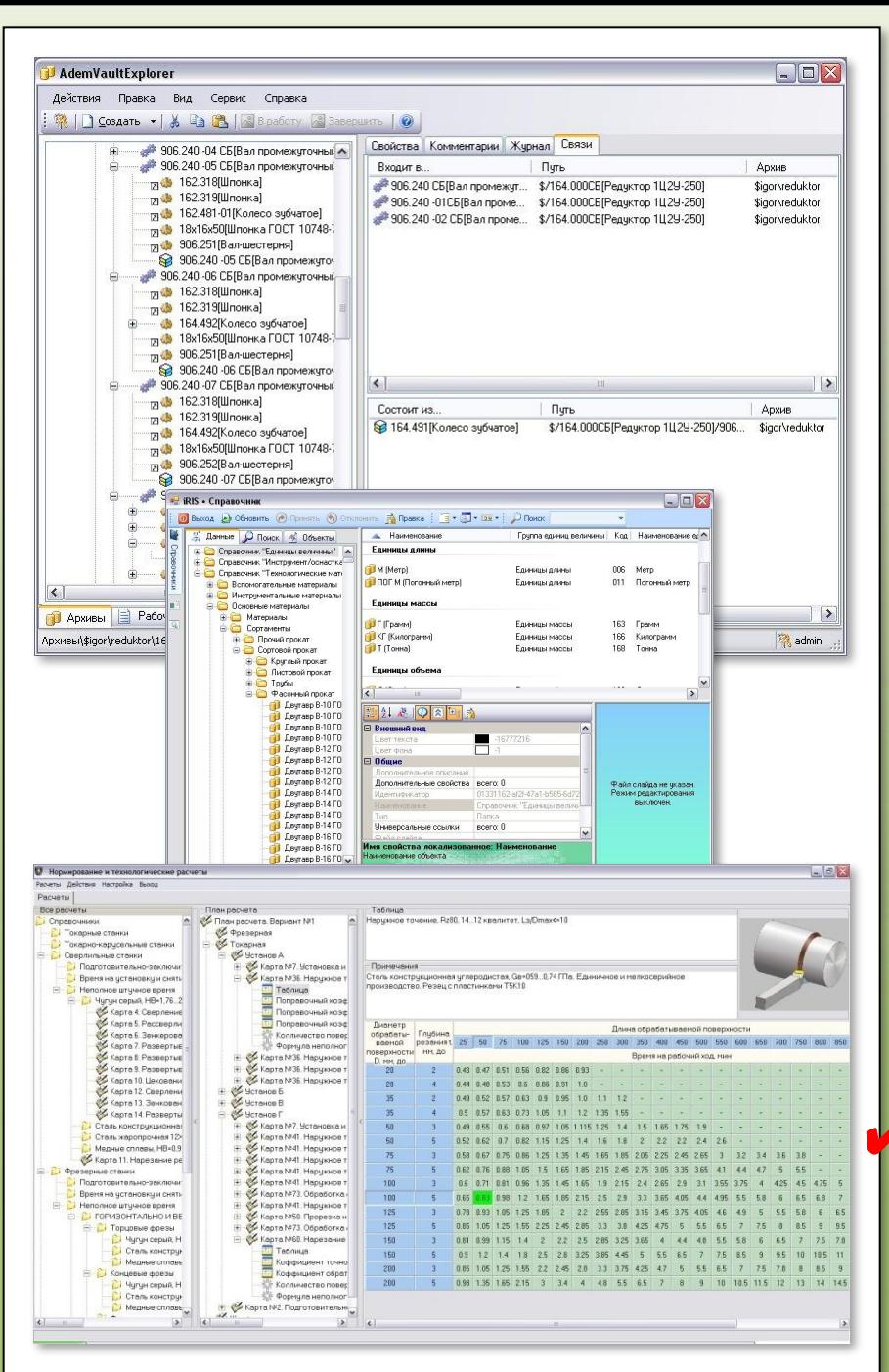

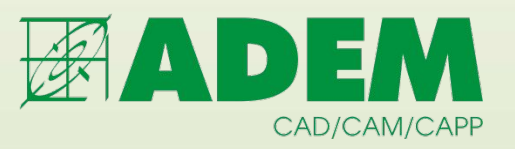

- **•** Организация единого информационного пространства
- Создание и управление электронной структурой изделия (ЭСИ)
- Работа с документами с учетом прав доступа пользователей
- Поиск документов по учетным данным
- Хранение документов любых форматов
- Работа с версиями документов
- Поддержка коллективной работы над документами; работа с состояниями документа
- Генерация отчетов и ведомостей

#### ✔**Подготовка информации для передачи в MES и ERP системы**

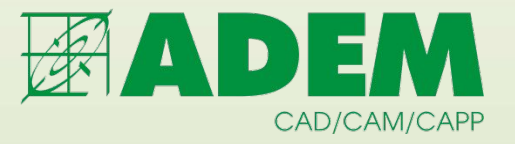

# **ADEM CAM**

## **создание управляющих программ (УП)**

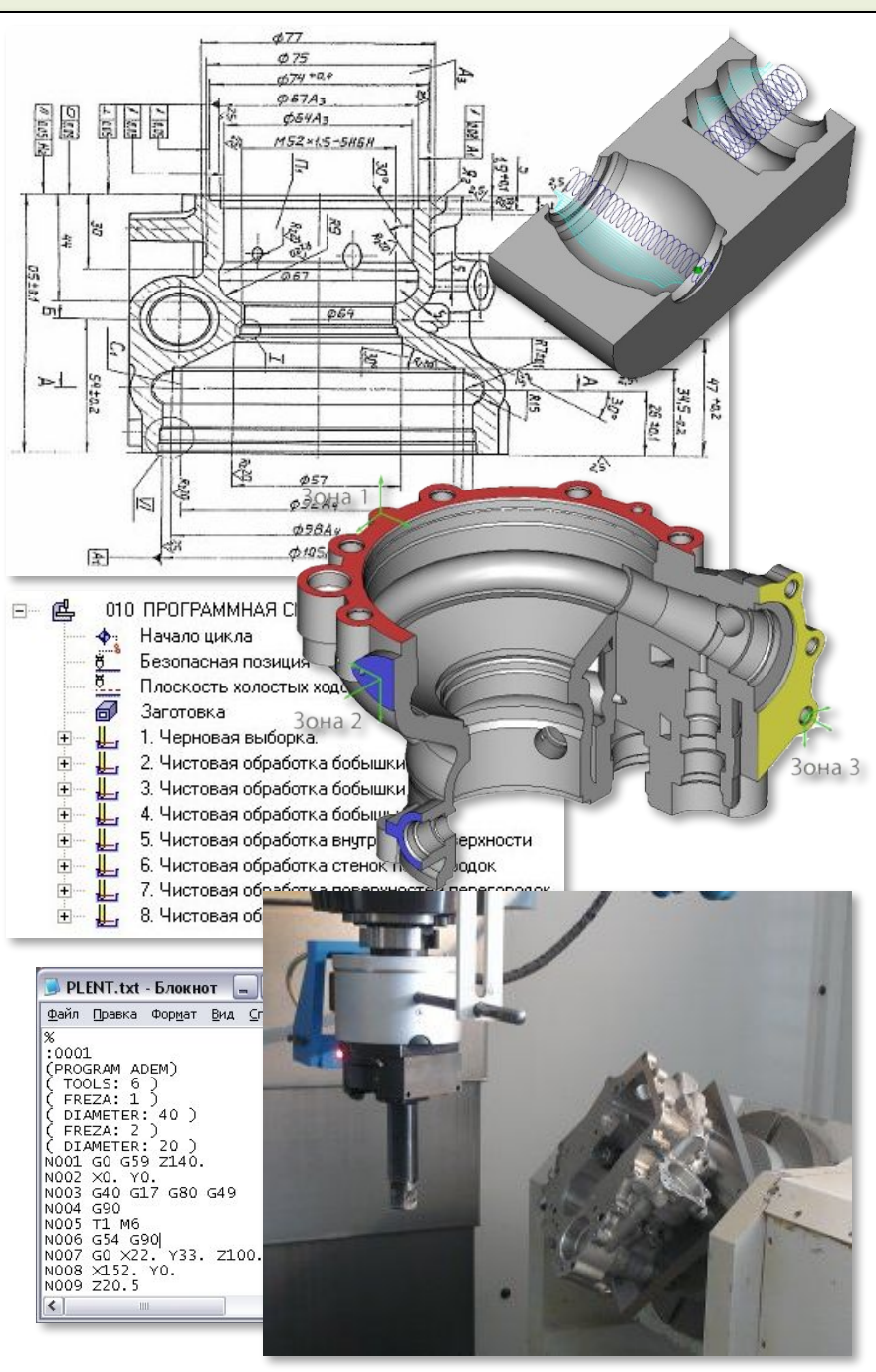

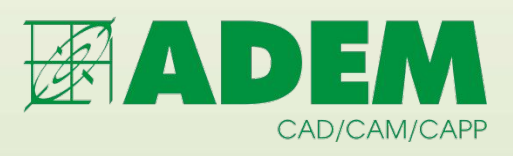

# **эффективное создание управляющих программ • Интеграция с модулем ADEM CAD**

**ADEM CAM** 

- **Любое число одновременно управляемых осей**
- **Фрезерная, электроэрозионная, токарная, лазерная, листопробивная обработка, в т.ч. и многоканальная**
- **Подготовка УП с использованием плоских эскизов, чертежей, поверхностей, твердых тел и их комбинаций**
- **Отслеживание изменений в геометрии изделия**
- **Параллельная работа с несколькими проектами**
- **Оптимизация УП**

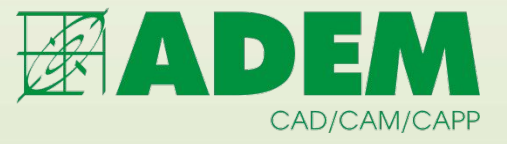

#### **Многопозиционное сверление**

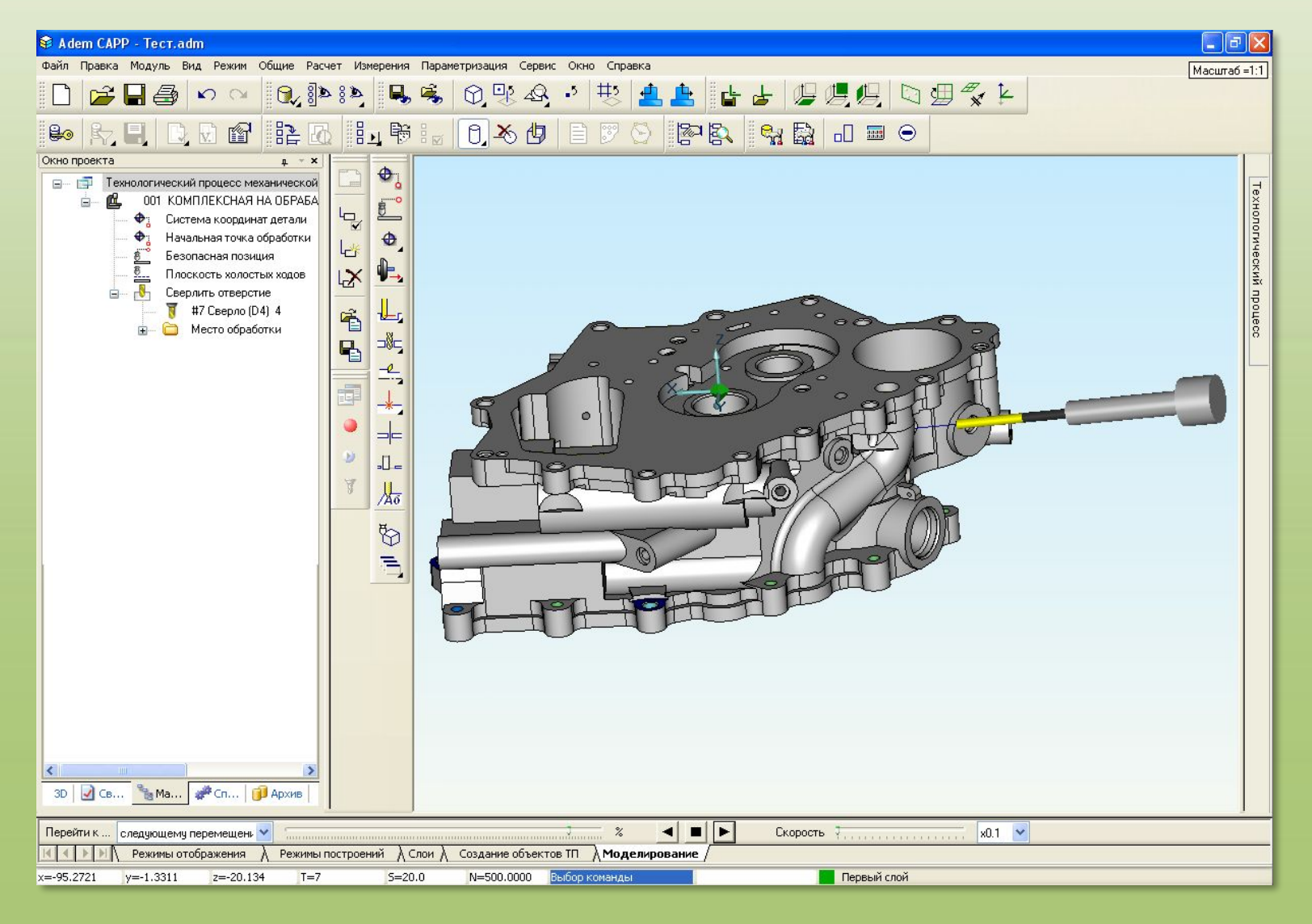

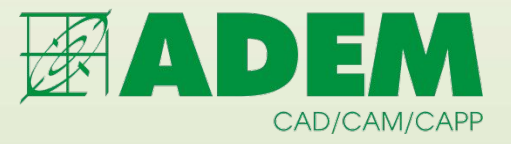

#### **Фрезерная обработка 2,5х**

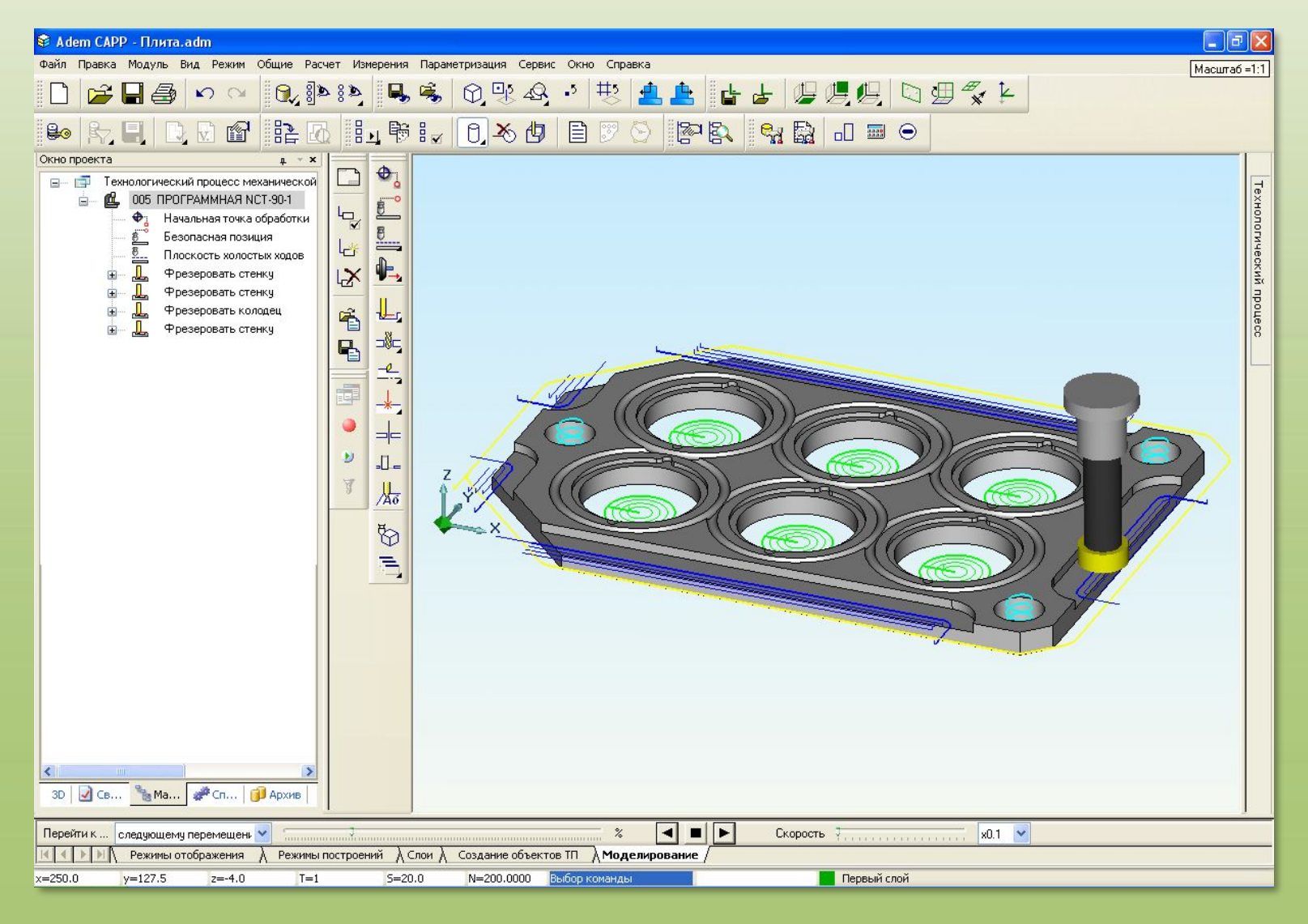

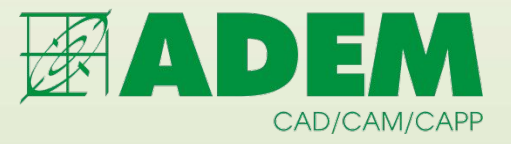

#### **Фрезерная обработка 3+2**

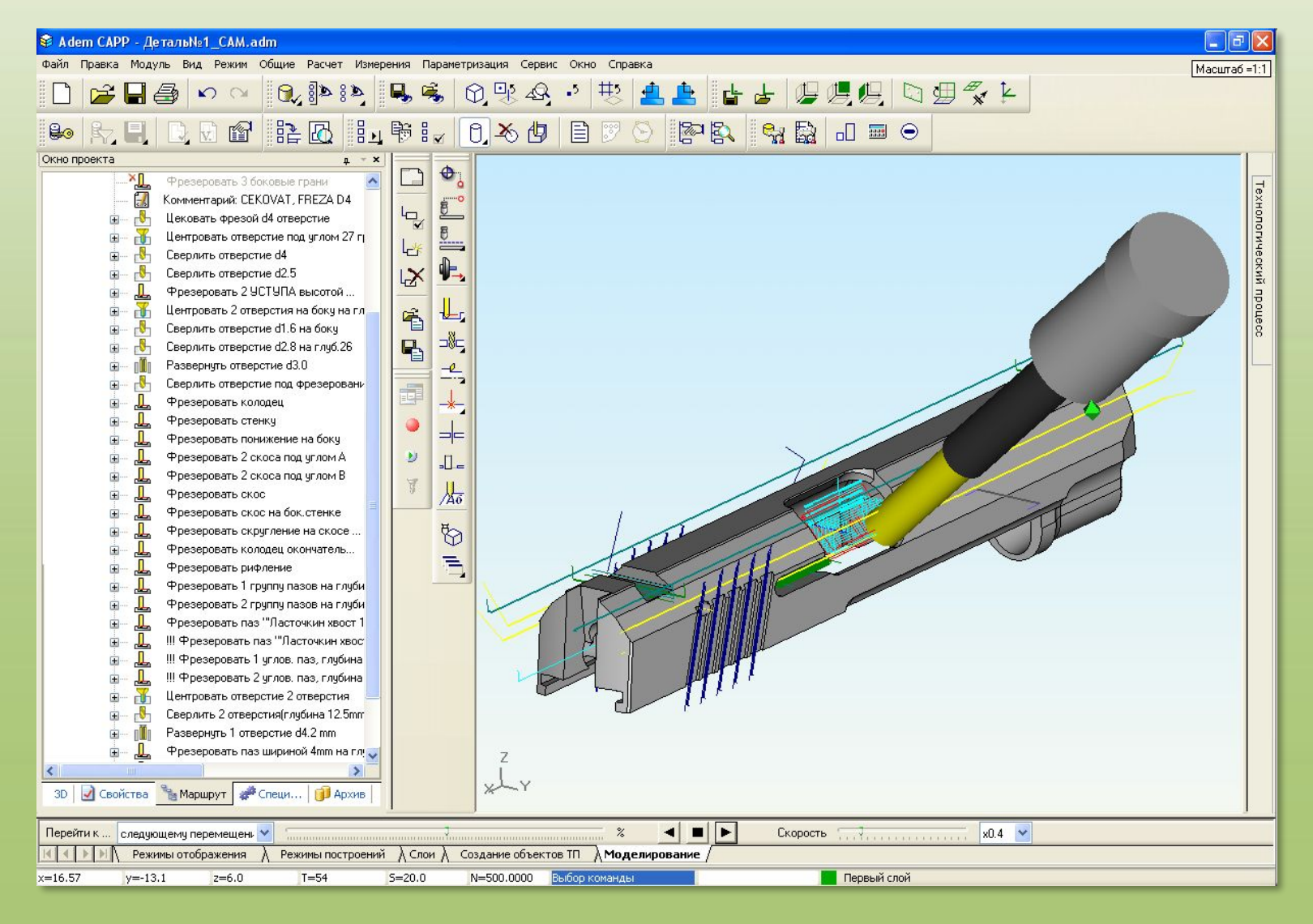
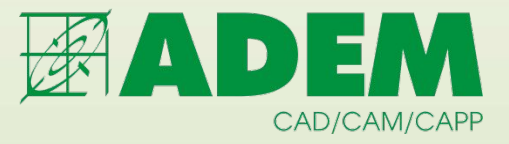

#### Фрезерная обработка Зх

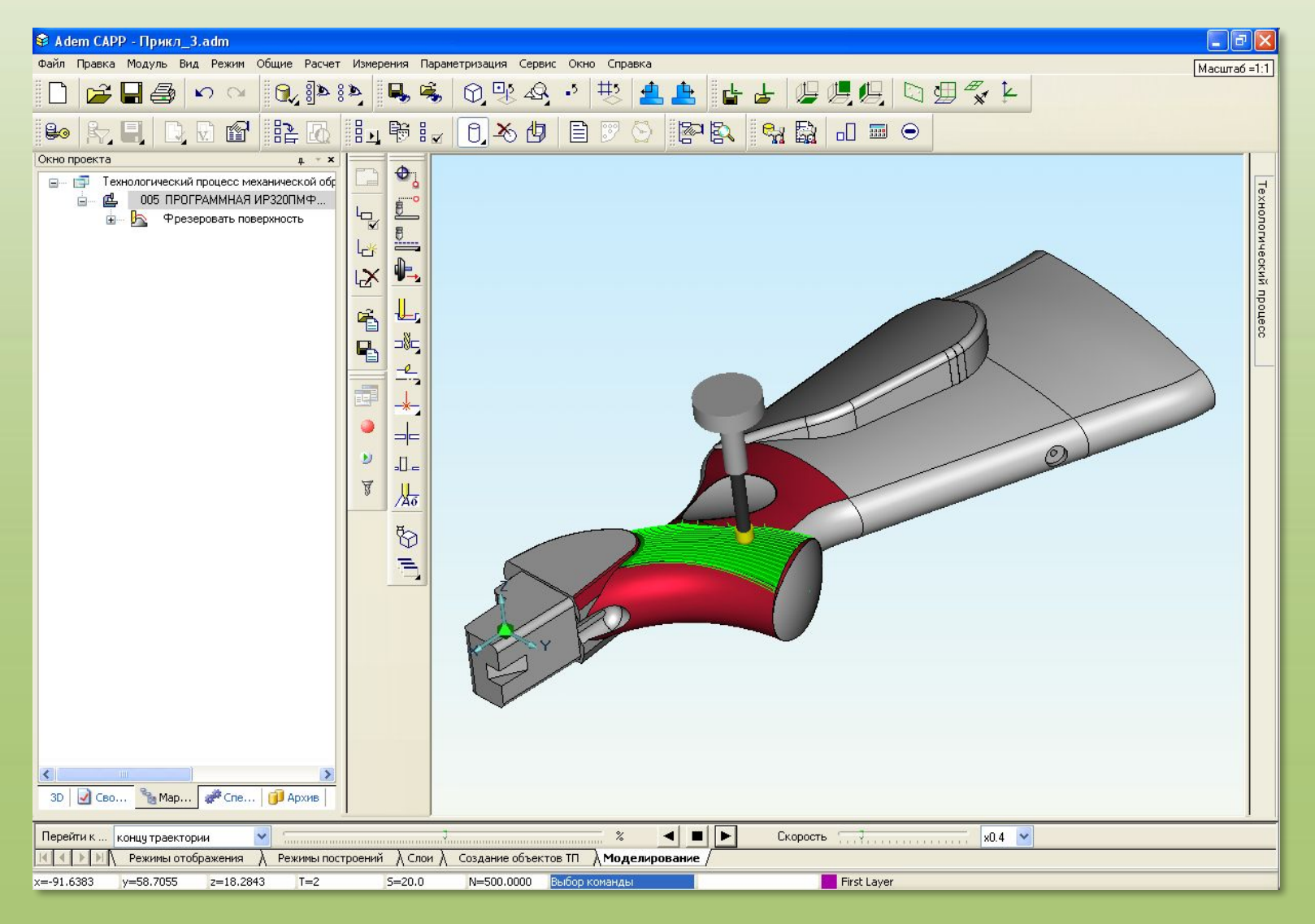

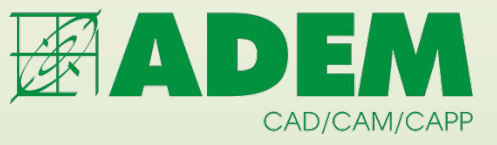

#### **Фрезерование фасонным инструментом**

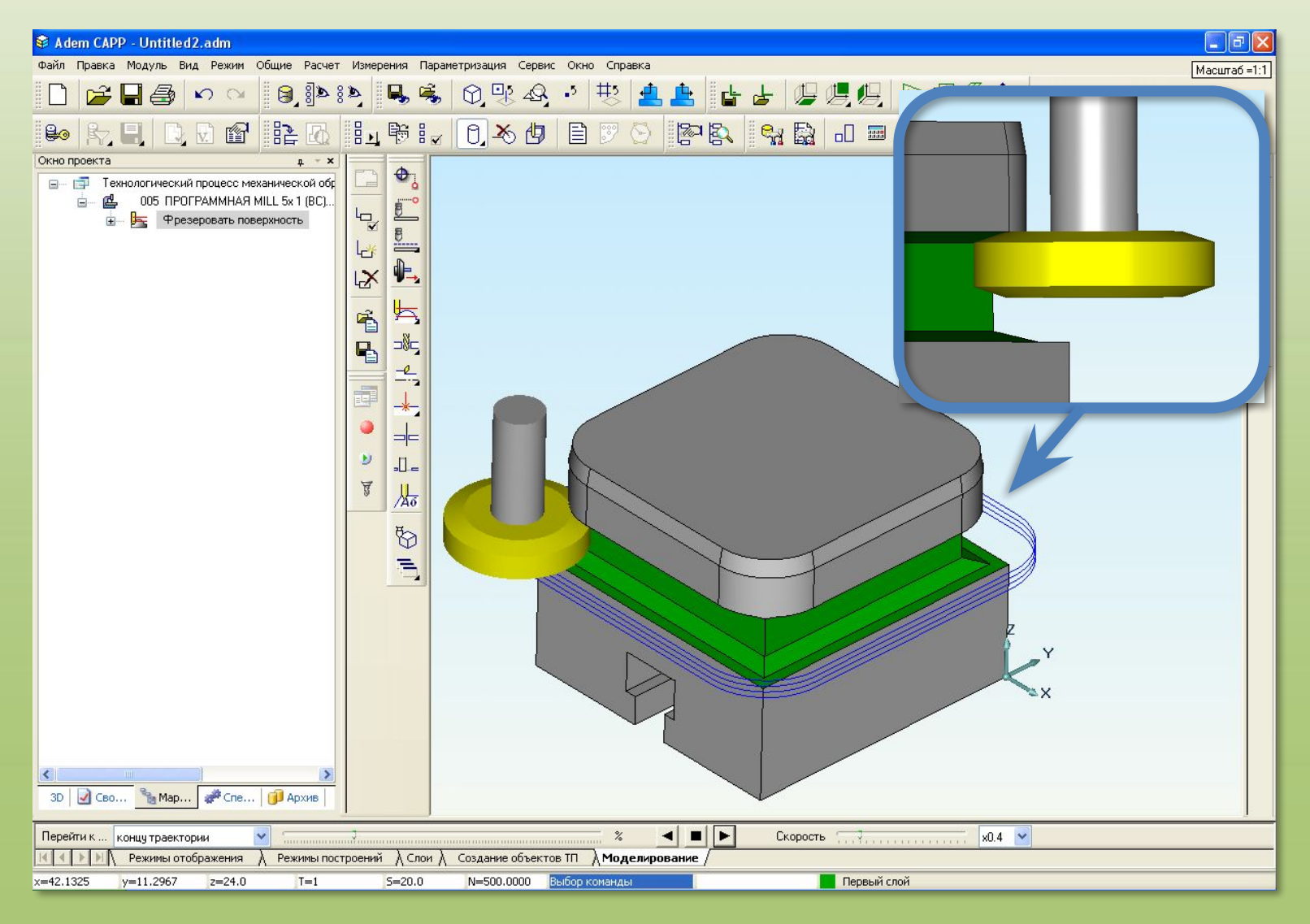

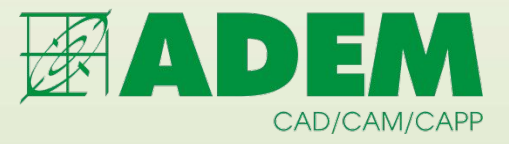

#### **Фрезерная обработка 4X**

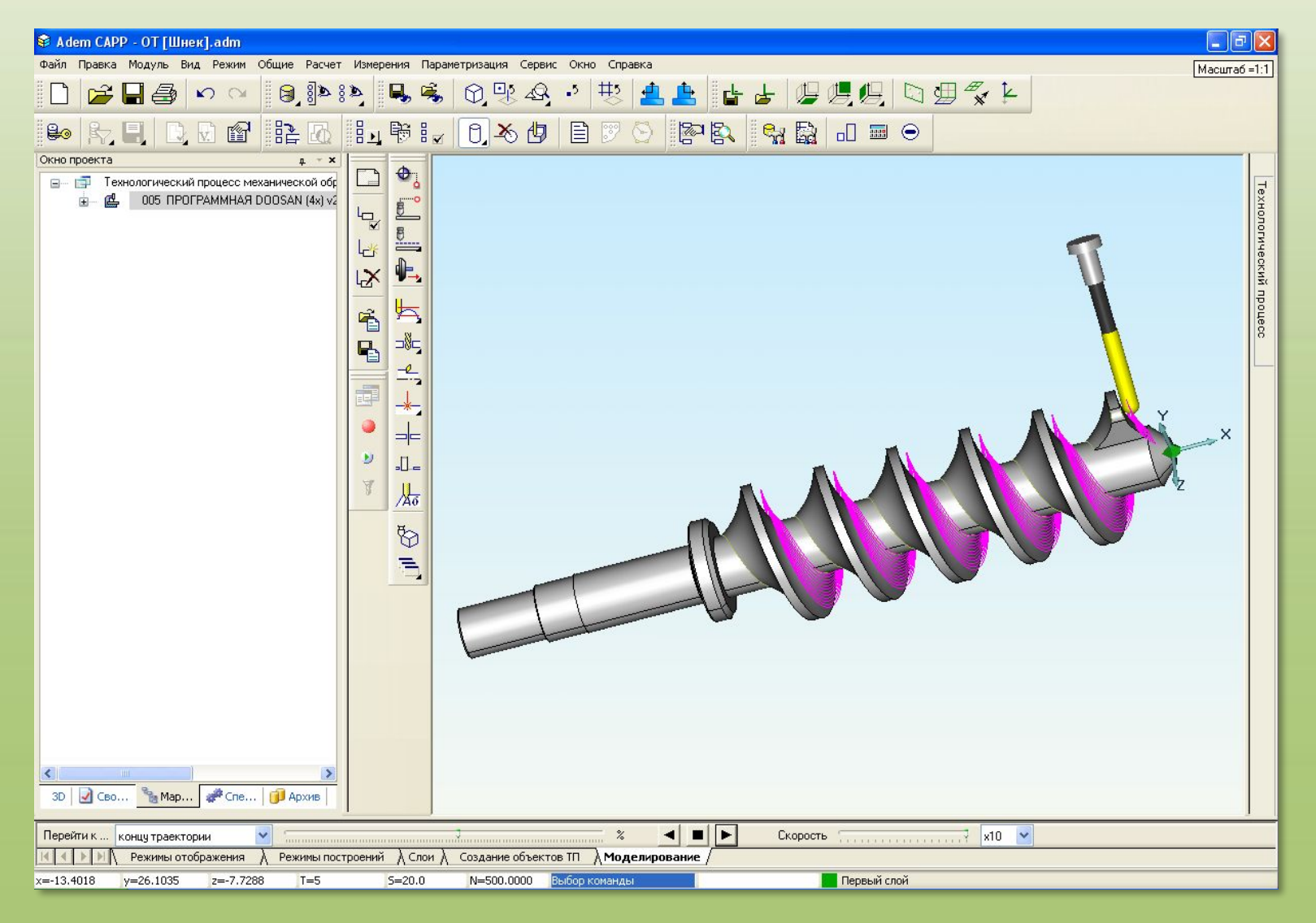

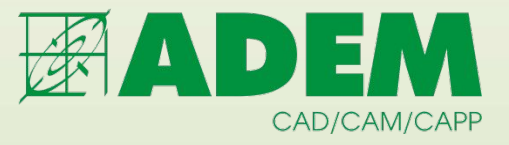

#### Фрезерная обработка 5X

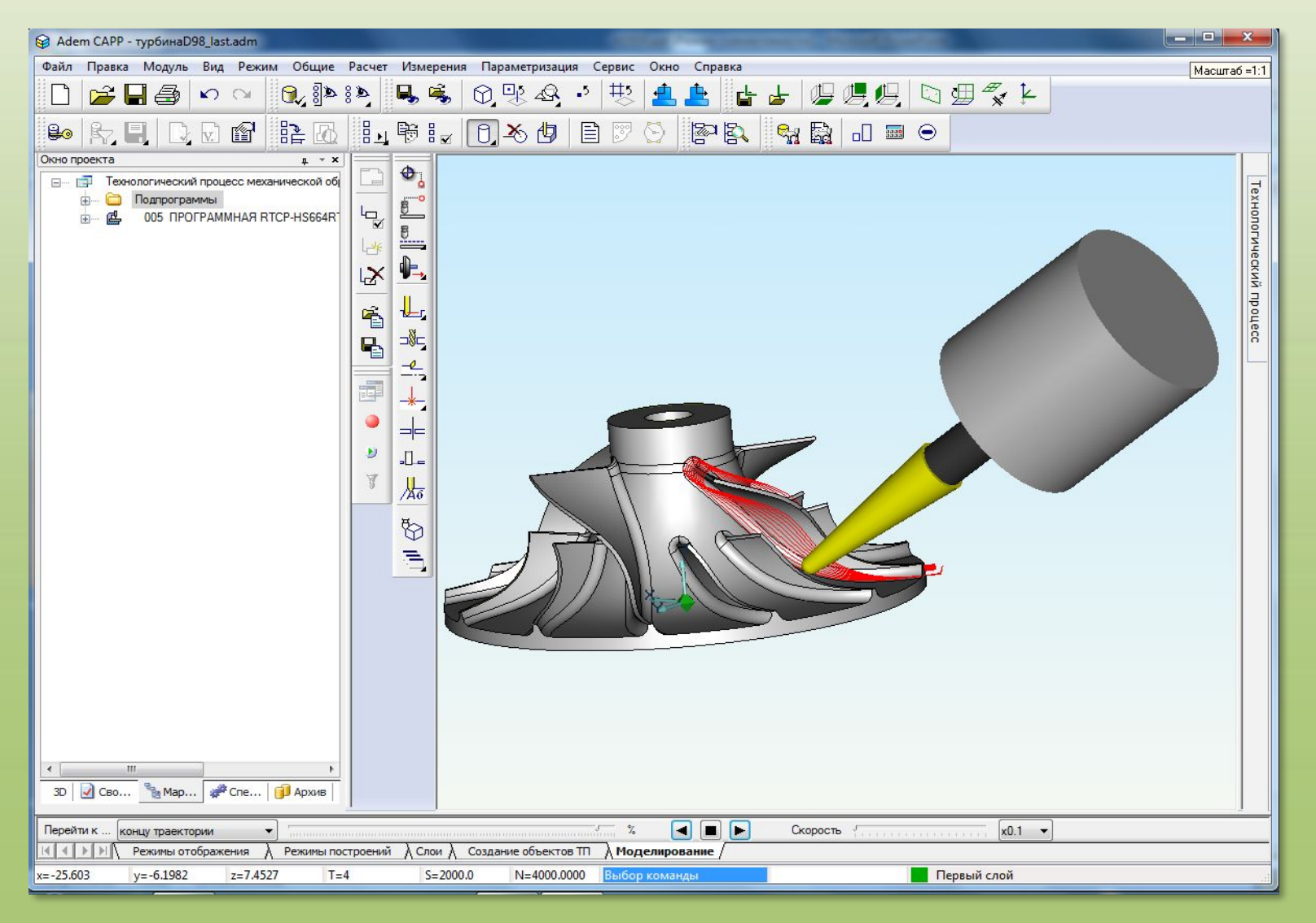

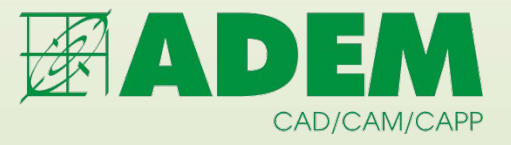

#### **Скоростное фрезерование**

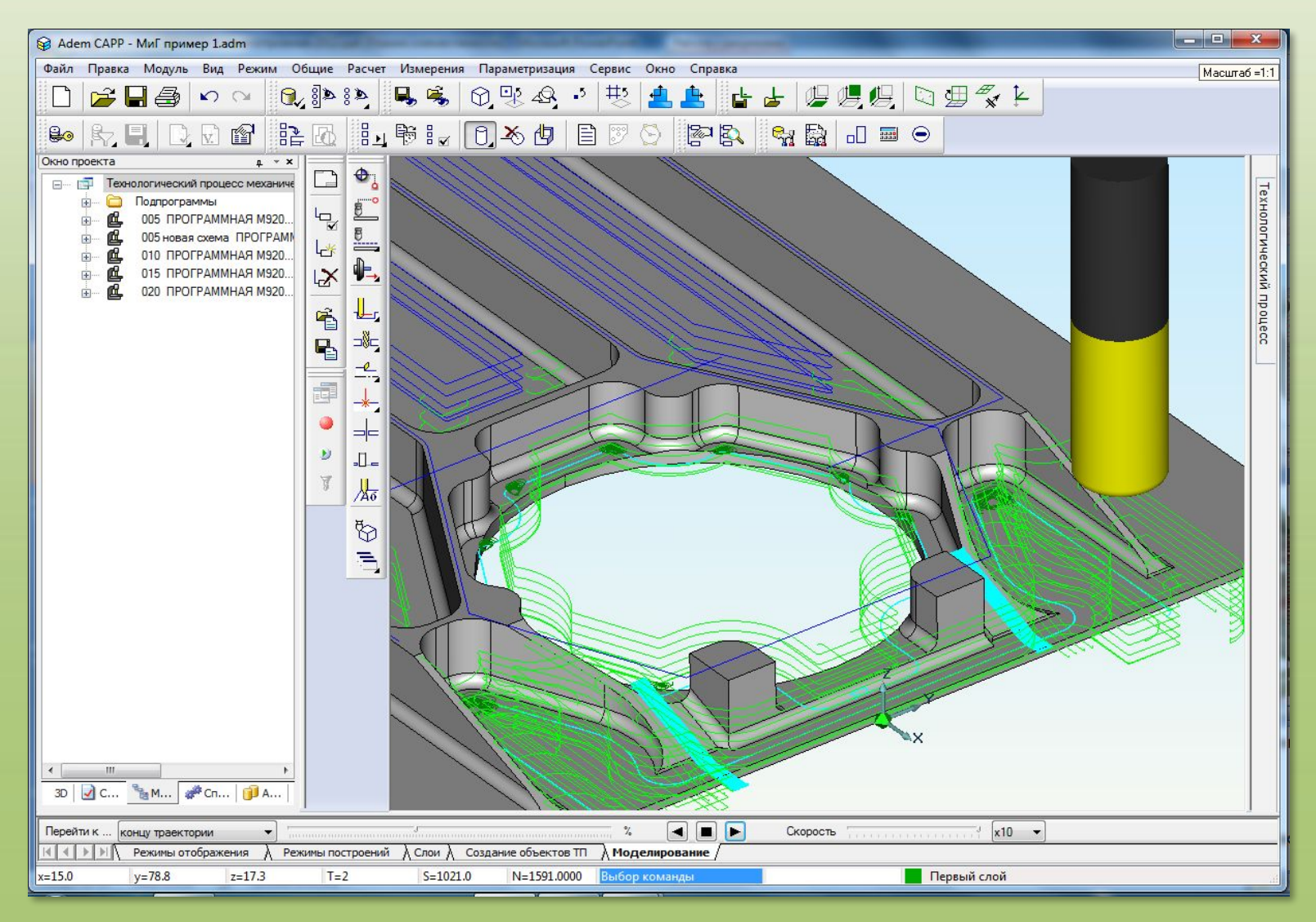

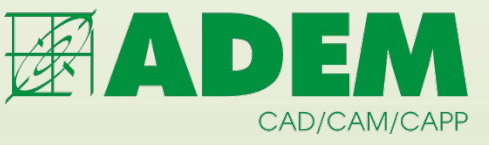

#### **Контурная резка 2-х и 5-ти координатная**

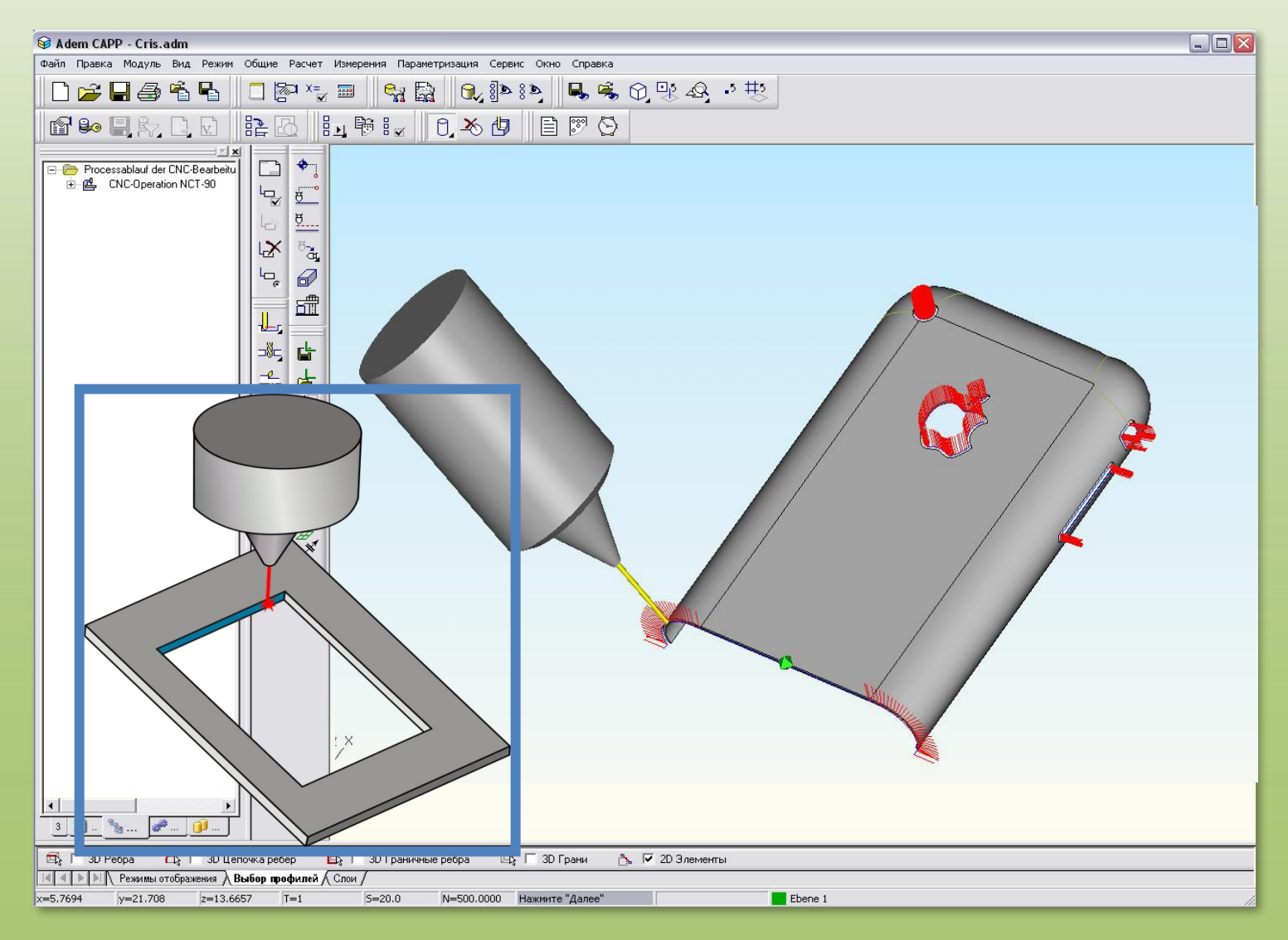

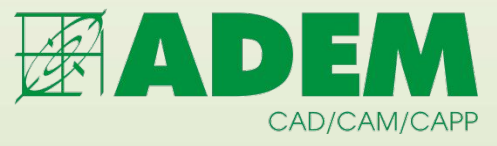

## **Совмещение 2-х и 5-ти координатного фрезерования**

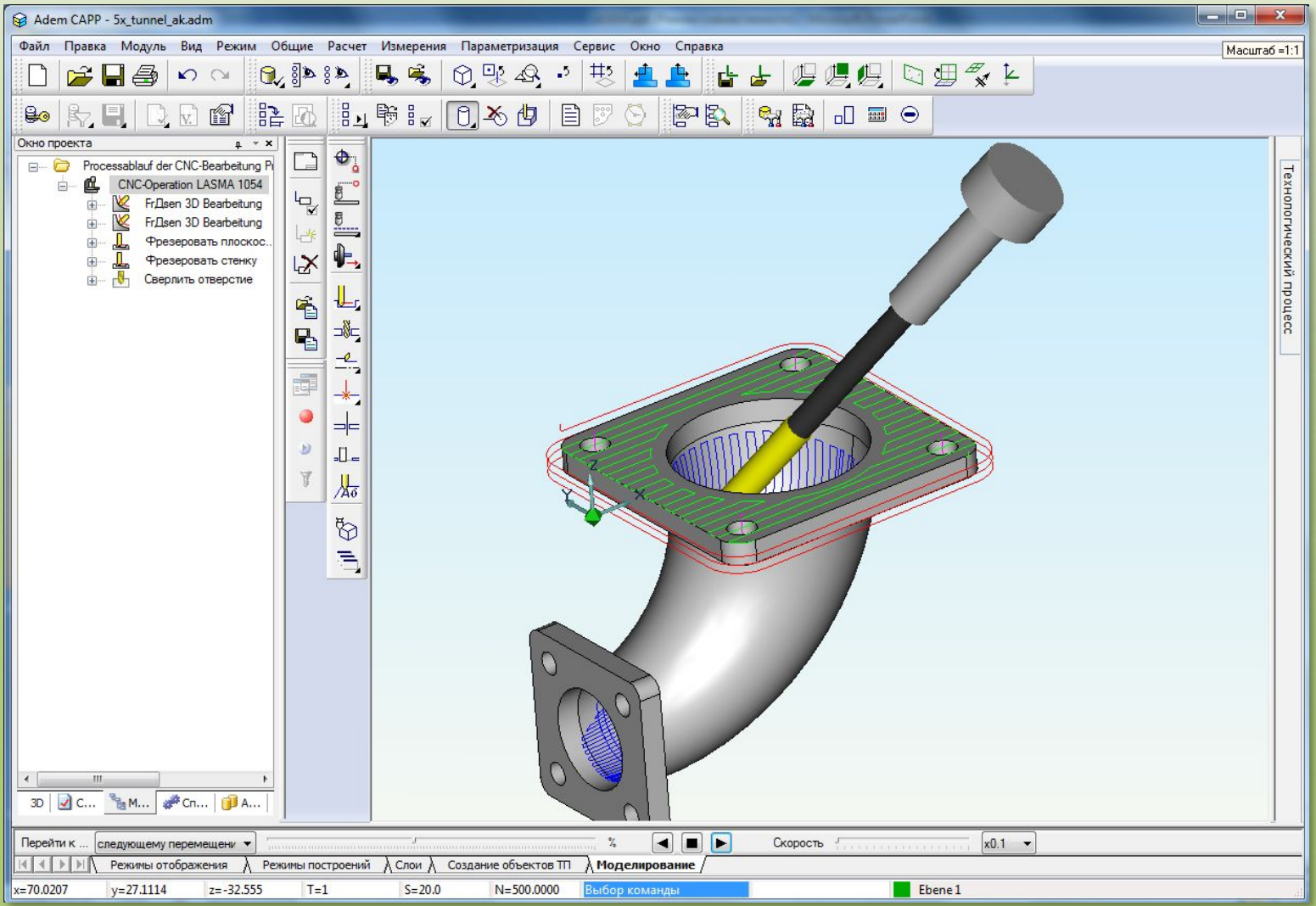

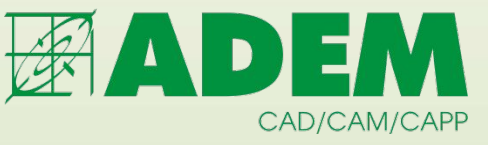

#### **Совмещение токарной и фрезерной обработки**

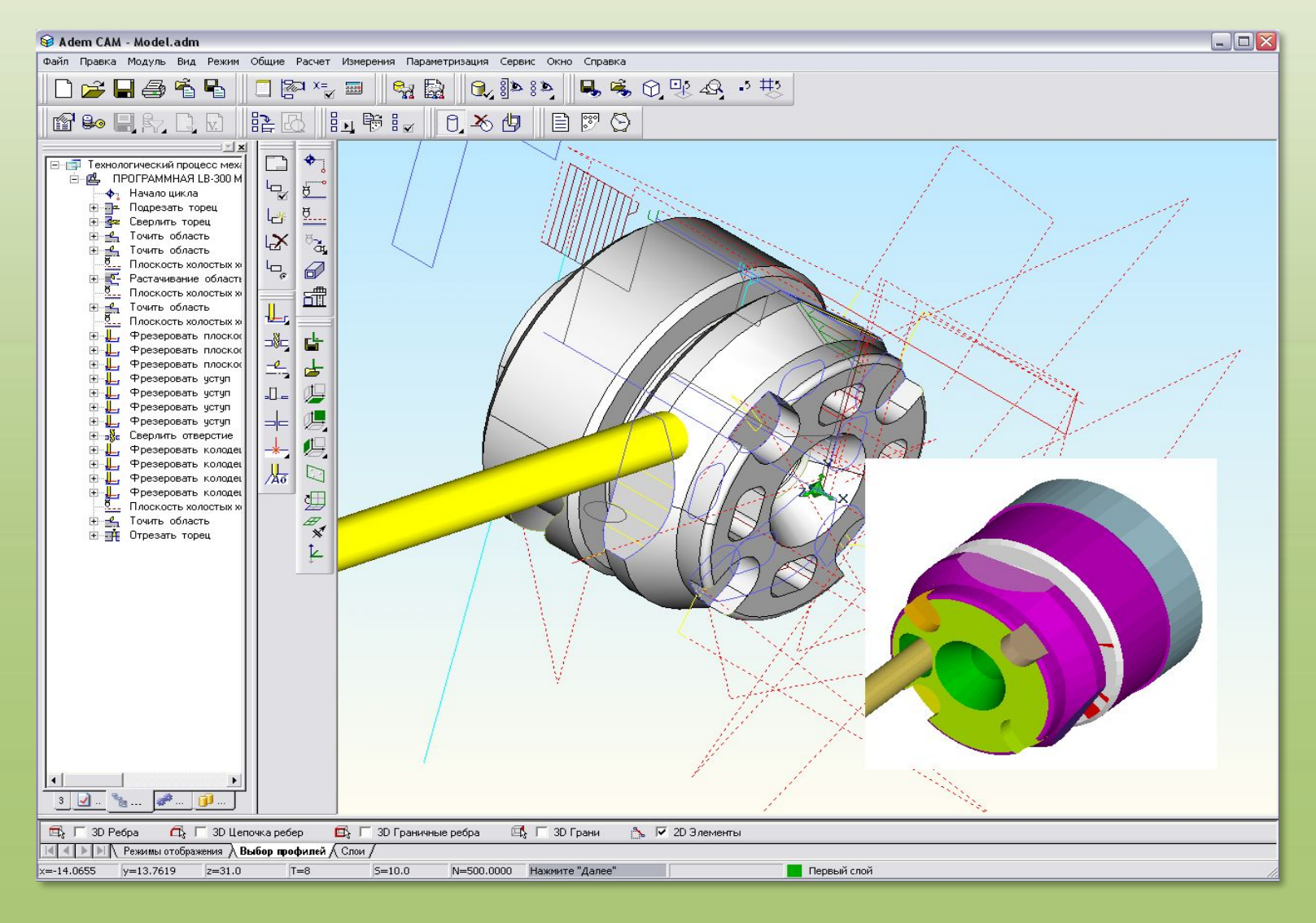

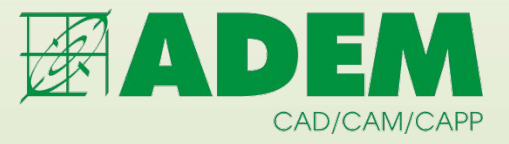

#### **Токарная обработка**

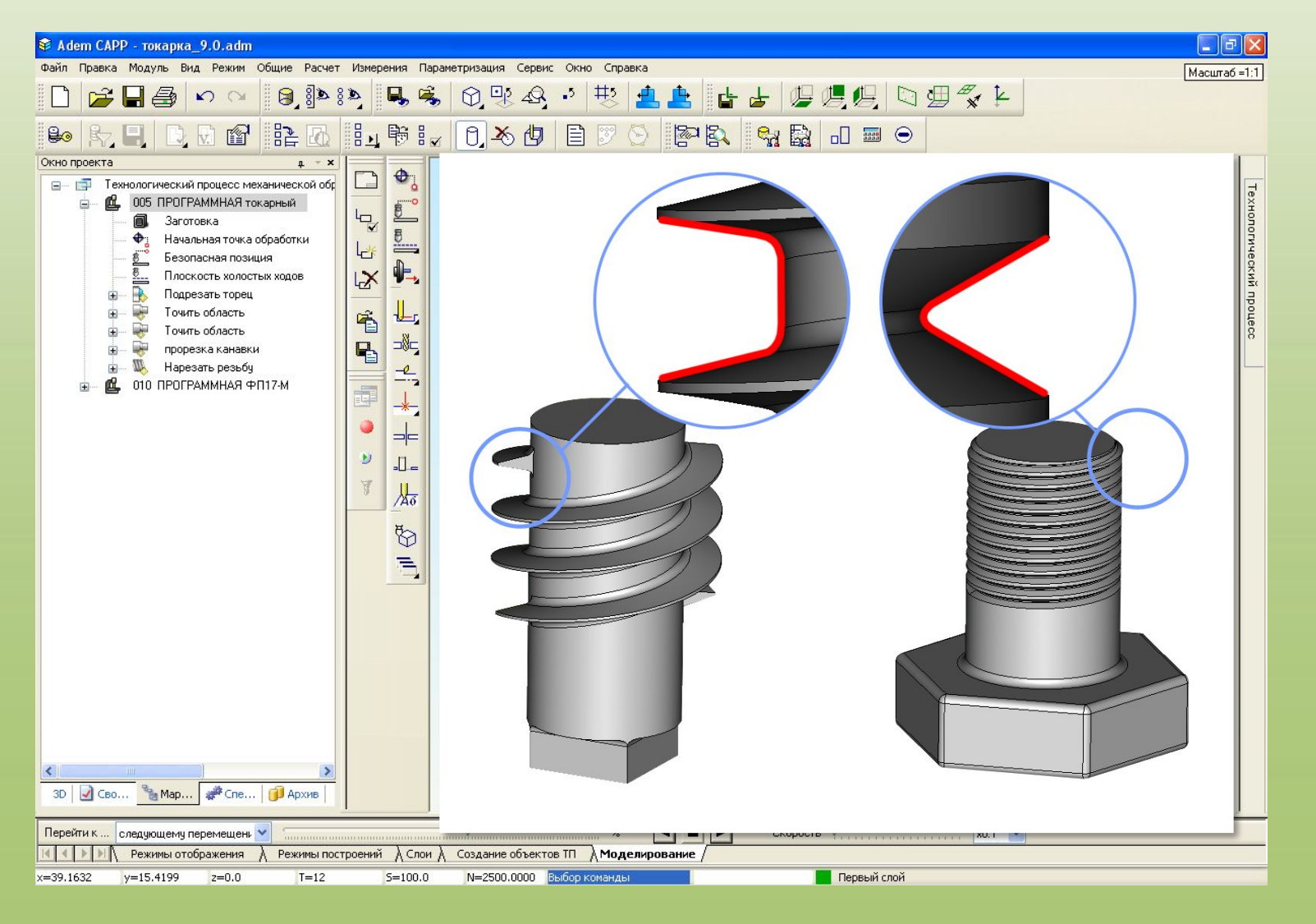

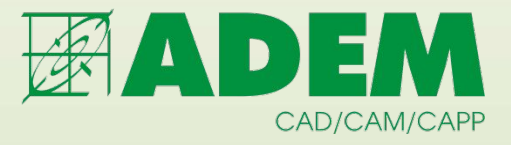

#### **Многоканальная обработка**

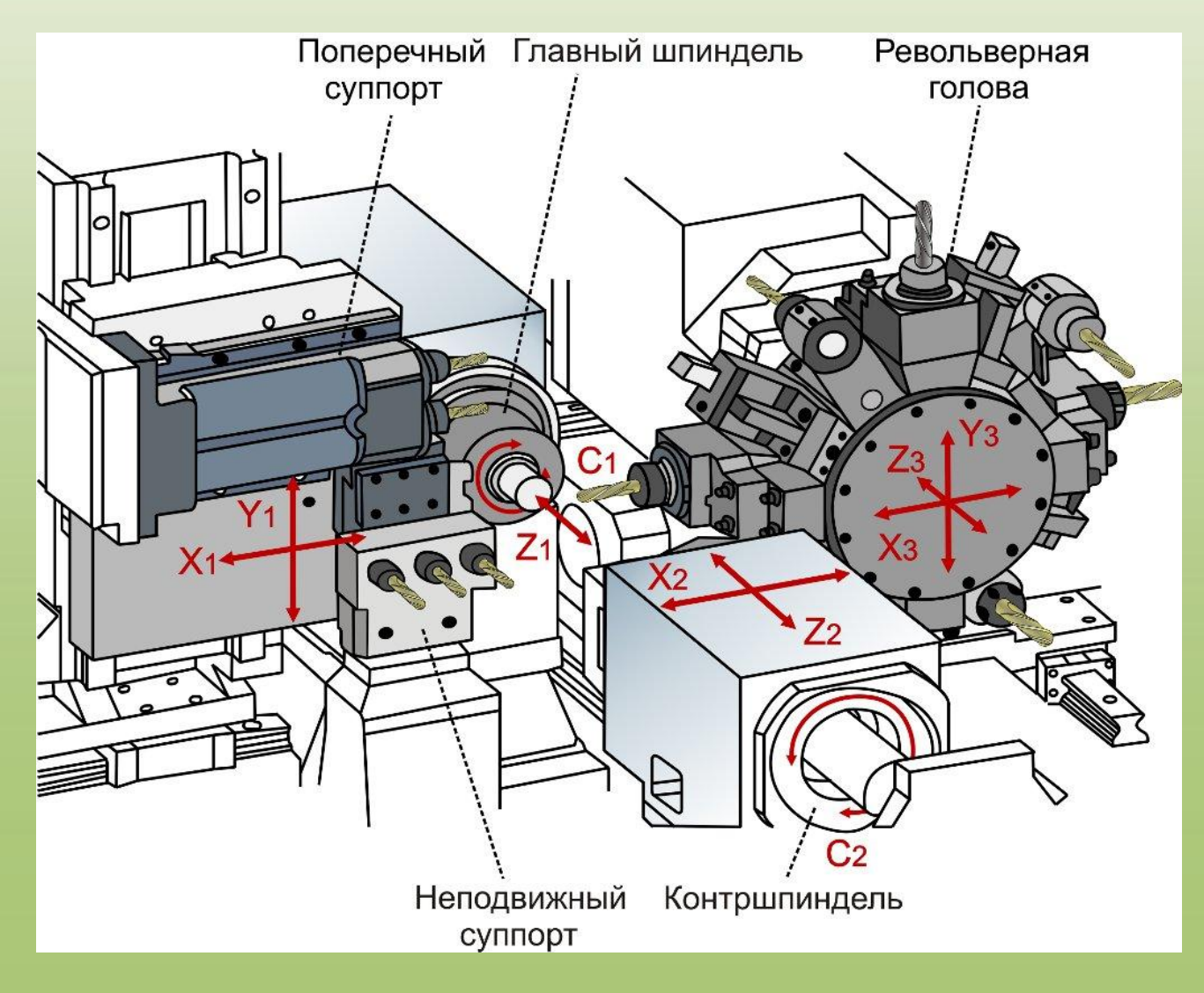

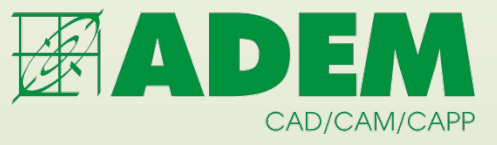

#### **Листопробивка на прессах с ЧПУ**

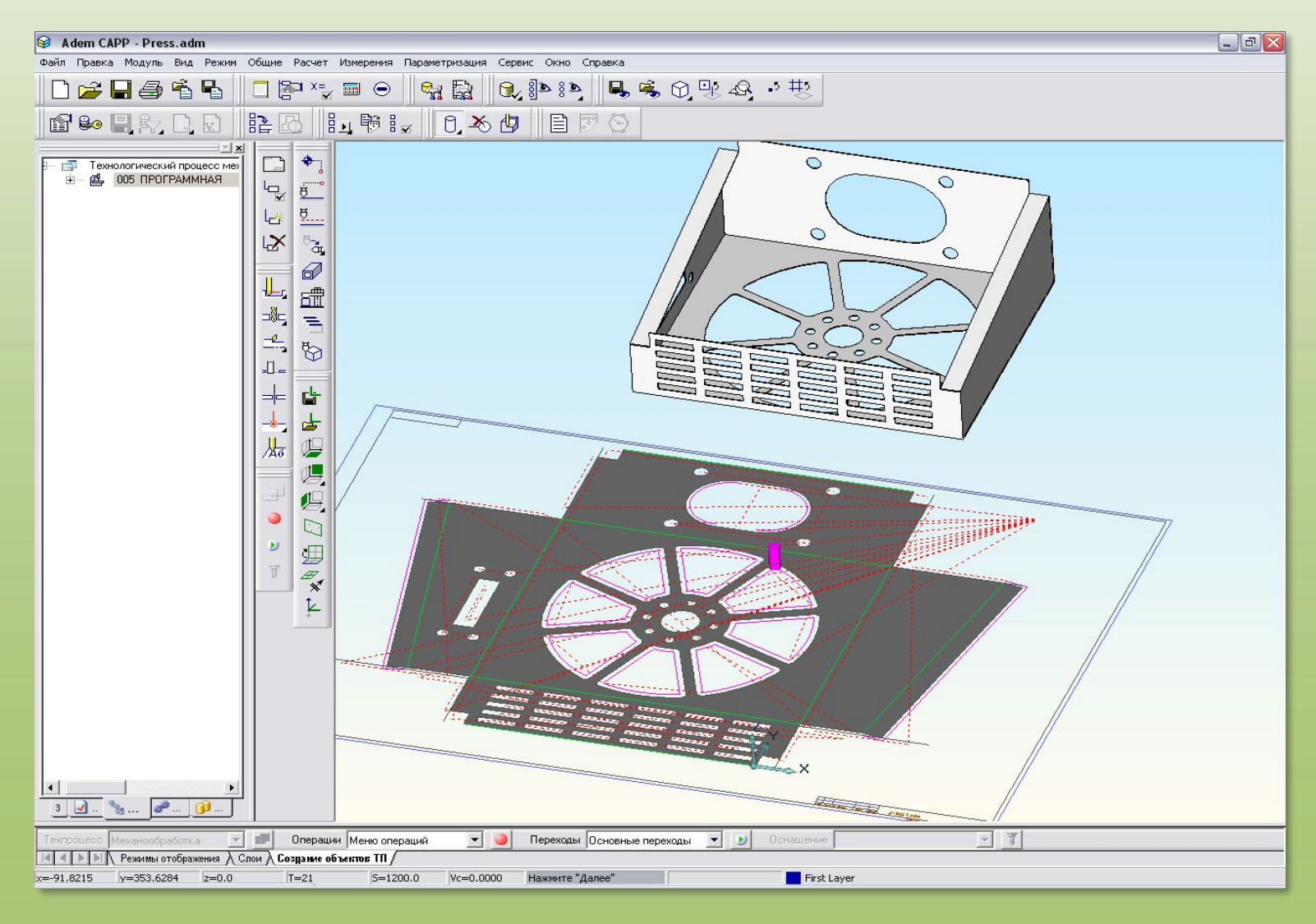

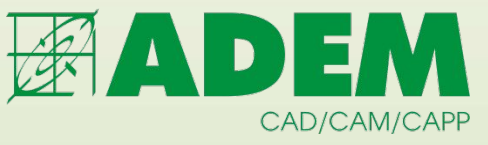

#### **Фрезерная обработка по STL-модели**

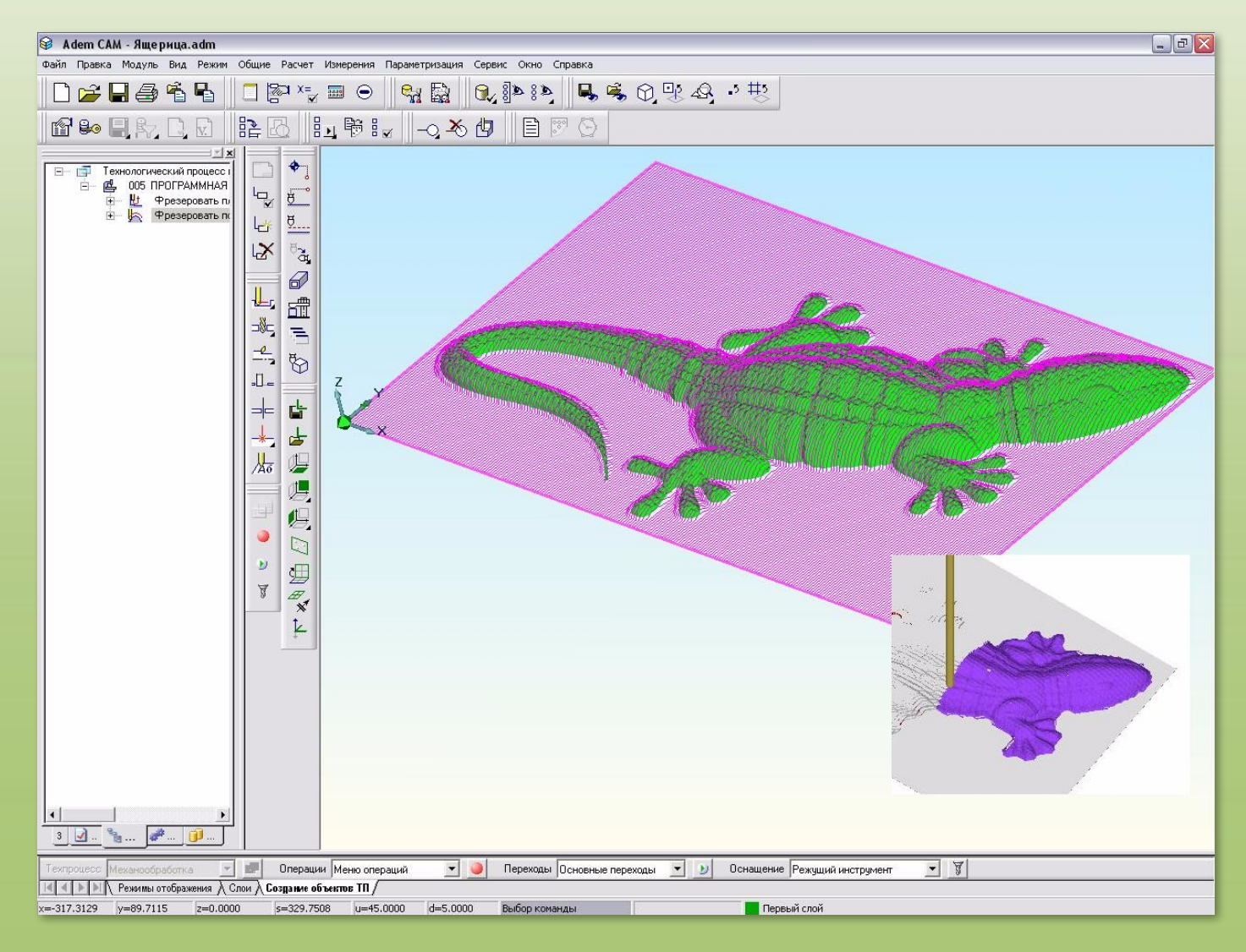

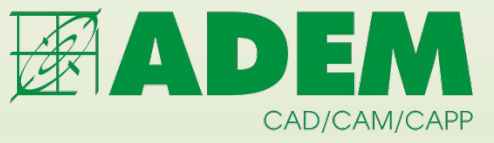

#### **Гравирование фрезерованием**

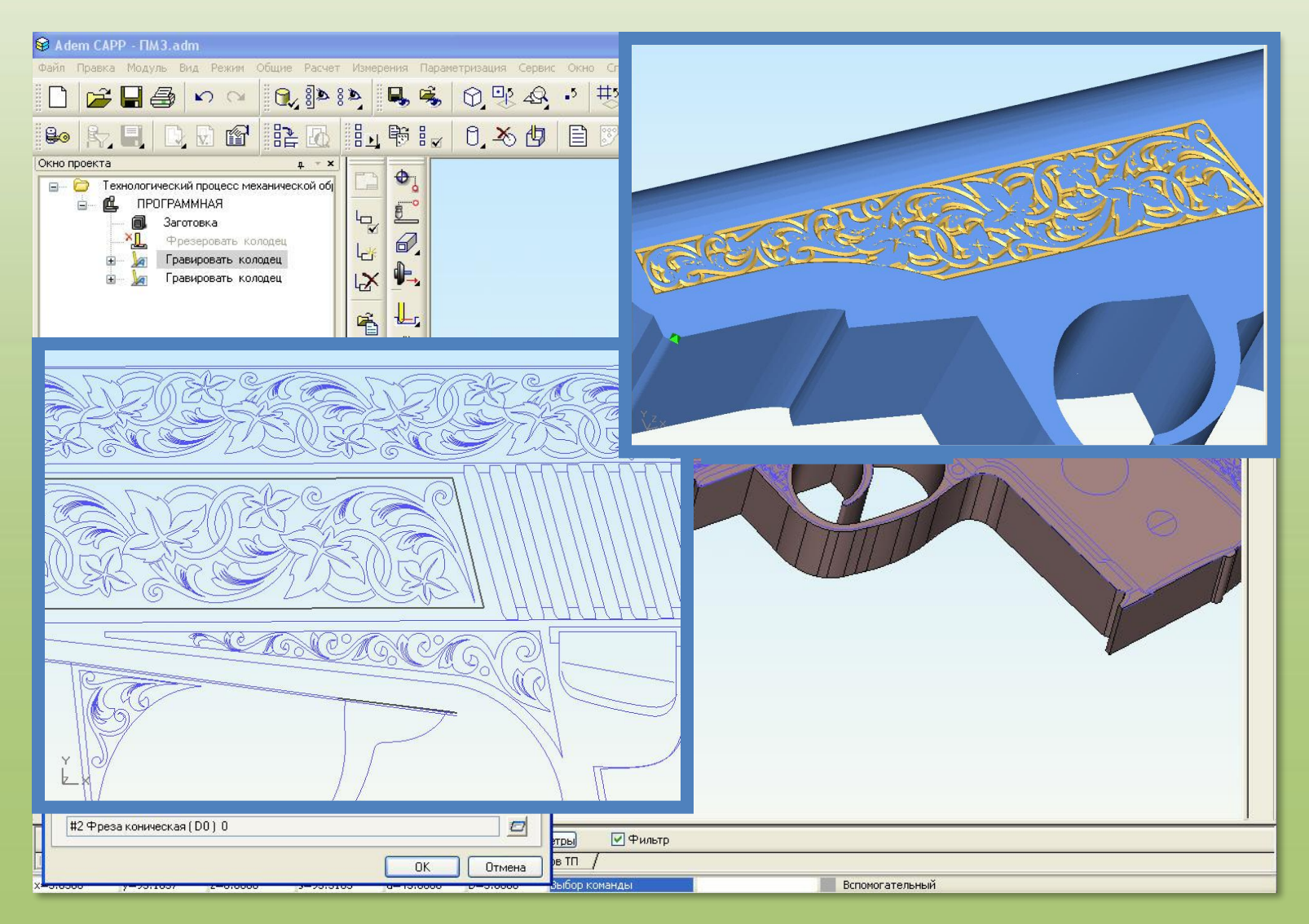

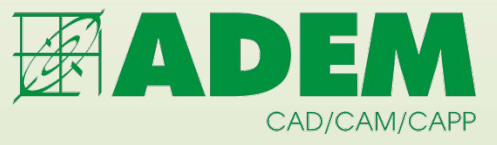

#### **Электроэрозионная обработка**

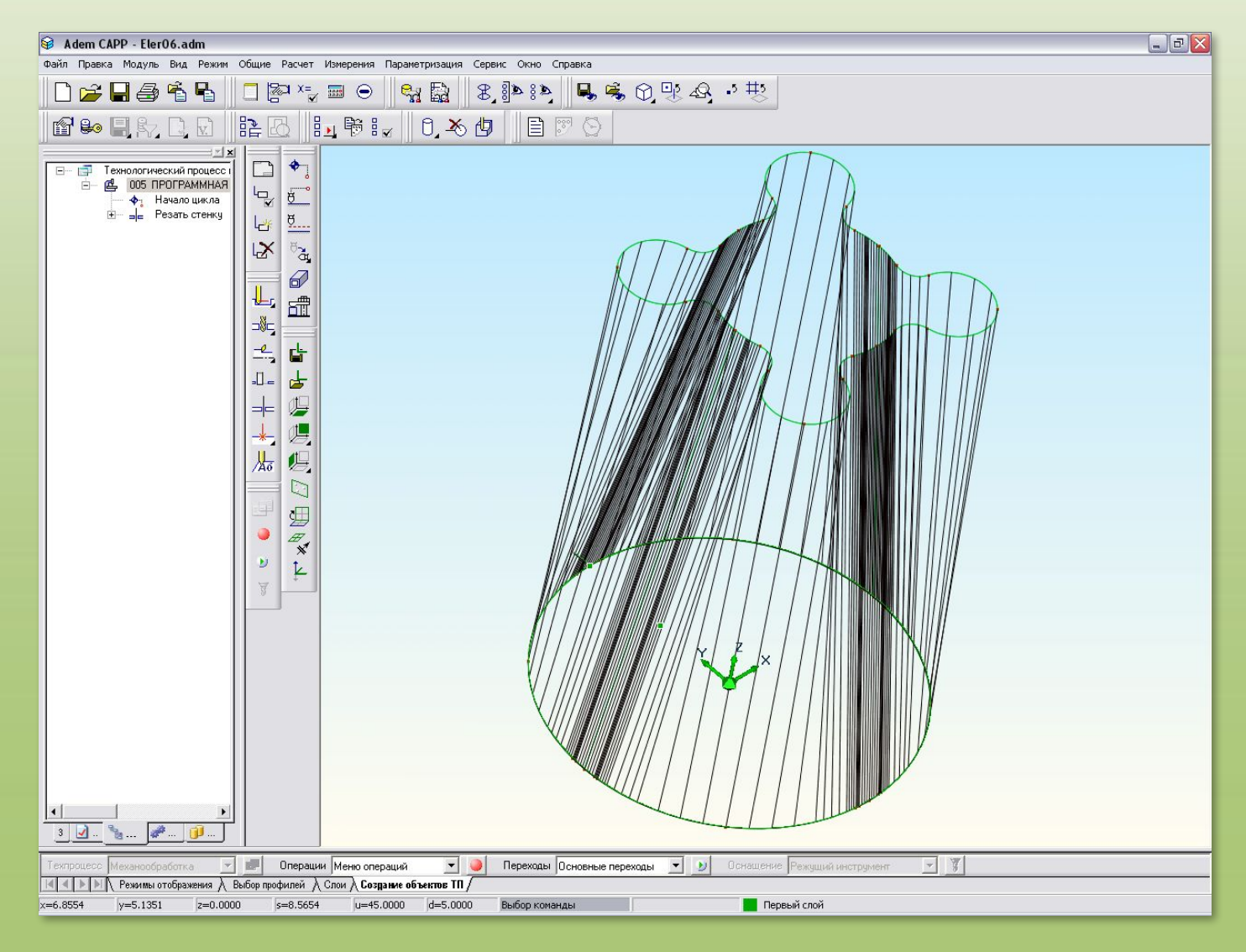

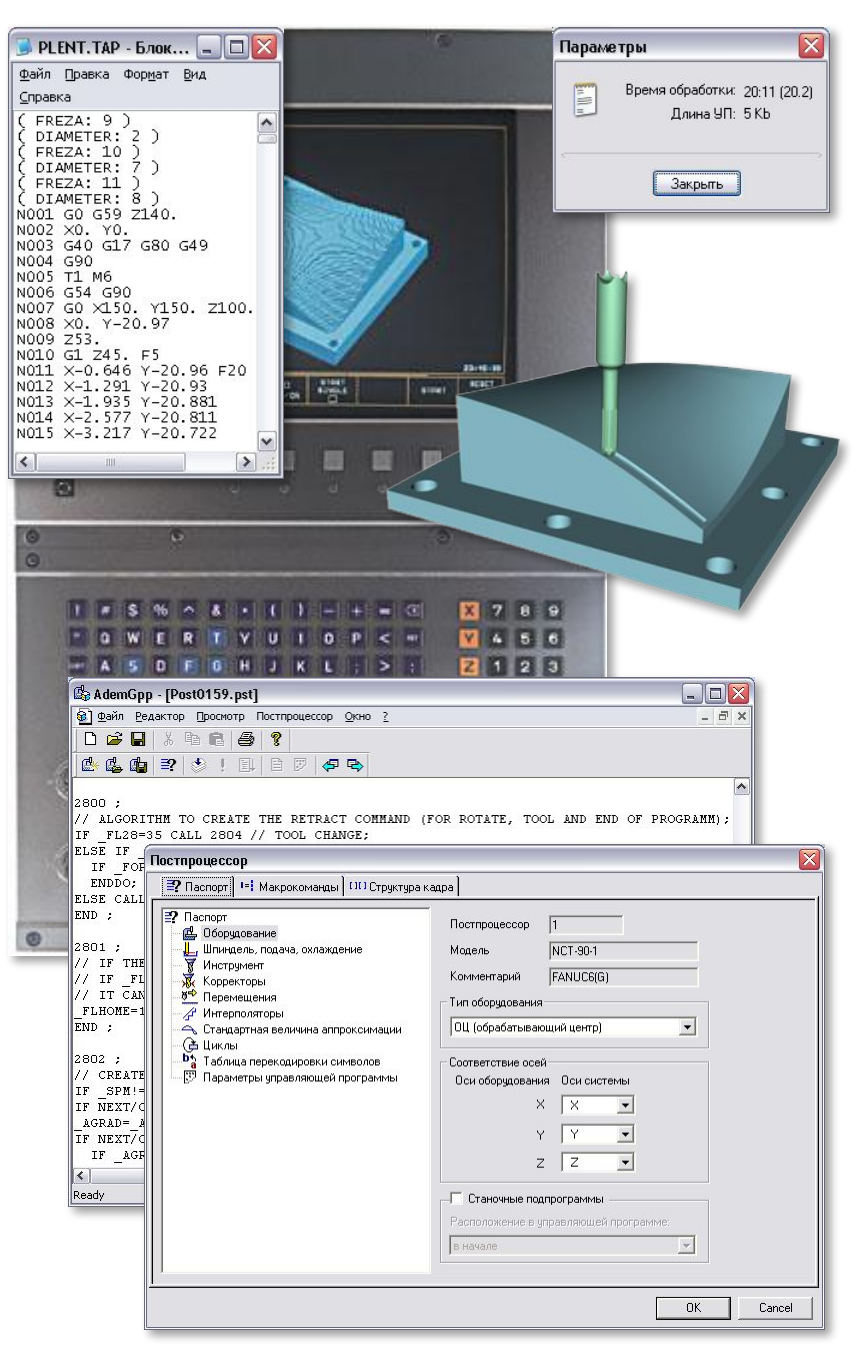

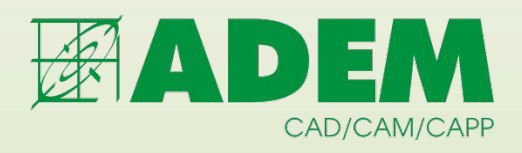

#### **ADEM GPP**

#### **генератор постпроцессоров**

**• Индивидуальный подход к любым стойкам ЧПУ (Н22, Н33, 2С42-65, 2М43, HAAS, Agiematic, Sinumeric, Fanuc, Heidenhein, Bosсh, Sodick и др.)**

**• Дополнение УП расчетными параметрами**

**• Удобный интерфейс**

**• Использование возможностей оборудования на 100%**

**• Открытая технология проектирования постпроцессоров**

**• Отработка , тестирование, отладка постпроцессора**

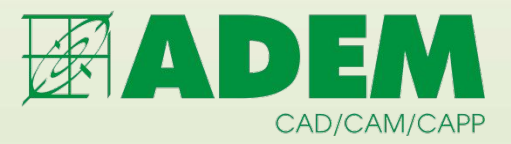

## **ADEM моделирование обработки**

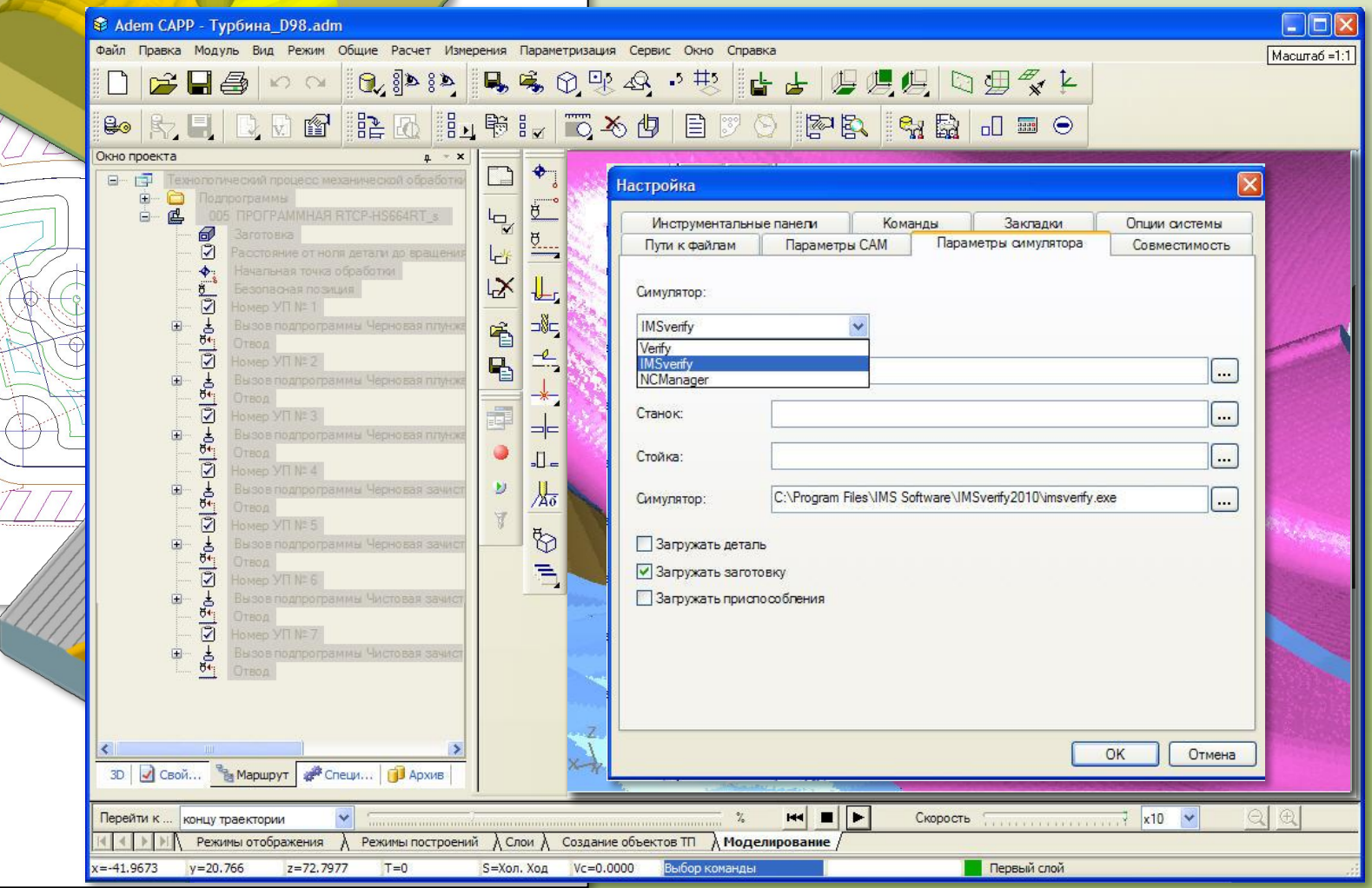

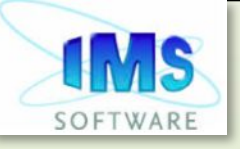

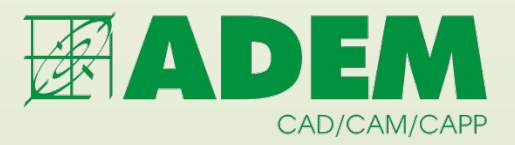

### **Симуляция обработки**

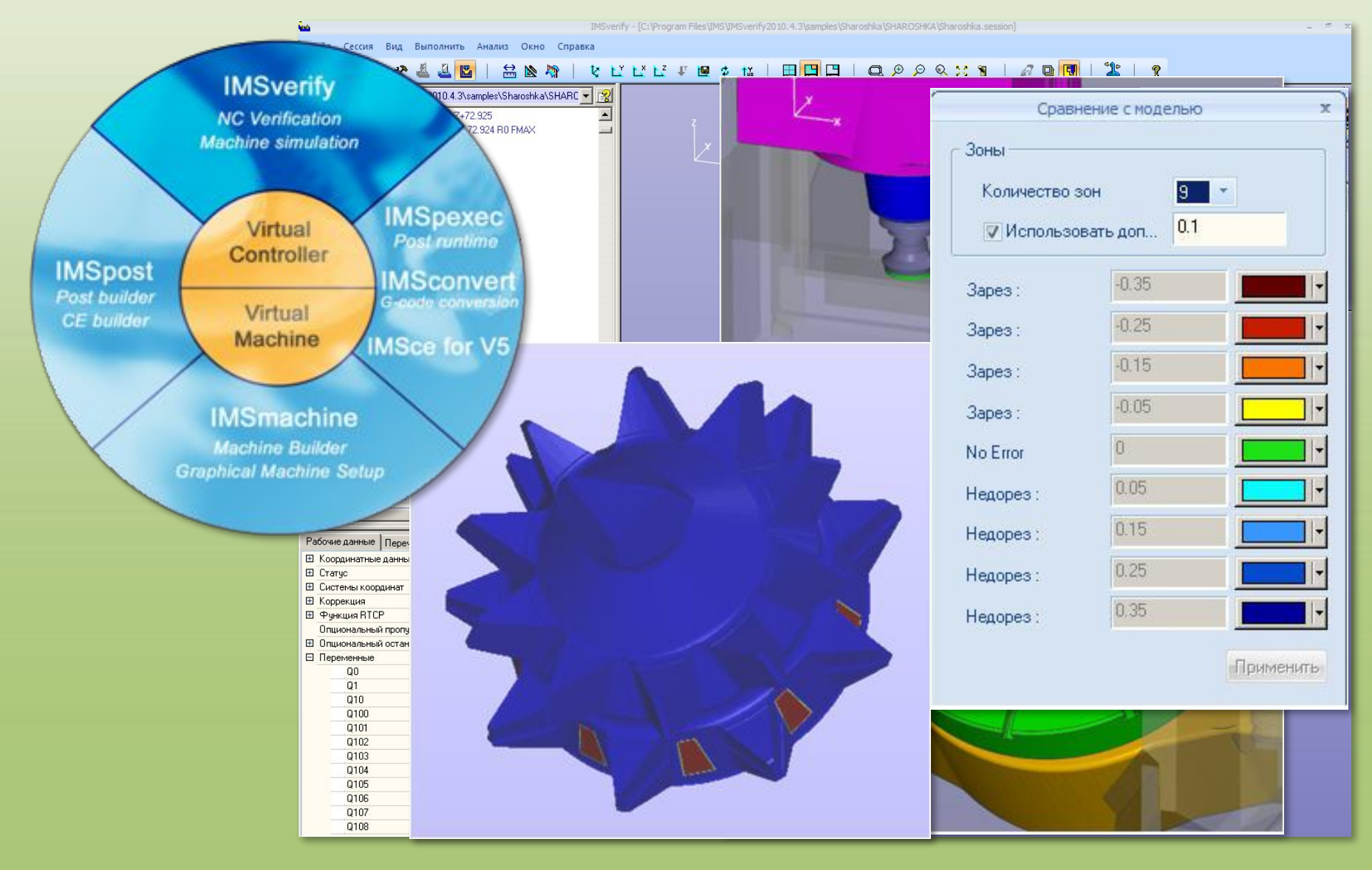

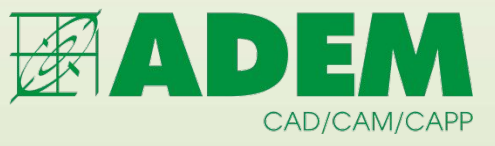

#### **ADEM в производственном процессе**

#### **PDM**

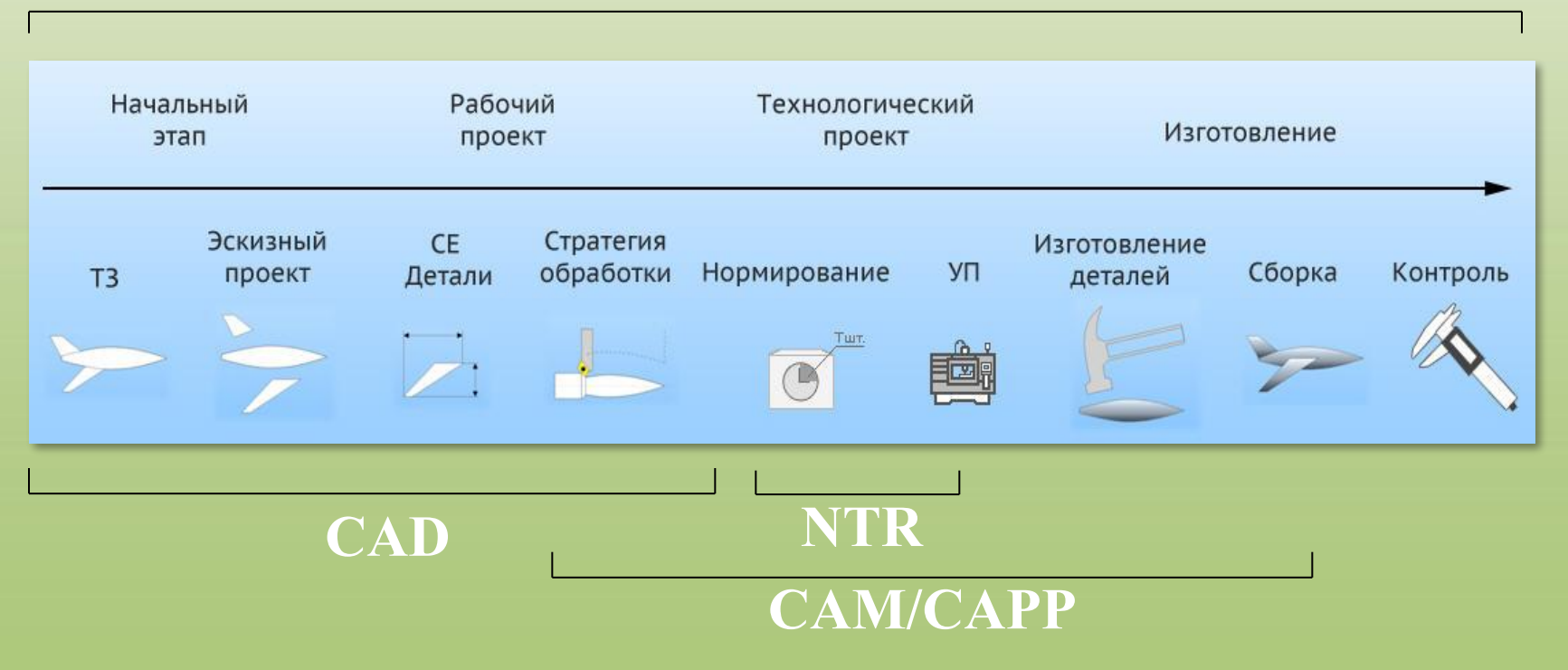

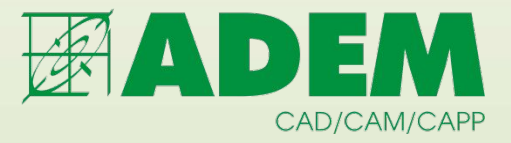

#### **Стадии внедрения ADEM**

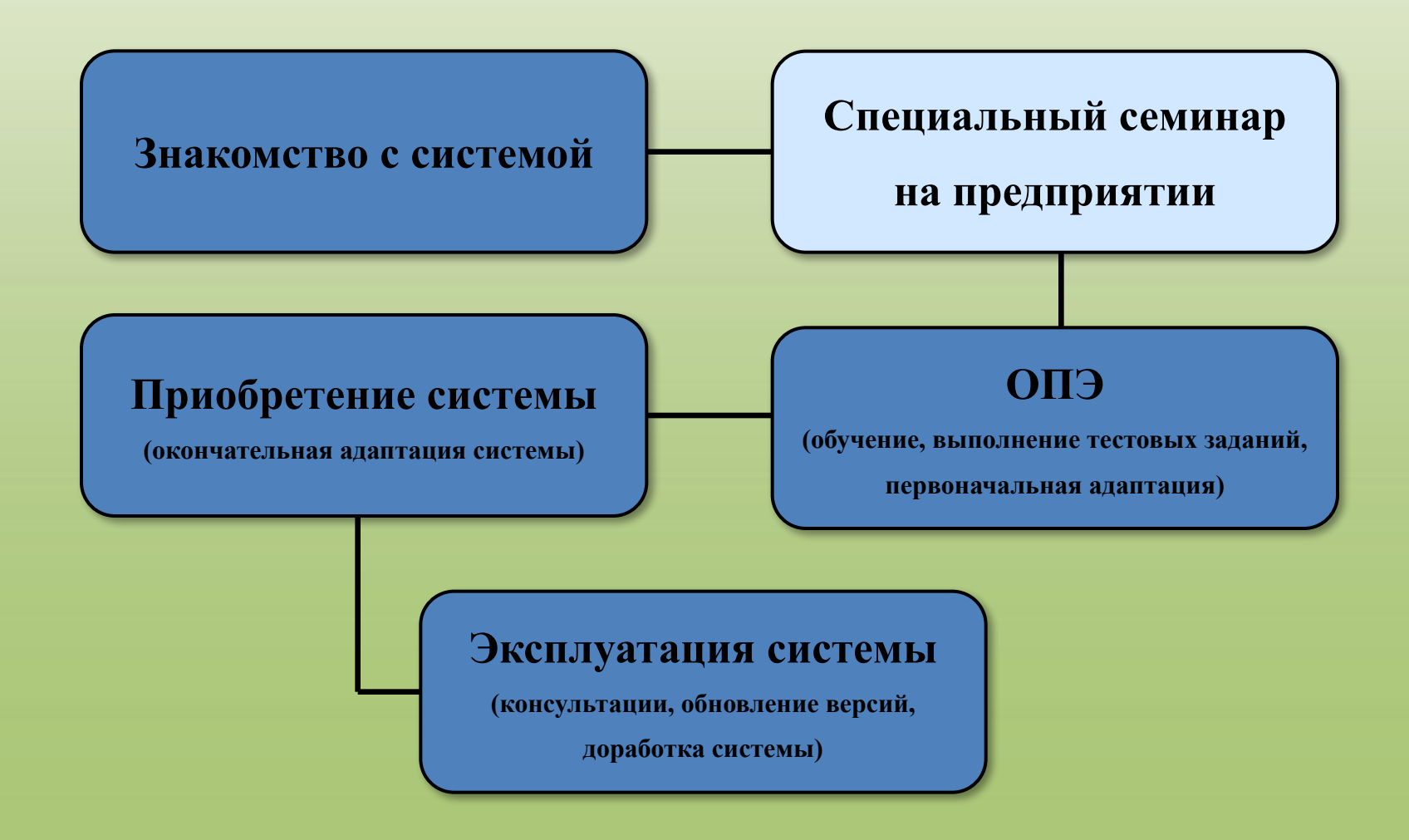

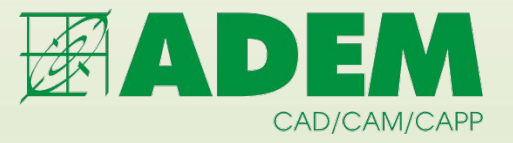

## **Благодарим за внимание!**

ООО «Крона» 426003 Ижевск ул. Красноармейская, д.69, 3этаж. тел/факс: +7(3412) 522-341, 522-343, 528-132 e-mail: izhevsk@adem.ru

# **www.adem.ru**